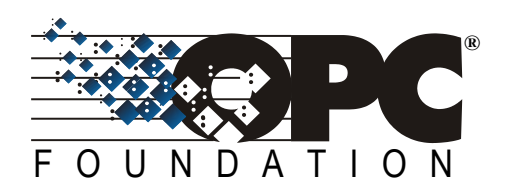

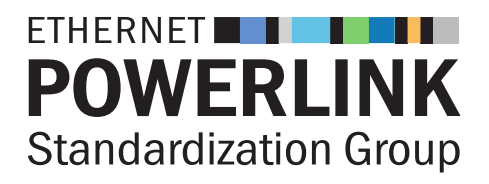

# **EPSG and OPC Foundation: OPC Unified Architecture POWERLINK Companion Specification Release 1.0 Nov 13, 2017**

# **CONTENTS**

Page

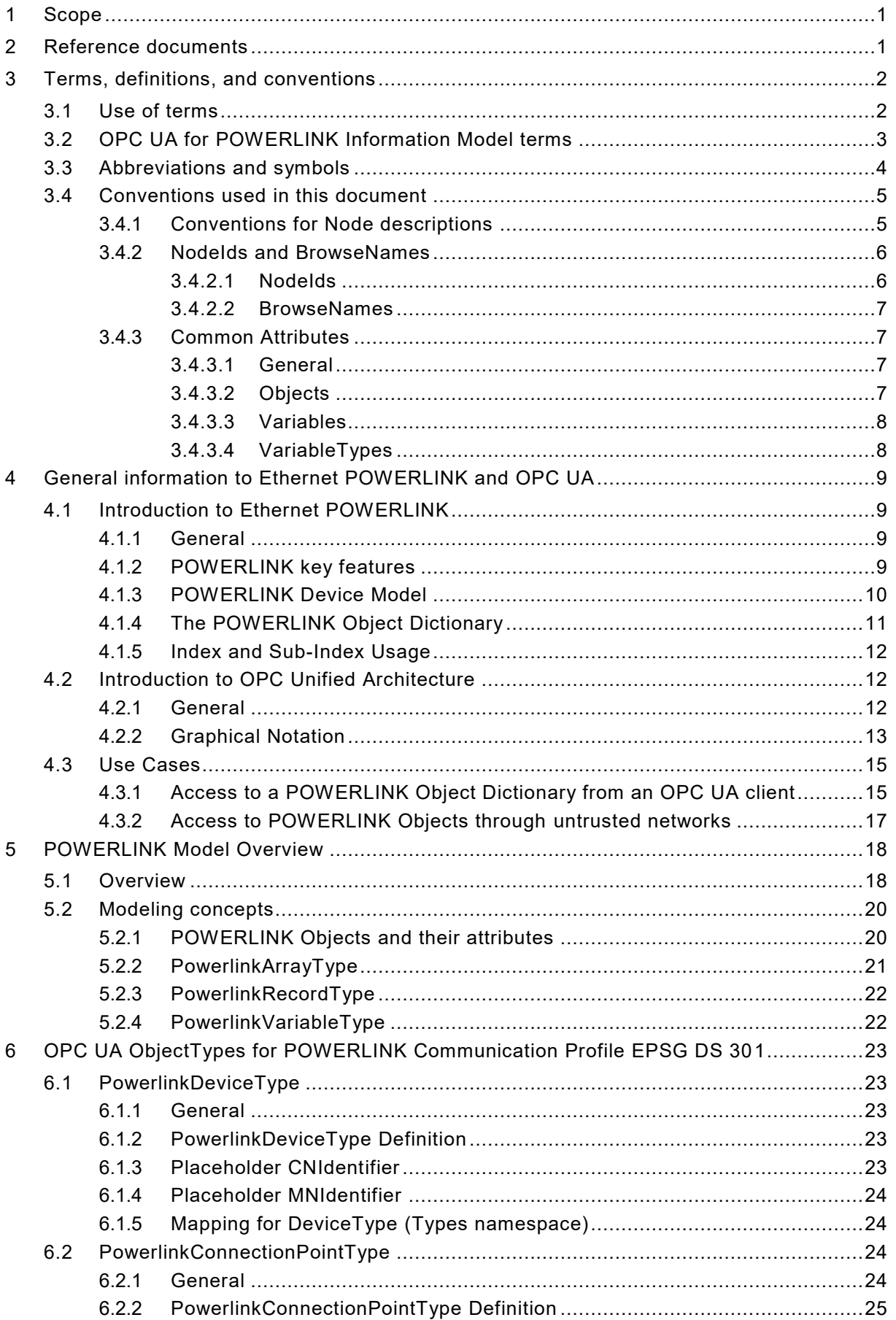

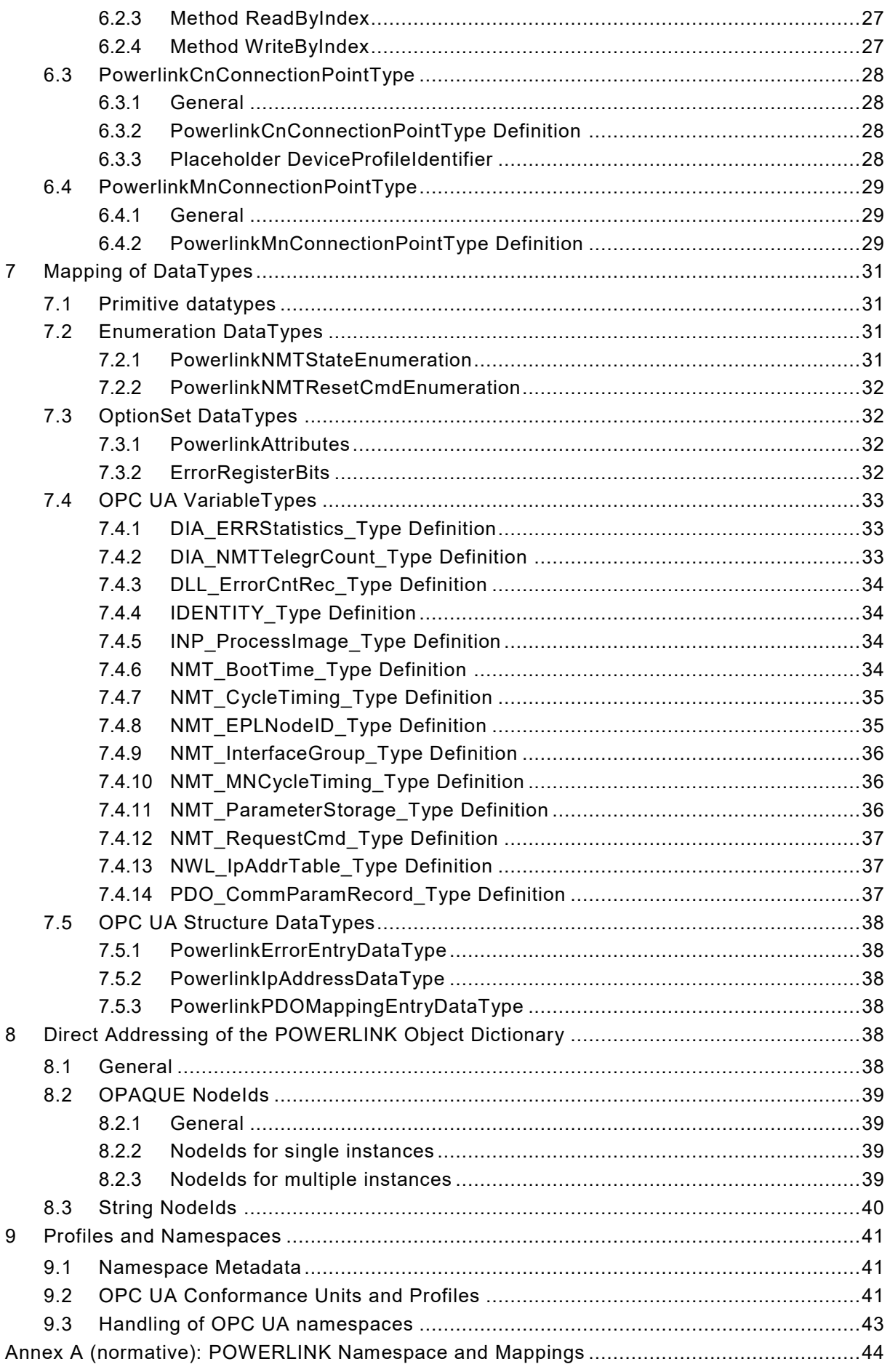

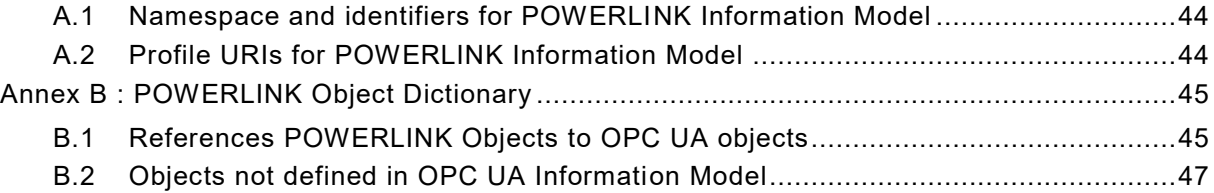

# **FIGURES**

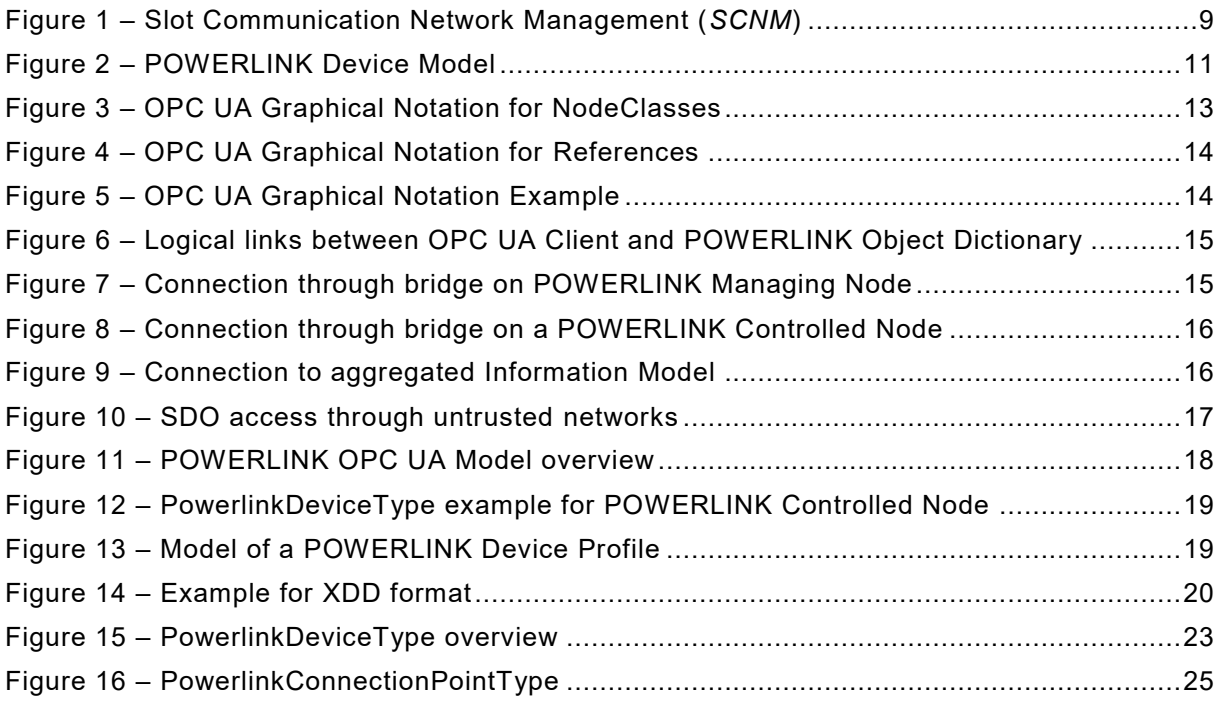

# **TABLES**

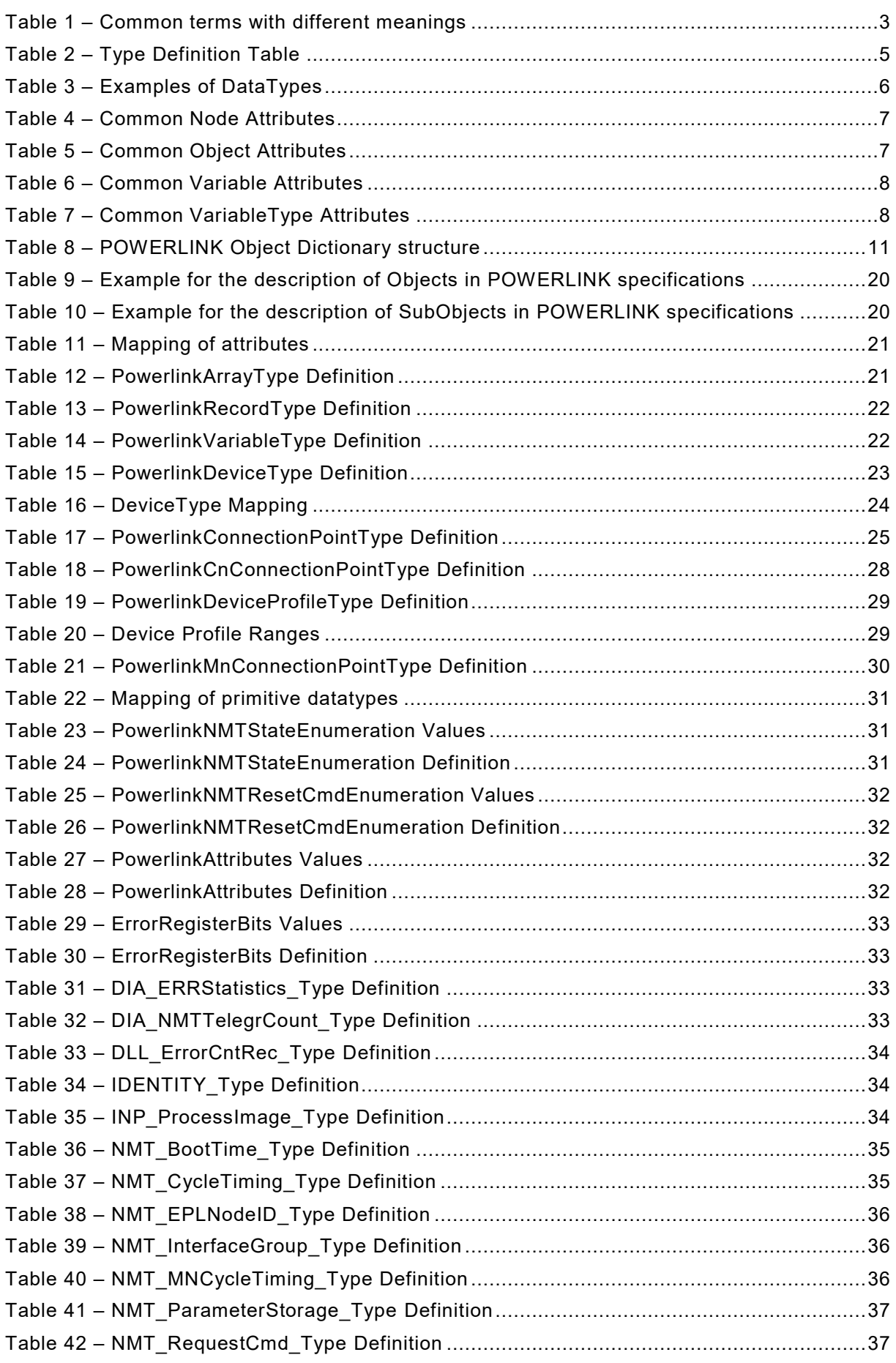

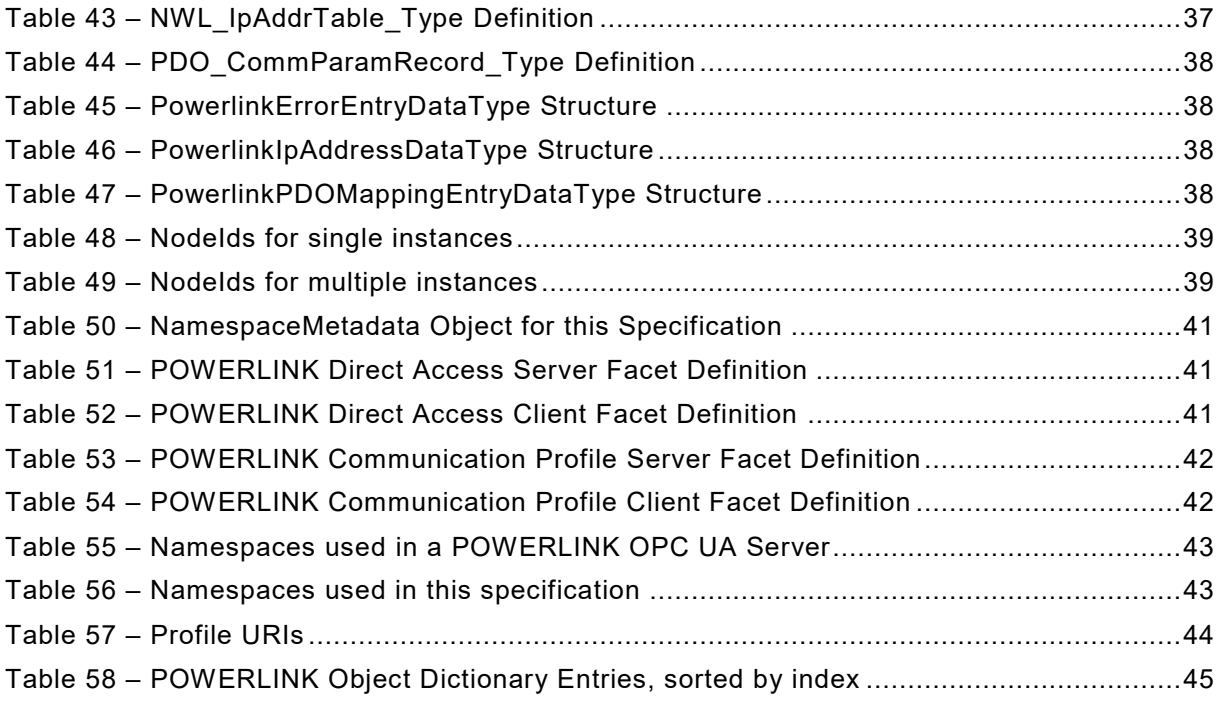

# **EPSG / OPC FOUNDATION**  $\mathcal{L}$  , we have the set of  $\mathcal{L}$

#### **AGREEMENT OF USE**

#### COPYRIGHT RESTRICTIONS

- This document is provided "as is" by the OPC Foundation and the Ethernet POWERLINK Standardization Group (EPSG).
- Right of use for this specification is restricted to this specification and does not grant rights of use for referred documents.
- Right of use for this specification will be granted without cost.
- This document may be distributed through computer systems, printed or copied as long as the content remains unchanged and the document is not modified.
- OPC Foundation and EPSG do not guarantee usability for any purpose and shall not be made liable for any case using the content of this document.
- The user of the document agrees to indemnify OPC Foundation and EPSG and their officers, directors and agents harmless from all demands, claims, actions, losses, damages (including damages from personal injuries), costs and expenses (including attorneys' fees) which are in any way related to activities associated with its use of content from this specification.
- The document shall not be used in conjunction with company advertising, shall not be sold or licensed to any party.
- The intellectual property and copyright is solely owned by the OPC Foundation and the EPSG.

#### PATENTS

The attention of adopters is directed to the possibility that compliance with or adoption of OPC or EPSG specifications may require use of an invention covered by patent rights. OPC Foundation or EPSG shall not be responsible for identifying patents for which a license may be required by any OPC or EPSG specification, or for conducting legal inquiries into the legal validity or scope of those patents that are brought to its attention. OPC or EPSG specifications are prospective and advisory only. Prospective users are responsible for protecting themselves against liability for infringement of patents.

#### WARRANTY AND LIABILITY DISCLAIMERS

WHILE THIS PUBLICATION IS BELIEVED TO BE ACCURATE, IT IS PROVIDED "AS IS" AND MAY CONTAIN ERRORS OR MISPRINTS. THE OPC FOUDATION NOR EPSG MAKES NO WARRANTY OF ANY KIND, EXPRESSED OR IMPLIED, WITH REGARD TO THIS PUBLICATION, INCLUDING BUT NOT LIMITED TO ANY WARRANTY OF TITLE OR OWNERSHIP, IMPLIED WARRANTY OF MERCHANTABILITY OR WARRANTY OF FITNESS FOR A PARTICULAR PURPOSE OR USE. IN NO EVENT SHALL THE OPC FOUNDATION NOR EPSG BE LIABLE FOR ERRORS CONTAINED HEREIN OR FOR DIRECT, INDIRECT, INCIDENTAL, SPECIAL, CONSEQUENTIAL, RELIANCE OR COVER DAMAGES, INCLUDING LOSS OF PROFITS, REVENUE, DATA OR USE, INCURRED BY ANY USER OR ANY THIRD PARTY IN CONNECTION WITH THE FURNISHING, PERFORMANCE, OR USE OF THIS MATERIAL, EVEN IF ADVISED OF THE POSSIBILITY OF SUCH DAMAGES.

The entire risk as to the quality and performance of software developed using this specification is borne by you.

#### RESTRICTED RIGHTS LEGEND

This Specification is provided with Restricted Rights. Use, duplication or disclosure by the U.S. government is subject to restrictions as set forth in (a) this Agreement pursuant to DFARs 227.7202-3(a); (b) subparagraph (c)(1)(i) of the Rights in Technical Data and Computer Software clause at DFARs 252.227-7013; or (c) the Commercial Computer Software Restricted Rights clause at FAR 52.227-19 subdivision (c)(1) and (2), as applicable. Contractor / manufacturer are the OPC Foundation, 16101 N. 82nd Street, Suite 3B, Scottsdale, AZ, 85260-1830

#### **COMPLIANCE**

The combination of EPSG and OPC Foundation shall at all times be the sole entities that may authorise developers, suppliers and sellers of hardware and software to use certification marks, trademarks or other special designations to indicate compliance with these materials as specified within this document. Products developed using this specification may claim compliance or conformance with this specification if and only if the software satisfactorily meets the certification requirements set by EPSG or the OPC Foundation. Products that do not meet these requirements may claim only that the product was based on this specification and must not c laim compliance or conformance with this specification.

#### TRADEMARKS

Most computer and software brand names have trademarks or registered trademarks. The individual trademarks have not been listed here.

#### GENERAL PROVISIONS

Should any provision of this Agreement be held to be void, invalid, unenforceable or illegal by a court, the validity and enforceability of the other provisions shall not be affected thereby.

This Agreement shall be governed by and construed under the laws of Germany.

This Agreement embodies the entire understanding between the parties with respect to, and supersedes any prior understanding or agreement (oral or written) relating to, this specification.

# **1 Scope**

This specification was created by a joint working group of the OPC Foundation and the Ethernet POWERLINK Standardization Group (EPSG). It defines an OPC UA Information Model to represent the models from Ethernet POWERLINK.

#### OPC Foundation

The OPC Foundation defines standards for online data exchange between automation systems. They address access to current data (OPC DA), alarms and events (OPC A&E) and historical data (OPC HDA). Those standards are successfully applied in industrial automation.

The new OPC Unified Architecture (OPC UA) unifies the existing s tandards and brings them to state-of-the-art technology using service-oriented architecture (SOA). Platform-independent technology allows the deployment of OPC UA beyond current OPC applications only running on Windows-based PC systems. OPC UA can also run on embedded systems as well as Linux / UNIX based enterprise systems. The provided information can be generically modelled and therefore arbitrary information models can be provided using OPC UA.

#### Ethernet POWERLINK Standardization Group

The Ethernet POWERLINK Standardization Group (EPSG)1 was founded in 2003 as an independent association. Its goals are the standardisation, promotion and further development of POWERLINK technology, which was first presented to the public in 2001. POWERLINK is a patent-free, manufacturer-independent and completely software-based communication system for hard real-time that has been available as a free open source solution since 2008<sup>2</sup>. The EPSG's POWERLINK office handles public relations, coordinates the implementation of shar ed projects and provides information for existing and prospective members.

The EPSG is working closely with the CiA (CAN in Automation)<sup>3</sup> organisation to integrate CANopen with POWERLINK. CANopen is one of the most widely used application protocols today. Key benefits of this protocol include standardised device description files that make status information, parameter configurations, device characteristics and other relevant data available in transparent form on the network. A major decision made by the EPSG was to define the protocol's application layer as a carrier of all CANopen mechanisms. CiA, the international association of CAN users and manufacturers, was significantly involved in this development.

Ethernet POWERLINK uses the same concepts as CANopen for object dictionaries, device descriptions and communication mechanisms including process data objects (PDOs), service data objects (SDOs) and network management (NMT). As with CANopen, direct cross-traffic is also one of the essential features of POWERLINK. All CANopen applications and device profiles can be directly implemented in POWERLINK environments as well – the applications will not see a difference between the two protocols. For this reason, POWERLINK can also be referred to as "CANopen over Ethernet".

# **2 Reference documents**

| EN 60325-4  | : Industrial communications subsystem based on ISO 11898 (CAN)<br>for controller device interfaces (Part 4: CANopen) |
|-------------|----------------------------------------------------------------------------------------------------|
| EPSG DS 301 | V1.3.0 : Ethernet POWERLINK – Communication Profile Specification                                                    |
|             | EPSG DS 302-A V1.1.0 : Ethernet POWERLINK - High Availability                                                        |
|             | EPSG DS 302-B V1.1.0 : Ethernet POWERLINK - Multiple ASnd                                                            |
|             | EPSG DS 302-C V1.1.0 : Ethernet POWERLINK - PollResponse Chaining                                                    |

<sup>1</sup> http://www.ethernet-powerlink.org/

———————

<sup>2</sup> https://sourceforge.net/projects/openpowerlink/

<sup>3</sup> https://www.can-cia.org/

OPC Unified Architecture for POWERLINK 2 Release 1.0

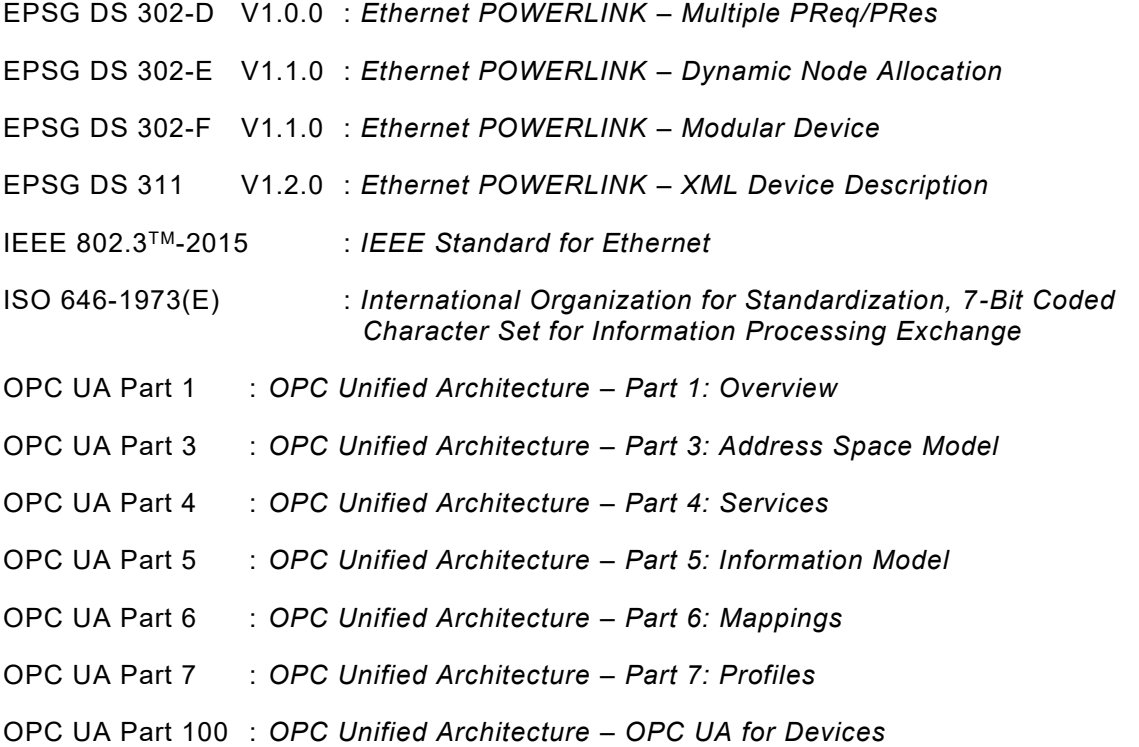

# <span id="page-11-2"></span><span id="page-11-1"></span><span id="page-11-0"></span>**3 Terms, definitions, and conventions**

# **3.1 Use of terms**

Defined terms of OPC UA specifications, types and their components defined in OPC UA specifications and in this specification are highlighted with italic in this document.

Certain Ethernet POWERLINK related terms and names are used together with POWERLINK, especially in cases where the terms might lead to naming conflicts with existing OPCUA terms. For instance the term *Managing Node* (a device role in POWERLINK) contains the word *Node* that has a different meaning in OPC UA.

[Table 1](#page-12-0) contains a list with the most prominent examples for common terms that have different meanings in OPC UA and POWERLINK.

<span id="page-12-0"></span>

| Term    | <b>OPC UA</b>                                                                                                    | <b>POWERLINK</b>                                                                                                    |
|---------|----------------------------------------------------------------------------------------------------|----------------------------------------------------------------------------------------------------|
| Node    | OPC UA Part 1:<br>The fundamental component of an AddressSpace.                                                                                                    | Commonly used for physical devices in a<br>POWERLINK network.<br>Terms:<br><b>POWERLINK Device</b><br><b>POWERLINK Controlled Node</b><br><b>POWERLINK Managing Node</b>                                                                                                    |
| Nodeld  | OPC UA Part 3:<br>Nodes are unambiguously identified using a<br>constructed identifier called the Nodeld.                                                                                                    | Each POWERLINK Device (MN, CN and Router) is<br>addressed by an 8 bit POWERLINK Node ID on the<br>POWERLINK layer. This ID has only local<br>significance (i.e. it is unique within a POWERLINK<br>segment) and addresses a physical device whereas<br>the Nodeld of OPC UA addresses elements of the<br>internal object dictionary. |
| Object  | OPC UA Part 3:<br>Objects and their components are represented in the<br>AddressSpace as a set of Nodes described by<br>Attributes and interconnected by References.                                                                            | Data object:<br>Element of the POWERLINK Object Dictionary<br>Process data object:<br>Object for isochronous data exchange between<br><b>POWERLINK Devices</b><br>Service data object:<br>Peer to peer communication with access to the<br>POWERLINK Object Dictionary of a device.                                                  |
| Mapping | OPC UA Part 6:<br>Specifies how to implement an OPC UA feature with a<br>specific technology.<br>Note: For example, the OPC UA Binary Encoding is a<br>Mapping that specifies how to serialise OPC UA data<br>structures as sequences of bytes. | Selection of the POWERLINK Objects that are sent or<br>received via PDOs                                                                                                    |

**Table 1 – Common terms with different meanings**

# **3.2 OPC UA for POWERLINK Information Model terms**

For the purposes of this document, the terms and definitions given in the referenced OPC UA Specifications as well as the following apply.

# **3.2.1**

#### **Asynchronous POWERLINK Data**

data in a POWERLINK network that is not time critical

Note 1 to entry: Within the POWERLINK cycle there is a specific period reserved for *Asynchronous POWERLINK Data* which is shared by all *POWERLINK Devices*. Each *POWERLINK Device* connected to the network can send asynchronous data by requesting it to the *POWERLINK Managing Node*. The *POWERLINK Managing Node* keeps a list of all asynchronous data requests and will subsequently grant the network access to one *POWERLINK Device* after the other.

## **3.2.2**

#### **Deterministic Communication**

communication process with predictable timing behaviour (I.e. the time when a message reaches the recipient is predictable)

#### **3.2.3**

#### **Isochronous POWERLINK Data**

data in a POWERLINK network which is to be transmitted every cycle (or every nth cycle in case of multiplexed isochronous data)

#### **3.2.4**

#### **Legacy Ethernet**

ethernet as standardised in IEEE 802.3 (non-deterministic operation in non-time-critical environments)

#### **3.2.5**

# **NMT State**

Network Management State of a *POWERLINK Device*

# **3.2.6**

# **POWERLINK Controlled Node**

*POWERLINK Device* without the ability to manage the SCNM mechanism

# **3.2.7**

# **POWERLINK Device Profile**

standardised or vendor specific definition of an object model

# **3.2.8**

# **POWERLINK Managing Node**

*POWERLINK Device* capable to manage the SCNM mechanism in a POWERLINK network

# **3.2.9**

# **POWERLINK Device**

device in a POWERLINK network

# **3.2.10**

# **POWERLINK Object**

data object, addressed by Index and Sub-Index

# **3.2.11**

# **POWERLINK Object Dictionary**

repository of all *POWERLINK Objects* accessible over POWERLINK communications

# **3.2.12**

#### **POWERLINK Record**

record data type (as defined in the POWERLINK specification EPSG DS 301)

#### **3.2.13**

#### **POWERLINK XML Device Description**

XML file for the description of the objects in a *POWERLINK Object Dictionary* (also called XDD)

Note 1 to entry: This description contains metadata about the *POWERLINK Objects* and about the *POWERLINK Device*.

# **3.3 Abbreviations and symbols**

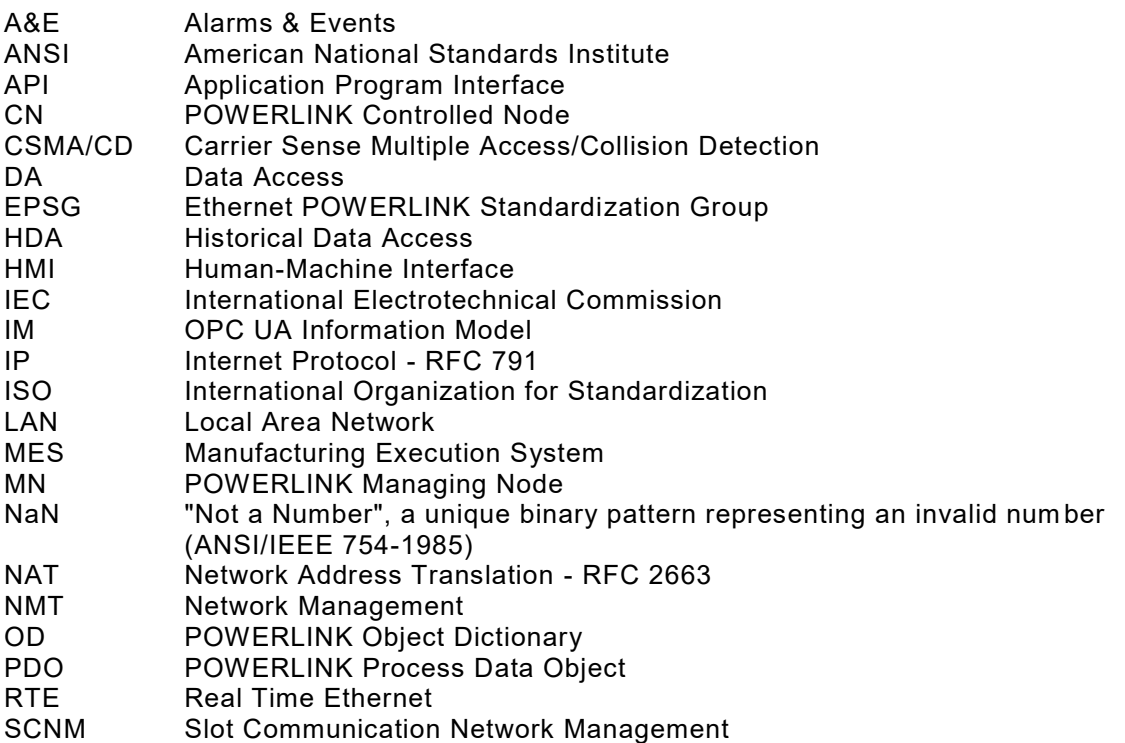

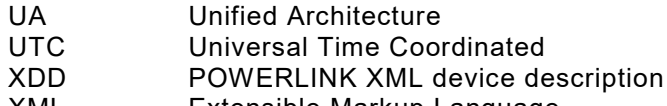

XML Extensible Markup Language

#### **3.4 Conventions used in this document**

# **3.4.1 Conventions for Node descriptions**

<span id="page-14-0"></span>*Node* definitions are specified using tables (See [Table 2\)](#page-14-0)

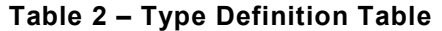

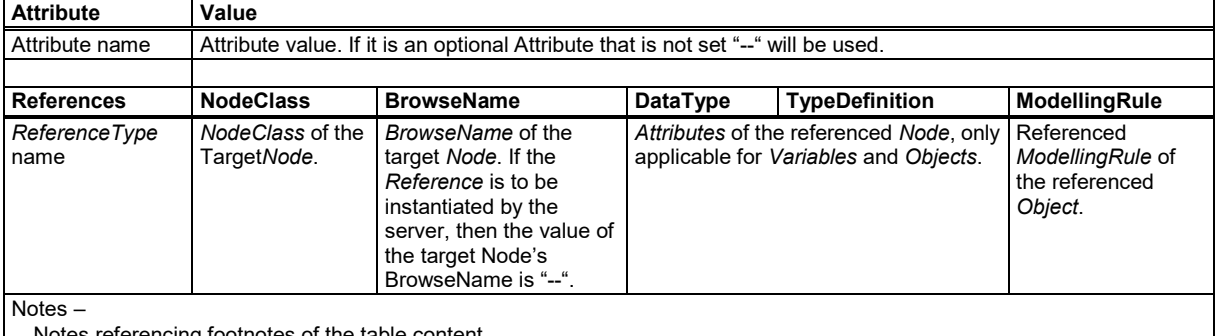

Notes referencing footnotes of the table content.

*Attributes* are defined by providing the *Attribute* name and a value, or a description of the value.

*References* are defined by providing the *ReferenceType* name, the *BrowseName* of the *TargetNode* and its *NodeClass*.

- If the *TargetNode* is a component of the *Node* being defined in the table, the *Attributes* of the composed *Node* are defined in the same row of the table. That implies that the referenced *Node* has a *HasModelParent Reference* with the *Node* defined in the Table as *TargetNode* (see [OPC UA](#page-11-0) Part 3 for the definition of *ModelParents*).
- The *DataType* is only specified for *Variables*; "[<number>]" indicates a singledimensional array, for multi-dimensional arrays the expression is repeated for each dimension (e.g. [2][3] for a two-dimensional array). For all arrays the *ArrayDimensions* is set as identified by  $\leq$ number> values. If no  $\leq$ number> is set, the corresponding dimension is set to 0, indicating an unknown size. If no number is provided at all the *ArrayDimensions* can be omitted. If no brackets are provided, it identifies a scalar *DataType* and the *ValueRank* is set to the corresponding value (see [OPC UA](#page-11-0) Part 3). In addition, *ArrayDimensions* is set to null or is omitted. If it can be Any or ScalarOrOneDimension, the value is put into "{<value>}", so either "{Any}" or "{ScalarOrOneDimension}" and the *ValueRank* is set to the corresponding value (see [OPC UA](#page-11-0) Part 3) and the *ArrayDimensions* is set to null or is omitted. In [Table 3](#page-15-0) examples are given.

<span id="page-15-0"></span>

| <b>Notation</b>             | Data-<br><b>Type</b> | Value-<br>Rank | Array-<br><b>Dimensions</b> | <b>Description</b>                                                                                                    |
|-----------------------------|----------------------|----------------|-----------------------------|----------------------------------------------------------------------------------------------------|
| Int32                       | Int32                | $-1$           | omitted or NULL             | A scalar Int32                                                                                                    |
| Int32 <sub>1</sub>          | Int32                | 1              | omitted or {0}              | Single-dimensional array of Int32 with an unknown<br>size                                                                  |
| $Int32$ $\n  \n $           | Int32                | 2              | omitted or $\{0,0\}$        | Two-dimensional array of Int32 with unknown sizes<br>for both dimensions                                                   |
| Int32[3]                    | Int32                | $\overline{2}$ | $\{3,0\}$                   | Two-dimensional array of Int32 with a size of 3 for<br>the first dimension and an unknown size for the<br>second dimension |
| Int32[5][3]                 | Int32                | 2              | ${5,3}$                     | Two-dimensional array of Int32 with a size of 5 for<br>the first dimension and a size of 3 for the second<br>dimension     |
| $Int32\{Any\}$              | Int32                | $-2$           | omitted or NULL             | An Int32 where it is unknown if it is scalar or array<br>with any number of dimensions                                     |
| Int32{ScalarOrOneDimension} | Int32                | $-3$           | omitted or NULL             | An Int32 where it is either a single-dimensional<br>array or a scalar                                                      |

**Table 3 – Examples of DataTypes**

- The TypeDefinition is specified for *Objects* and *Variables*.
- The TypeDefinition column specifies a *NodeId* of a *TypeDefinitionNode*, i.e. the specified *Node* points with a *HasTypeDefinition Reference* to the corresponding *TypeDefinitionNode*. The symbolic name of the *NodeId* is used in the table.
- The *ModellingRule* of the referenced component is provided by specifying the symbolic name of the rule in the *ModellingRule* column. In the *AddressSpace*, the *Node* shall use a *HasModellingRule Reference* to point to the corresponding *ModellingRule Object*.

If the *NodeId* of a *DataType* is provided, the symbolic name of the *Node* representing the *DataType* shall be used.

*Nodes* of all other *NodeClasses* cannot be defined in the same table; therefore only the used *ReferenceType*, their *NodeClass* and their *BrowseName* are specified. A reference to another of this document points to their definition.

If no components are provided, the DataType, TypeDefinition and ModellingRule columns may be omitted and only a Comment column is introduced to point to the *Node* definition.

Components of *Nodes* can be complex, i.e. containing components by themselves. The TypeDefinition, NodeClass, DataType and ModellingRule can be derived from the type definitions, and the symbolic name can be created as defined in [3.4.2.1.](#page-15-1) Therefore those containing components are not explicitly specified; they are implicitly specified by the type definitions.

# **3.4.2 NodeIds and BrowseNames**

#### <span id="page-15-1"></span>**3.4.2.1 NodeIds**

The *NodeIds* of all *Nodes* described in this document are only symbolic names. [Annex](#page-53-0) A defines the actual *NodeIds*.

The symbolic name of each *Node* defined in this document is its *BrowseName*, or, when it is part of another *Node*, the *BrowseName* of the other *Node*, a ".", and the *BrowseName* of itself. In this case "part of" means that the whole has a *HasProperty* or *HasComponent Reference* to its part. Since all *Nodes* not being part of another *Node* have a unique name in this document, the symbolic name is unique.

The namespace for this specification is defined in [Annex](#page-53-0) A. The NamespaceIndex for all *NodeIds* defined in this specification is server specific and depends on the position of the namespace URI in the server namespace table.

Note: This specification does not only define concrete *Nodes*, but also requires that some Nodes have to be generated, for example one for each device type available in the frame application. The *NodeIds* of those *Nodes* are server-specific, including the Namespace. But the

NamespaceIndex of those *Nodes* cannot be the NamespaceIndex used for the Nodes defined by this specification, because they are not defined by this specification but generated by the Server.

# **3.4.2.2 BrowseNames**

The text part of the *BrowseNames* for all *Nodes* defined in this specification is specified in the tables defining the *Nodes*. The NamespaceIndex for all *BrowseNames* defined in this specification is server specific and depends on the position of the namespace URI defined in this specification in the server namespace table.

If the BrowseName is not defined by this specification, a NamespaceIndex prefix like '0:EngineeringUnits' is added to the BrowseName. This is typically necessary if a Property of another specification is overwritten or used in the OPC UA types defined in this specification. [Table 56](#page-52-0) provides a list of namespaces used in this specification.

# **3.4.3 Common Attributes**

## **3.4.3.1 General**

For all *Nodes* specified in this specification, the *Attributes* named in [Table 4](#page-16-0) shall be set as specified in the table.

<span id="page-16-0"></span>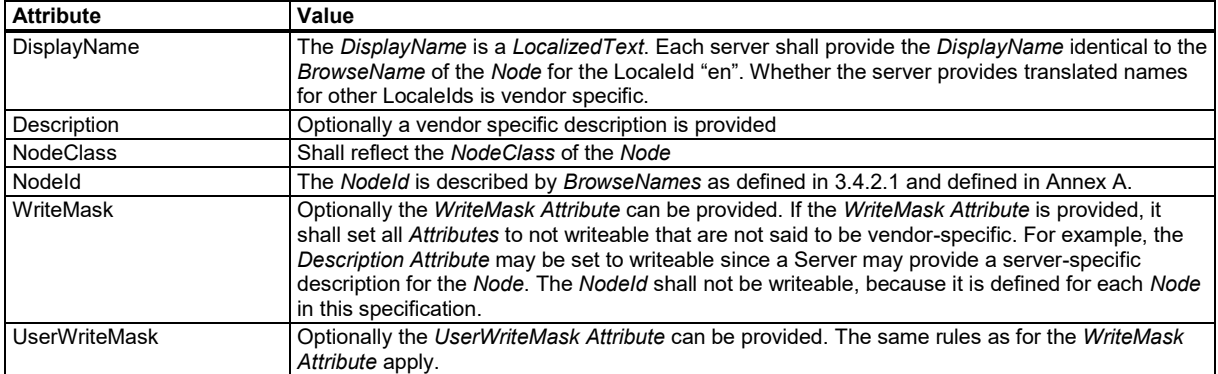

#### **Table 4 – Common Node Attributes**

# **3.4.3.2 Objects**

For all *Objects* specified in this specification, the *Attributes* named in [Table 5](#page-16-1) shall be set as specified in the table.

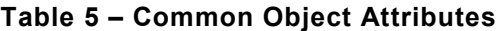

<span id="page-16-1"></span>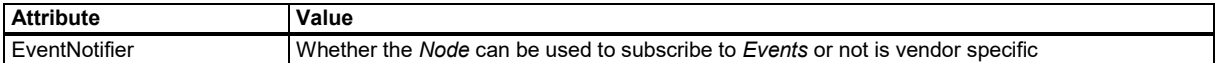

# **3.4.3.3 Variables**

For all *Variables* specified in this specification, the *Attributes* named in [Table 6](#page-17-0) shall be set as specified in the table.

<span id="page-17-0"></span>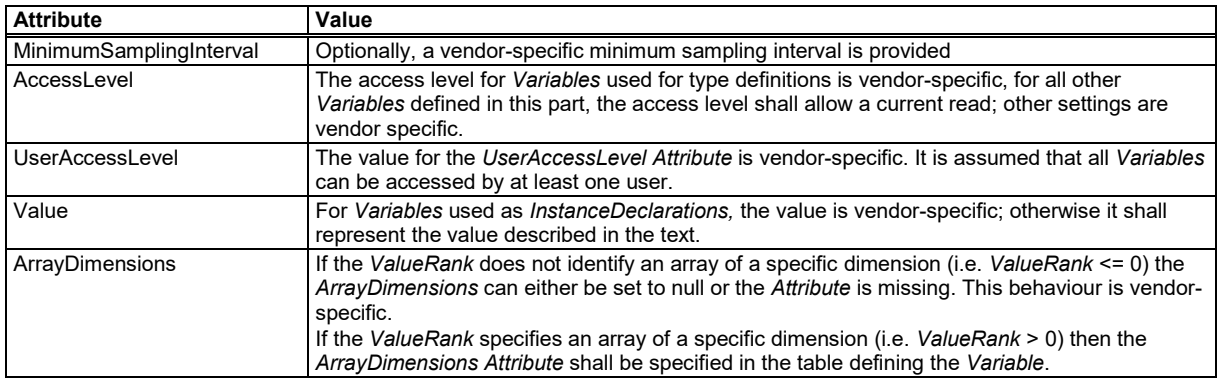

# **Table 6 – Common Variable Attributes**

# **3.4.3.4 VariableTypes**

For all *VariableTypes* specified in this specification, the *Attributes* named in [Table 7](#page-17-1) shall be set as specified in the table.

<span id="page-17-1"></span>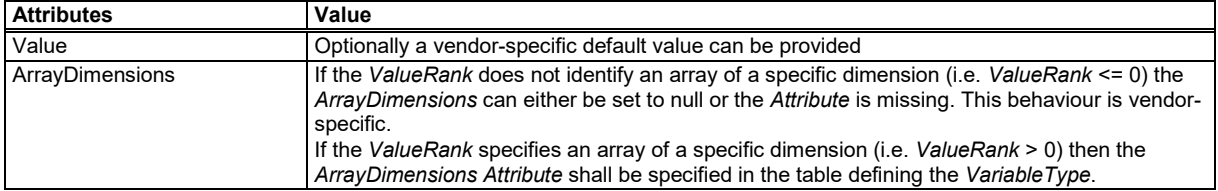

# **Table 7 – Common VariableType Attributes**

# **4 General information to Ethernet POWERLINK and OPC UA**

# **4.1 Introduction to Ethernet POWERLINK**

# **4.1.1 General**

Ethernet POWERLINK is a communication profile for Real-Time Ethernet (RTE). It extends Ethernet according to the IEEE 802.3 standard with mechanisms to transfer data with predictable timing and precise synchronisation. The communication profile meets timing demands typical for high-performance automation and motion applications. It does not change basic principles of the Fast Ethernet Standard IEEE 802.3 but extends it towards RTE. Thus, it is possible to leverage and continue to use any standard Ethernet s ilicon, infrastructure component or test and measurement equipment like a network analyser.

POWERLINK provides mechanisms to achieve the following:

- 1. Transmit time-critical data in precise isochronous cycles. Data exchange is based on a publish/subscribe relationship. Isochronous data communication can be used for exchanging position data of motion applications of the automation industry.
- 2. Synchronise networked *POWERLINK Devices* with high accuracy.
- 3. Transmit less time-critical data asynchronously on request. *Asynchronous POWERLINK Data* communication can be used to transfer IP-based protocols like TCP or UDP and higher layer protocols such as HTTP, FTP, etc.

POWERLINK manages the network traffic in a way that there are dedicated time-slots for *Isochronous* and *Asynchronous POWERLINK Data*. It takes care that always only one networked device gains access to the network media. Thus, transmission of *Isochronous POWERLINK Data* and *Asynchronous POWERLINK Data* will never interfere and precise communication timing is guaranteed. The mechanism is called Slot Communication Network Management (SCNM). SCNM is managed by one particular networked device – the *POWERLINK Managing Node* (MN) – which includes the MN functionality. All other nodes are called *POWERLINK Controlled Nodes* (CN).

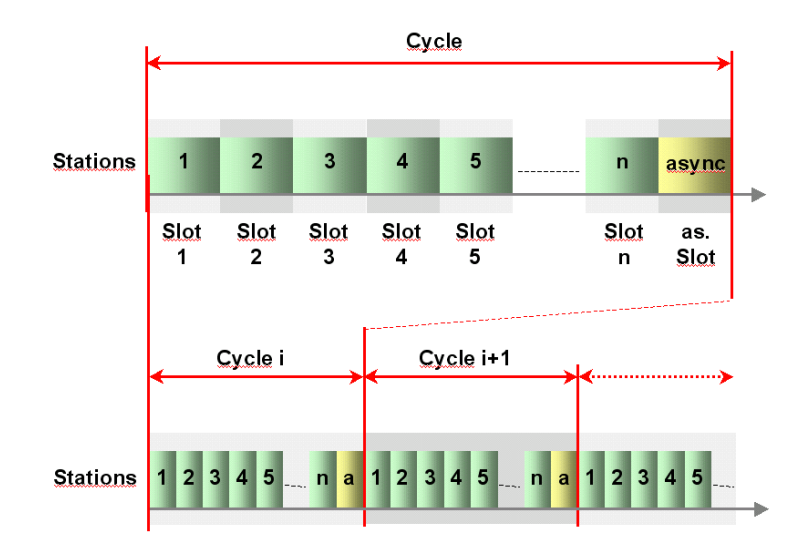

**Figure 1 – Slot Communication Network Management (***SCNM***)**

# **4.1.2 POWERLINK key features**

POWERLINK provides the following key features:

- Ease-of-Use to be handled by typical automation engineers without in-depth Ethernet network knowledge.
- Up to 240 networked real-time devices in one network segment
- *Deterministic communication* guaranteed
- o Down to 100 μs cycle times
- $\circ$  Ultra-low jitter (down to <1µs) for precise synchronisation of networked devices
- Standard compliant
	- o IEEE 802.3 Fast Ethernet
	- o IP based protocols supported (TCP, UDP, etc.)
	- $\circ$  Integration with CANopen profiles EN 50325-4 for device interoperability
	- o Implementation based on standard Ethernet chips no special ASICs necessary
- Direct peer-to-peer communication of all *POWERLINK Devices* (publish/subscribe)
- Hot plugging
- Seamless IT-integration routing of IP protocols

POWERLINK supports Client/Server and Producer/Consumer communication relationships.

The POWERLINK communication profile is based on CANopen communication profiles DS301 and DS302. Based on these communication profiles, the multitude of CANopen device profiles can be used in a POWERLINK environment without changes.

A main focus of POWERLINK is ease of use. Ethernet technology can be quite complex and confusing for machine and plant manufacturers, which are not necessarily networking experts. The following features have thus been implemented:

- Easy wiring, flexible topologies (line structures, tree structures or star structures). The network is adapting to the needs of the machine.
- Utilisation of well-known industrial infrastructure components
- Simple address assignment by switch is possible
- Easy replacement of devices in case of failure
- Straight-forward network diagnostics
- Simple engineering separated from end user IT infrastructure
- Easy integration of RTE network with IT infrastructure

# **4.1.3 POWERLINK Device Model**

A device is structured as follows (see [Figure 2\)](#page-20-0):

- Communication This function unit provides the communication objects and the appropriate functionality to transport data items via the underlying network structure.
- *POWERLINK Object Dictionary* The *POWERLINK Object Dictionary* is a collection of all the data items that have an influence on the behaviour of the application objects, the communication objects and the state machine used on this device.
- Application The application comprises the functionality of the device with respect to the interaction with the process environment.

Thus the *POWERLINK Object Dictionary* serves as an interface between the communication and the application. The complete description of a device's application with respect to the data items in the *POWERLINK Object Dictionary* is called the device profile.

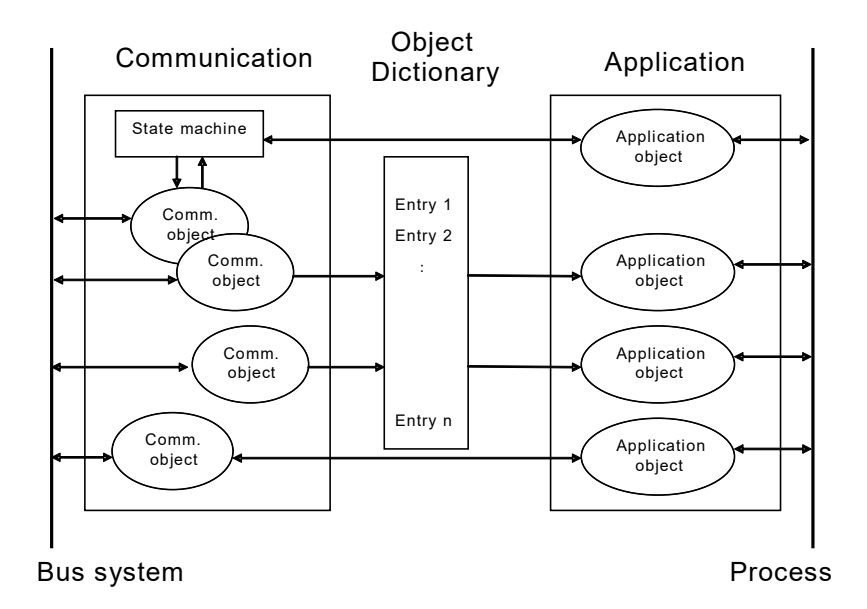

**Figure 2 – POWERLINK Device Model**

# <span id="page-20-0"></span>**4.1.4 The POWERLINK Object Dictionary**

The most important part of a POWERLINK profile is the *POWERLINK Object Dictionary*. The *POWERLINK Object Dictionary* is essentially a grouping of *POWERLINK Objects* accessible via the network in an ordered, pre-defined fashion. Each object within the dictionary is addressed using a 16-bit index.

The overall layout of the standard *POWERLINK Object Dictionary* is shown by [Table 8.](#page-20-1) This layout closely conforms to other industrial serial bus system concepts.

The *POWERLINK Object Dictionary* may contain a maximum of 65536 entries which are addressed through a 16-bit index.

The Static Data Types at indices 0001h through 001Fh contain type definitions for standard data types like BOOLEAN, INTEGER, floating point, string, etc. These entries are included for reference only; they cannot be read or written.

<span id="page-20-1"></span>

| Index                     | <b>Object</b>                                |
|---------------------------|----------------------------------------------|
| 0000 <sub>h</sub>         | not used                                     |
| $0001_h001F_h$            | <b>Static Data Types</b>                     |
| $0020_h$ $003F_h$         | Complex Data Types                           |
| $0040_h$ $005F_h$         | Manufacturer Specific Complex Data Types     |
| $0060_h007F_h$            | Device Profile Specific Static Data Types    |
| $0080h$ $009Fh$           | Device Profile Specific Complex Data Types   |
| $00A0b$ $03FFb$ .         | Reserved for further use                     |
| $0400h - 041Fh$           | <b>POWERLINK Specific Static Data Types</b>  |
| $0420_h - 04FF_h$         | <b>POWERLINK Specific Complex Data Types</b> |
| $0500h$ OFFF <sub>h</sub> | Reserved for further use                     |
| $1000h$ 1FFF <sub>h</sub> | <b>Communication Profile Area</b>            |
| $2000h$ 5FFF <sub>h</sub> | Manufacturer Specific Profile Area           |
| $6000h$ 9FFF <sub>h</sub> | <b>Standardised Device Profile Area</b>      |
| $A000h$ BFFF <sub>h</sub> | Standardised Interface Profile Area          |
| $C000h$ FFFF <sub>h</sub> | Reserved for further use                     |

**Table 8 – POWERLINK Object Dictionary structure**

Complex Data Types at indices 0020h through 003Fh are pre-defined structures that are composed of standard data types and are common to all devices.

Manufacturer Specific Complex Data Types at indices 0040h through 005Fh are structures composed of standard data types but are specific to a particular device.

Device Profiles may define additional data types specific to their device type. The static data types defined by the device profile are listed at indices 0060h - 007Fh, the complex data types at indices 0080h - 009Fh.

A device may optionally provide the structure of the supported complex data types (indices 0020h - 005Fh and 0080h - 009Fh) at read access to the corresponding index. Sub-Index 0 provides the number of entries at this index, and the following sub-indices contain the data type encoded as UNSIGNED16 according to [7.1](#page-40-0) [Primitive datatypes.](#page-40-0)

POWERLINK Specific Static Data Types shall be described at indices 0400h – 041Fh. These entries are included for reference only; they cannot be read or written. POWERLINK Specific Complex Data Types shall be described at indices 0420h – 04FFh

The Communication Profile Area at indices 1000h through 1FFFh contains the communication specific parameters for the POWERLINK network. These entries are common to all devices and addressed by this companion specification.

# **4.1.5 Index and Sub-Index Usage**

A 16-bit index is used to address all entries within the *POWERLINK Object Dictionary*. In the case of a simple variable, the index references the value of this variable directly. In the case of records and arrays, however, the index addresses the whole data structure.

To allow individual elements of structures of data to be accessed via the network a Sub-Index is defined. For single *POWERLINK Object Dictionary* entries such as an UNSIGNED8, BOOLEAN, INTEGER32 etc. the value for the Sub-Index is always zero. For complex *POWERLINK Object Dictionary* entries such as arrays or records with multiple data fields the Sub-Index references fields within a data-structure pointed to by the main index. The fields accessed by the Sub-Index can be of differing data types.

# **4.2 Introduction to OPC Unified Architecture**

# **4.2.1 General**

The main use case for OPC standards is the online data exchange between devices and HMI or SCADA systems using Data Access functionality. In this use case the device data is provided by an OPC server and is consumed by an OPC client integrated into the HMI or SCADA system. OPC DA provides functionality to browse through a hierarchical namespaces containing data items and to read, write and to monitor these items for data changes. The classic OPC standards are based on Microsoft COM/DCOM technology for the communication between software components from different vendors. Therefore classic OPC server and clients are restricted to Windows PC based automation systems.

OPC UA incorporates all features of classic OPC standards like OPC DA, A&E and HDA but defines platform independent communication mechanisms and generic, extensible and objectoriented modelling capabilities for the information a system wants to exp ose.

The OPC UA network communication part defines different mechanisms optimised for different use cases. The first version of OPC UA is defining an optimised binary TCP protocol for high performance intranet communication as well as a mapping to accepted internet standards like Web Services. The abstract communication model does not depend on a specific protocol mapping and allows adding new protocols in the future. Features like security, access control and reliability are directly built into the transport mechanisms. Based on the platform independence of the protocols, OPC UA servers and clients can be directly integrated into devices and controllers.

The OPC UA *Information Model* provides a standard way for *Servers* to expose *Objects* to *Clients*. *Objects* in OPC UA terms are composed of other *Objects*, *Variables* and *Methods*. OPC UA also allows relationships to other *Objects* to be expressed.

The set of *Objects* and related information that an OPC UA *Server* makes available to *Clients* is referred to as its *AddressSpace*. The elements of the OPC UA *Object* Model are represented in the *AddressSpace* as a set of *Nodes* described by *Attributes* and interconnected by *References*. OPC UA defines eight classes of *Nodes* to represent *AddressSpace* components.

The classes are *Object*, *Variable*, *Method*, *ObjectType, DataType, ReferenceType* and *View*. Each *NodeClass* has a defined set of *Attributes*.

This specification makes use of three essential OPC UA *NodeClasses*: *Objects, Methods* and *Variables*.

*Objects* are used to represent components of a system. An *Object* is associated to a corresponding *ObjectType* that provides definitions for that *Object*.

*Methods* are used to represent commands or services of a system.

*Variables* are used to represent values. Two categories of *Variables* are defined, *Properties* and *DataVariables*.

*Properties* are *Server*-defined characteristics of *Objects*, *DataVariables* and other *Nodes*. *Properties* are not allowed to have *Properties* defined for them. An example for *Properties* of *Objects* is the *PowerlinkAttributes Property* of the *PowerlinkVariableType.*

*DataVariables* represent the contents of an *Object*. *DataVariables* may have component *DataVariables*. This is typically used by *Servers* to expose individual elements of arrays and structures. This specification uses *DataVariables* to represent data like the *CumulativeCount\_U32* of a *DLL\_ErrorCntRec\_Type Object*.

#### **4.2.2 Graphical Notation**

OPC UA defines a graphical notation for an OPC UA *AddressSpace*. It defines graphical symbols for all *NodeClasses* and how different types of *References* between *Nodes* can be visualised. [Figure 3](#page-22-0) shows the symbols for the six *NodeClasses* used in this specification. *NodeClasses* representing types always have a shadow.

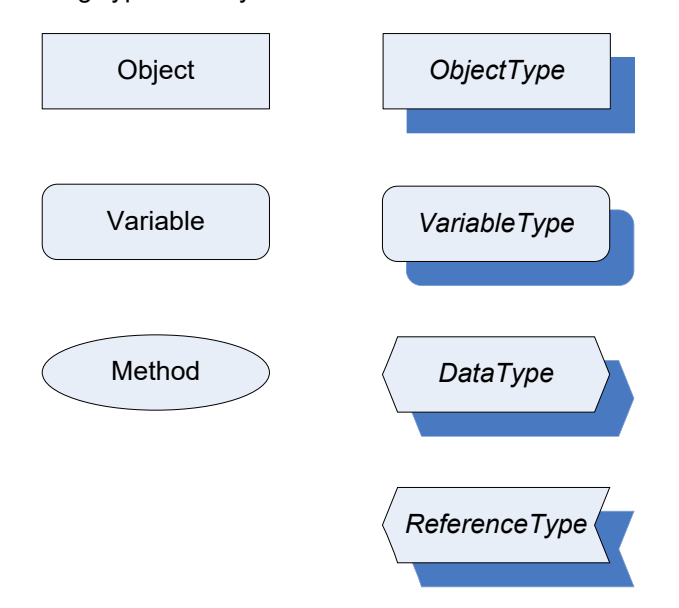

**Figure 3 – OPC UA Graphical Notation for NodeClasses**

<span id="page-22-0"></span>[Figure 4](#page-23-0) shows the symbols for the *ReferenceTypes* used in this specification. The *Reference* symbol is normally pointing from the source *Node* to the target *Node*. The only exception is the *HasSubtype Reference*. The most important *References* like *HasComponent*, *HasProperty*, HasTypeDef*i*nition and *HasSubtype* have special symbols avoiding the name of the *Reference*. For other *ReferenceTypes* or derived *ReferenceTypes* the name of the *ReferenceType* is used together with the symbol.

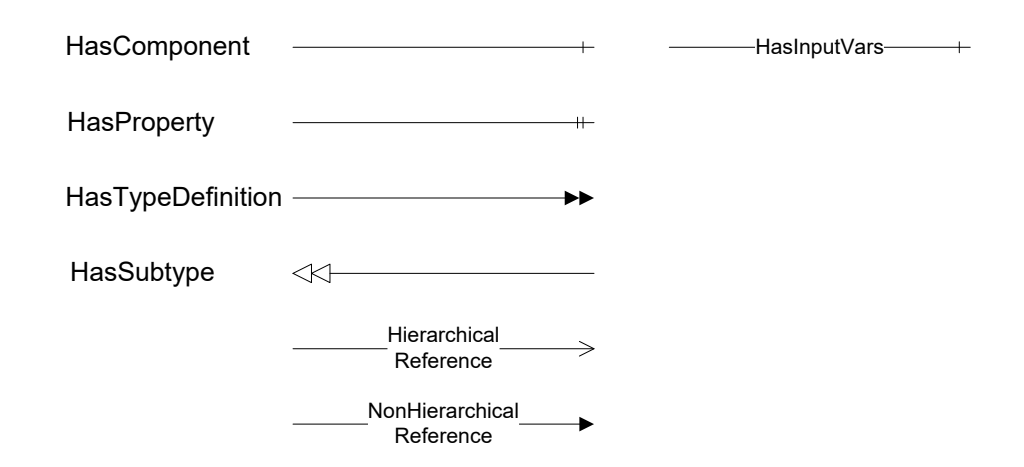

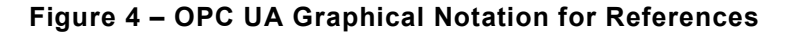

<span id="page-23-0"></span>[Figure 5](#page-23-1) shows a typical example for the use of the graphical notation. Object A and Object B are instances of the ObjectType\_Y indicated by the HasTypeDefinition *References*. The ObjectType\_Y is derived from ObjectType\_X indicated by the HasSubtype *Reference*. The Object A has the components Variable 1, Variable 2 and Method 1.

To describe the components of an *Object* on the *ObjectType* the same *NodeClasses* and *References* are used on the *Object* and on the *ObjectType* like for ObjectType\_Y in the example. The instance *Nodes* used to describe an *ObjectType* are instance declaration *Nodes*.

To provide more detailed information for a *Node*, a subset or all *Attributes* and their values can be added to a graphical symbol.

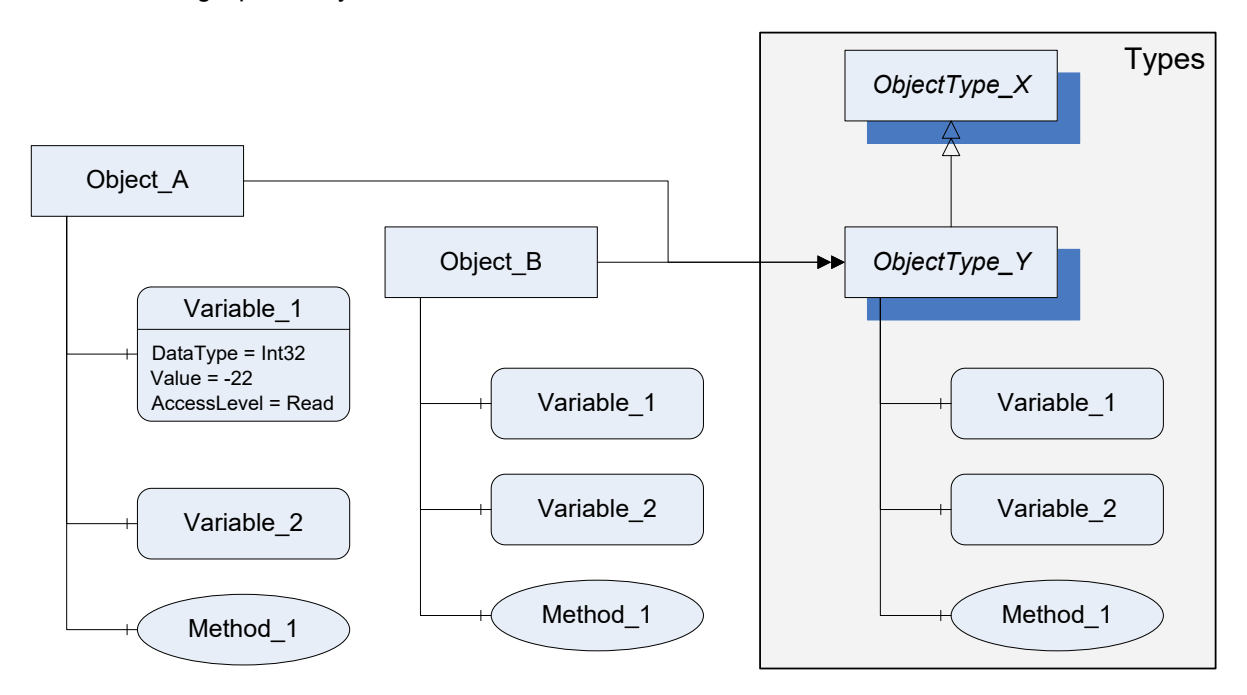

<span id="page-23-1"></span>**Figure 5 – OPC UA Graphical Notation Example**

## **4.3 Use Cases**

#### **4.3.1 Access to a POWERLINK Object Dictionary from an OPC UA client**

An OPC UA *Client* can use standard OPC UA *Services* to browse and access *POWERLINK Objects* defined in this document.

Possible use cases for this access are diagnostics, condition monitoring, configuration management, visualisation etc.

[Figure 6](#page-24-0) shows logical links between an OPC UA *Client* and a *POWERLINK Object Dictionary*.

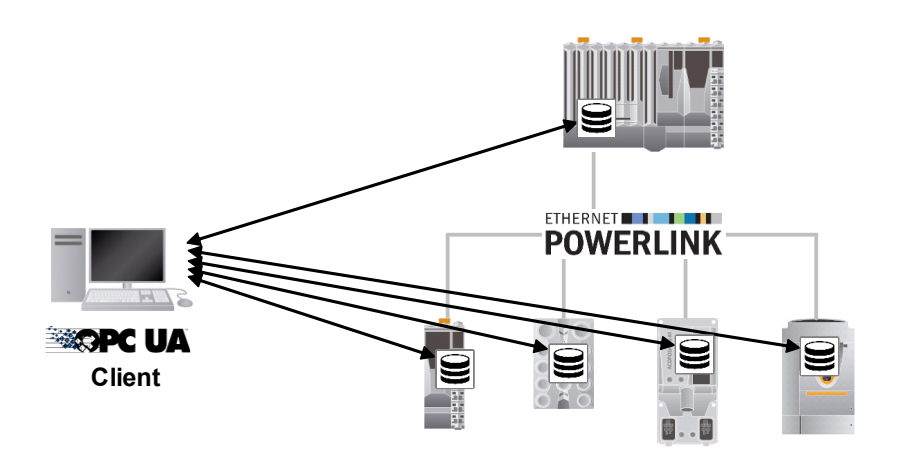

# <span id="page-24-0"></span>**Figure 6 – Logical links between OPC UA Client and POWERLINK Object Dictionary**

Since OPC UA *Clients* are typically operating in standard Ethernet networks using CSMA/CD and the POWERLINK network uses SCNM the physical connection will be established through standard TCP/IP routing mechanisms which may be implemented on the *POWERLINK Managing Node* [\(Figure 7\)](#page-24-1) or on a *POWERLINK Controlled Node* [\(Figure 8\)](#page-25-0).

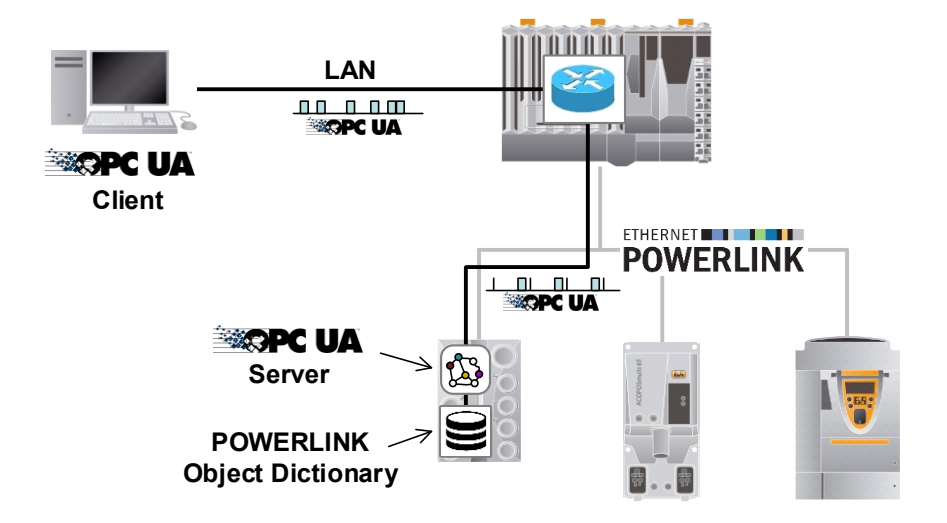

<span id="page-24-1"></span>**Figure 7 – Connection through bridge on POWERLINK Managing Node**

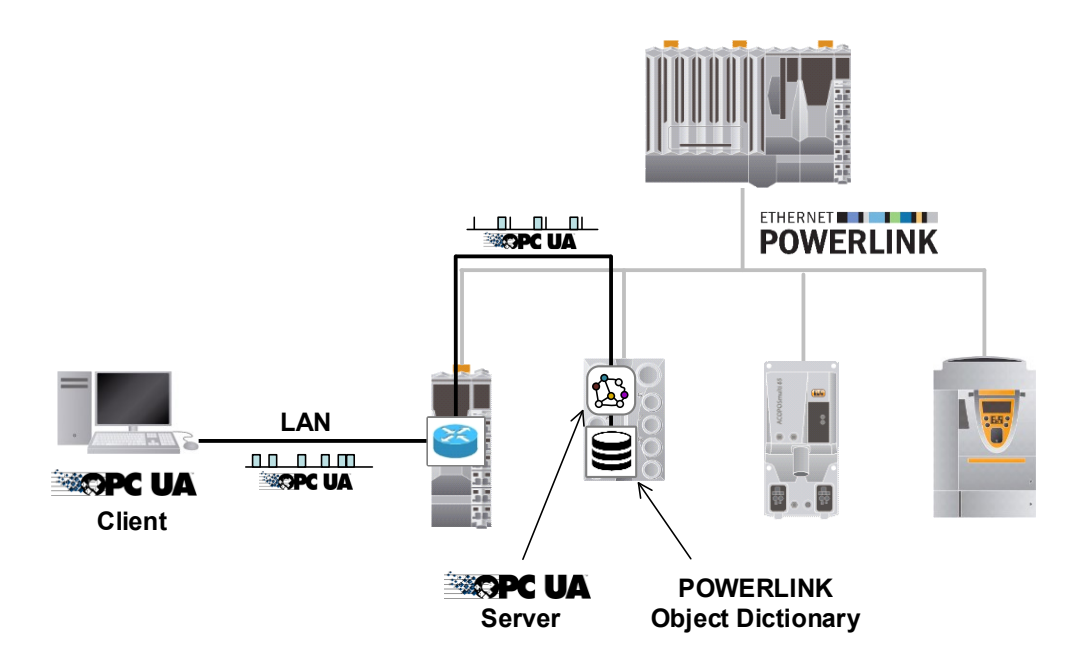

**Figure 8 – Connection through bridge on a POWERLINK Controlled Node**

<span id="page-25-0"></span>Another option to access *POWERLINK Objects* is an OPC UA *Server* that represents a group of *POWERLINK Devices* within one *Information Mode*l as shown in [Figure 9.](#page-25-1)

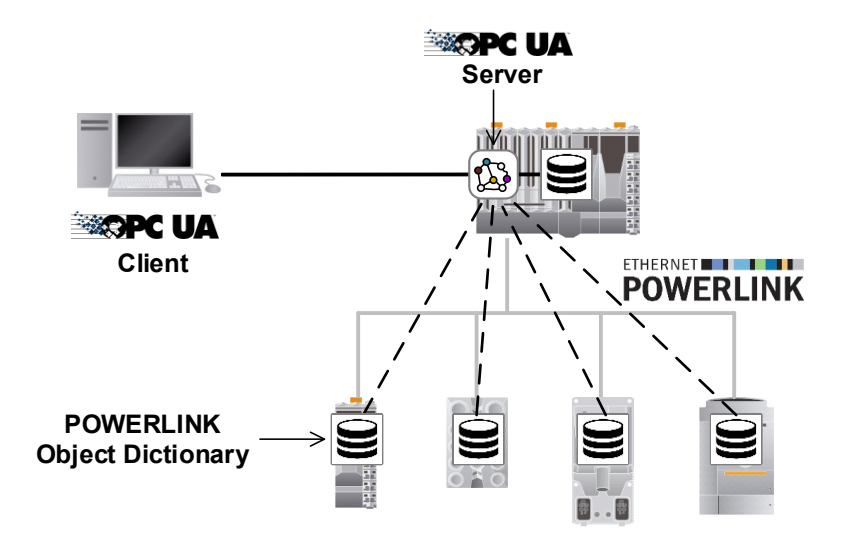

<span id="page-25-1"></span>**Figure 9 – Connection to aggregated Information Model**

# **4.3.2 Access to POWERLINK Objects through untrusted networks**

The SDO protocol defined by POWERLINK is a Client/Server protocol to access *POWERLINK Objects* in a *POWERLINK Object Dictionary*, but this protocol does not support security.

The definition of SDO services over OPC UA allows secure SDO connections between *POWERLINK Devices* using the standard security mechanisms provided by OPC UA.

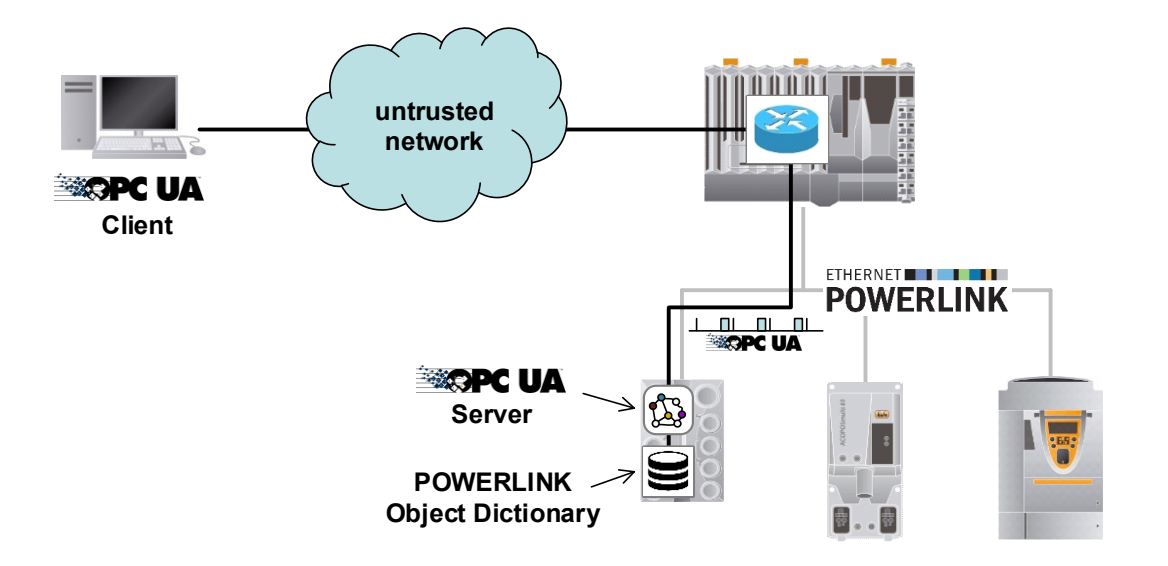

**Figure 10 – SDO access through untrusted networks**

# **5 POWERLINK Model Overview**

# **5.1 Overview**

[Figure 11](#page-27-0) shows the general model and the central object types of this companion specification.

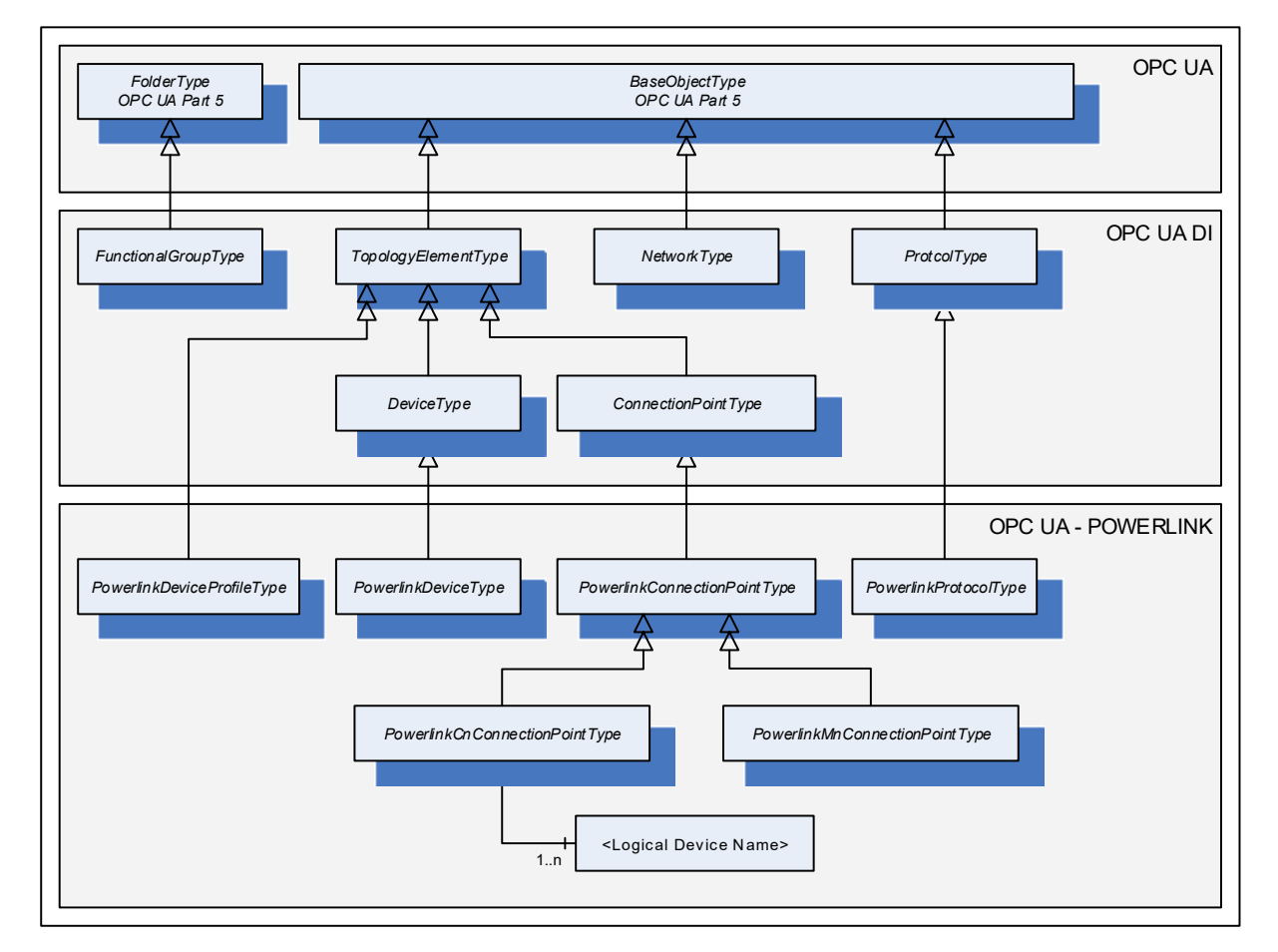

**Figure 11 – POWERLINK OPC UA Model overview**

<span id="page-27-0"></span>*POWERLINK Objects* are represented by OPC UA *Variables* as part of the *PowerlinkConnectionPointType* and its subtypes. A *PowerlinkConnectionPointType* contains common *Variables* while the subtypes contain only the *Variables* that are specific to the *POWERLINK Controlled Node* and the *POWERLINK Managing Node.*

Instances of subtypes of *PowerlinkConnectionPointType* are used to represent the *POWERLINK Object Dictionary* of a *POWERLINK Device*. The subtypes of *ConnectionPointType* are used to extend a *Device* (not limited to *PowerlinkDeviceType*) by one or more *POWERLINK Object Dictionaries*.

The *PowerlinkDeviceType* is used to represent a typical *POWERLINK Device* and defines a standardised way to generate the mandatory *Properties* for a *DeviceType* (like SerialNumber, RevisionCounter, etc.) from values of certain *POWERLINK Objects*. In case a *Device* implements more than one POWERLINK interface (by implementing multiple *ConnectionPoints*), the selection of the *ConnectionPoint* as source for the *DeviceType Properties* is implementation specific.

[Figure 12](#page-28-0) shows an example for a *Device* (DeviceExample1) that implements an instance of a *POWERLINK Controlled Node* and another Device (DeviceExample2) that implements two instances of a *POWERLINK Managing Node*.

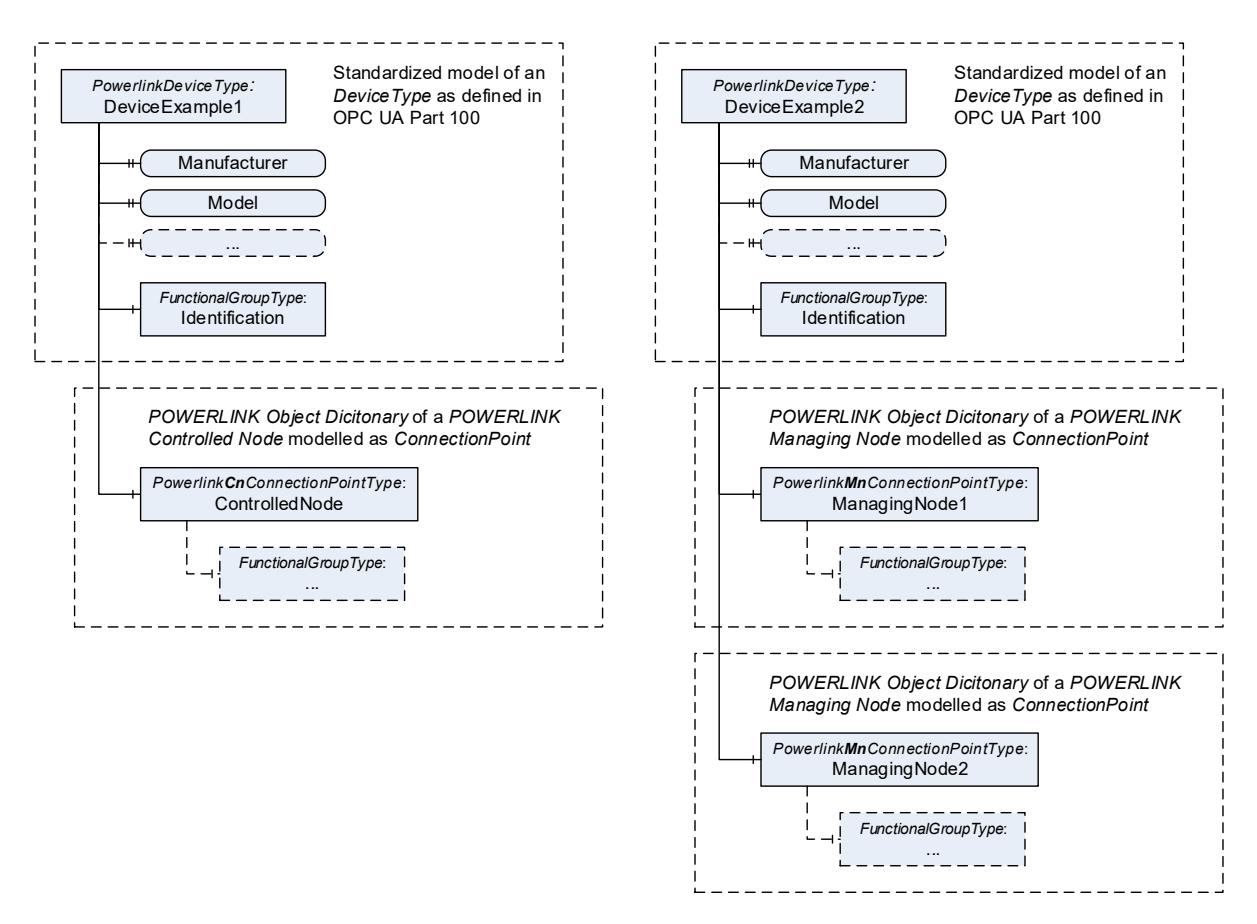

**Figure 12 – PowerlinkDeviceType example for POWERLINK Controlled Node**

<span id="page-28-0"></span>The focus of this document is the detailed specification of the *POWERLINK Objects* of the communication profile EPSG DS 301 and EPSG DS 302, but it also defines the modelling rules for the implementation of specific *POWERLINK Device Profiles*.

[Figure 13](#page-28-1) shows how to add device profile specific *POWERLINK Objects* to the existing definition for the communication profile. The modelling rules are defined in [5.2.](#page-29-0)

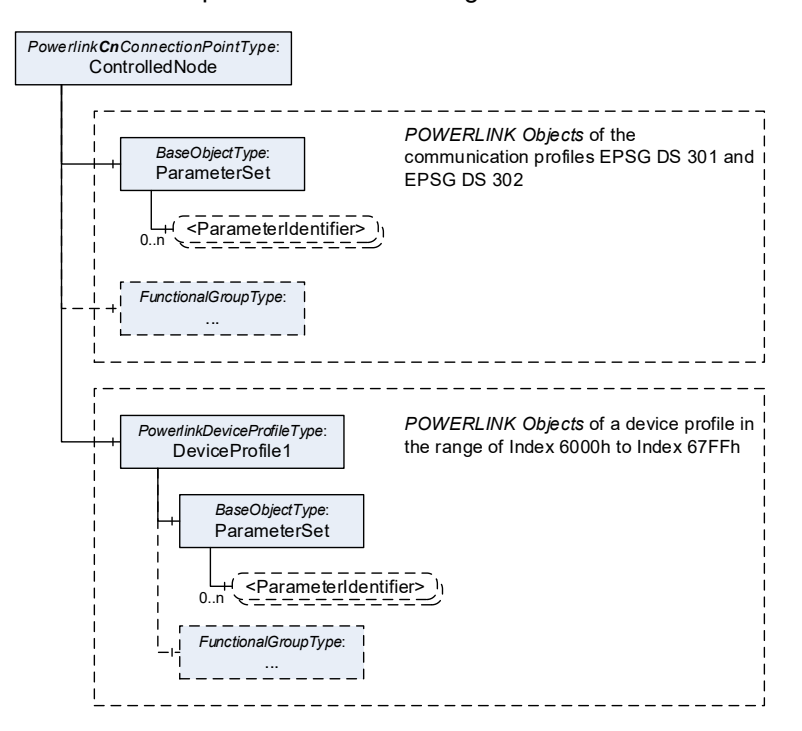

<span id="page-28-1"></span>**Figure 13 – Model of a POWERLINK Device Profile**

## <span id="page-29-0"></span>**5.2 Modeling concepts**

#### **5.2.1 POWERLINK Objects and their attributes**

One of the very significant differences between POWERLINK and OPC UA is that OPC UA provides metadata to each object directly through the *Server*, whereas POWERLINK can transport metadata only through XDD files or specification documents. [Table 9](#page-29-1) and [Table 10](#page-29-2) show examples for object definitions in the POWERLINK Communication Profile EPSG DS 301.

**Table 9 – Example for the description of Objects in POWERLINK specifications**

<span id="page-29-1"></span>

| Index         | 1006h            | Object Type        | <b>VAR</b>          |
|---------------|------------------|--------------------|---------------------|
| Name          | NMT CycleLen U32 |                    |                     |
| Data Type     | UNSIGNED32       | Category           | M                   |
| Value Range   | refer below      | Access             | rws, valid on reset |
| Default Range |                  | <b>PDO Mapping</b> | No                  |

#### <span id="page-29-2"></span>**Table 10 – Example for the description of SubObjects in POWERLINK specifications**

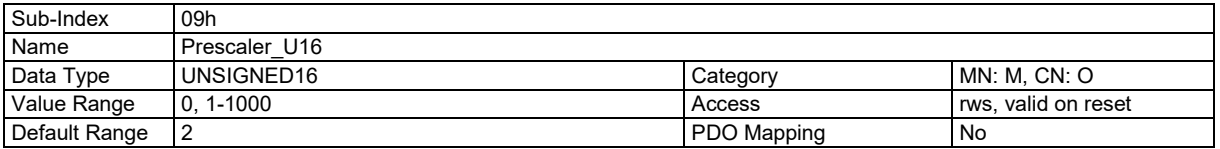

[Figure 14](#page-29-3) shows the same information in the XDD format defined in EPSG DS311.

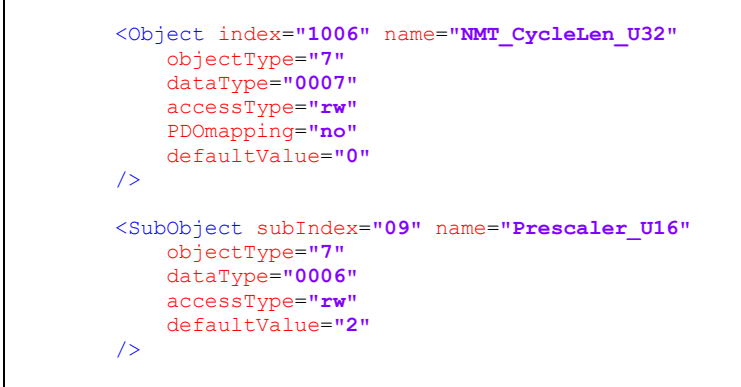

#### **Figure 14 – Example for XDD format**

<span id="page-29-3"></span>[Table 11](#page-30-0) lists the attributes that are specified for *POWERLINK Objects*, and how they are mapped to OPC UA mechanisms.

<span id="page-30-0"></span>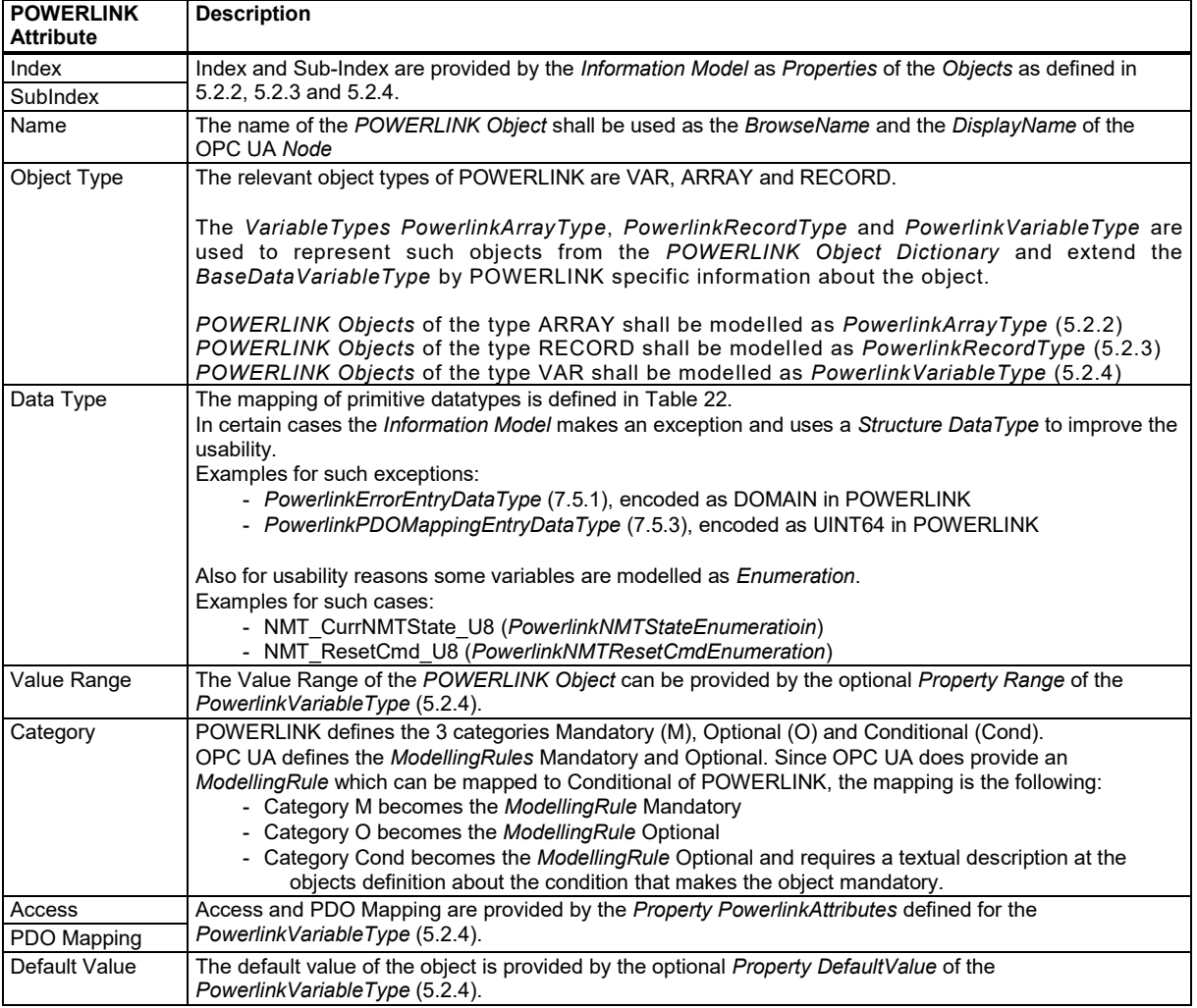

# **Table 11 – Mapping of attributes**

# <span id="page-30-1"></span>**5.2.2 PowerlinkArrayType**

The *VariableType PowerlinkArrayType* is formally defined in [Table 12](#page-30-2) and represents *POWERLINK Objects* of the type ARRAY as defined in [5.2.](#page-29-0)

<span id="page-30-2"></span>

| <b>Attribute</b><br>Value |                  |                    |                                                           |                            |                       |                          |                        |
|---------------------------|------------------|--------------------|-----------------------------------------------------------|----------------------------|-----------------------|--------------------------|------------------------|
| <b>BrowseName</b>         |                  | PowerlinkArrayType |                                                           |                            |                       |                          |                        |
| <b>IsAbstract</b>         |                  | False              |                                                           |                            |                       |                          |                        |
| ValueRank                 |                  |                    | = OneDimension)                                           |                            |                       |                          |                        |
| DataType                  |                  | BaseDataType       |                                                           |                            |                       |                          |                        |
| <b>References</b>         | <b>NodeClass</b> |                    | <b>BrowseName</b>                                         | <b>DataType</b>            | <b>TypeDefinition</b> | <b>Modelling</b><br>Rule | <b>Access</b><br>Level |
|                           |                  |                    | Subtype of BaseDataVariableType defined in OPC UA Part 5. |                            |                       |                          |                        |
| HasProperty               | Variable         |                    | <b>PowerlinkAttributes</b>                                | <b>PowerlinkAttributes</b> | PropertyType          | Mandatory                | Read                   |
| HasProperty               | Variable         | Index              |                                                           | UInt16                     | PropertyType          | Mandatory                | Read                   |
| HasProperty               | Variable         |                    | <b>NumberOfEntries</b>                                    | Byte                       | PropertyType          | Mandatory                | Read / Write           |
| HasProperty               | Variable         | Range              |                                                           | Range                      | PropertyType          | Optional                 | Read                   |
| HasProperty               | Variable         |                    | DefaultValue                                              | <b>BaseDataTvpe</b>        | PropertyType          | Optional                 | Read                   |

**Table 12 – PowerlinkArrayType Definition**

The *Property PowerlinkAttributes* provides the information of the XML-Attribute 'accessType' from the *POWERLINK XML Device Description*.

The *Property Index* provides the Index of the object in the *POWERLINK Object Dictionary*.

The *Property NumberOfEntries* provides the value of Sub-Index 0 of the *POWERLINK Object*. For most *POWERLINK Objects* this value is read-only. For a few, like *ERR\_History\_ADOM* or *PDO\_RxMappParam\_XXh\_AU64*, this *Property* is also writable.

The optional *Property Range* provides the Value Range of the array elements.

The optional *Property DefaultValue* provides the default value of the array elements. The *DataType* of this *Property* shall be identical to the *DataType* of the *DataVariable* itself.

# <span id="page-31-0"></span>**5.2.3 PowerlinkRecordType**

The *VariableType PowerlinkRecordType* is formally defined in [Table 13](#page-31-2) and represents *POWERLINK Objects* of the type RECORD as defined in [5.2.](#page-29-0)

<span id="page-31-2"></span>

| <b>Attribute</b><br>Value |                  |             |                                                           |                 |                       |                          |                        |
|---------------------------|------------------|-------------|-----------------------------------------------------------|-----------------|-----------------------|--------------------------|------------------------|
| <b>BrowseName</b>         |                  |             | PowerlinkRecordType                                       |                 |                       |                          |                        |
| IsAbstract                |                  | True        |                                                           |                 |                       |                          |                        |
| ValueRank                 |                  |             | $-1$ ( $-1$ = Scalar)                                     |                 |                       |                          |                        |
| DataType                  |                  | <b>Byte</b> |                                                           |                 |                       |                          |                        |
| Value                     |                  | U           |                                                           |                 |                       |                          |                        |
| <b>References</b>         | <b>NodeClass</b> |             | <b>BrowseName</b>                                         | <b>DataType</b> | <b>TypeDefinition</b> | <b>Modelling</b><br>Rule | <b>Access</b><br>Level |
|                           |                  |             | Subtype of BaseDataVariableType defined in OPC UA Part 5. |                 |                       |                          |                        |
| HasProperty               | Variable         |             | Index                                                     | UInt16          | PropertyType          | Mandatory                | Read                   |
| HasProperty               | Variable         |             | <b>NumberOfEntries</b>                                    | <b>Byte</b>     | PropertyType          | Mandatory                | Read                   |

**Table 13 – PowerlinkRecordType Definition**

The *Property Index* provides the Index of the object in the *POWERLINK Object Dictionary*.

The *Property NumberOfEntries* provides the value of Sub-Index 0 of the *POWERLINK Object*.

#### <span id="page-31-1"></span>**5.2.4 PowerlinkVariableType**

The *VariableType PowerlinkVariableType* if formally defined in [Table 14](#page-31-3) and represents *POWERLINK Objects* of the type VAR as defined in [5.2.](#page-29-0)

<span id="page-31-3"></span>

| Value<br><b>Attribute</b>                  |                  |                                                           |                            |                       |                          |               |
|--------------------------------------------|------------------|-----------------------------------------------------------|----------------------------|-----------------------|--------------------------|---------------|
| PowerlinkVariableType<br><b>BrowseName</b> |                  |                                                           |                            |                       |                          |               |
| <b>IsAbstract</b>                          |                  | False                                                     |                            |                       |                          |               |
| ValueRank                                  |                  | $-1$ ( $-1$ = Scalar)                                     |                            |                       |                          |               |
| DataType                                   |                  | BaseDataType                                              |                            |                       |                          |               |
| <b>References</b>                          | <b>NodeClass</b> | <b>BrowseName</b>                                         | <b>DataType</b>            | <b>TypeDefinition</b> | <b>Modelling</b><br>Rule | <b>Access</b> |
|                                            |                  |                                                           |                            |                       |                          | Level         |
|                                            |                  | Subtype of BaseDataVariableType defined in OPC UA Part 5. |                            |                       |                          |               |
| HasProperty                                | Variable         | <b>PowerlinkAttributes</b>                                | <b>PowerlinkAttributes</b> | PropertyType          | Mandatory                | Read          |
| HasProperty                                | Variable         | Index                                                     | Ulnt <sub>16</sub>         | PropertyType          | Mandatory                | Read          |
| HasProperty                                | Variable         | SubIndex                                                  | Byte                       | PropertyType          | Mandatory                | Read          |
| HasProperty                                | Variable         | Range                                                     | Range                      | PropertyType          | Optional                 | Read          |
| HasProperty                                | Variable         | DefaultValue                                              | BaseDataType               | PropertyType          | Optional                 | Read          |

**Table 14 – PowerlinkVariableType Definition**

The *Property PowerlinkAttributes* provides the information of the XML-Attribute 'accessType' from 'Object' and 'SubObject'-Elements in the *POWERLINK XML Device Description*. The *DataType PowerlinkAttributes* is formally defined in [7.3.1.](#page-41-0)

The *Properties Index and SubIndex* provide the address information of the object in the *POWERLINK Object Dictionary*.

The optional *Property Range* provides the Value Range of the *POWERLINK Object*.

The optional *Property DefaultValue* provides the default value of the *POWERLINK Object*. The *DataType* of this *Property* shall be identical to the *DataType* of the *DataVariable* itself.

Note 1 to entry:

The *Properties* Index and SubIndex serve two purposes. It is not only additional information for the *Client*, but it also allows a generic implementation to interpret an imported *Information Model* because it already provides the required addressing information.

# **6 OPC UA ObjectTypes for POWERLINK Communication Profile EPSG DS 301**

#### **6.1 PowerlinkDeviceType**

#### **6.1.1 General**

This OPC UA *ObjectType* represents a *Device* with one or more POWERLINK interfaces.

[Figure 15](#page-32-0) shows an overview for the *PowerlinkDeviceType* with its *Properties* and related components. It is formally defined in [Table 15.](#page-32-1)

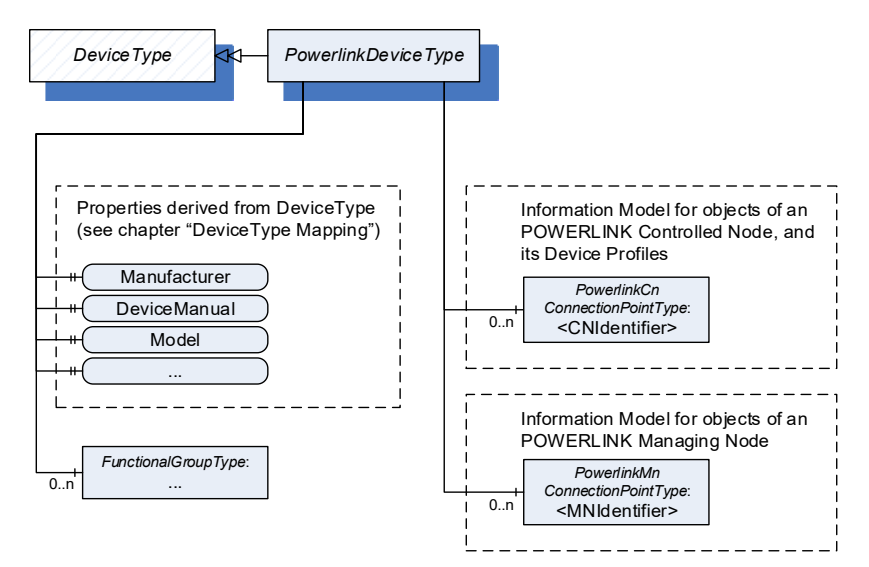

**Figure 15 – PowerlinkDeviceType overview**

#### <span id="page-32-0"></span>**6.1.2 PowerlinkDeviceType Definition**

The *PowerlinkDeviceType* is formally defined in [Table 15.](#page-32-1)

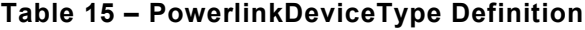

<span id="page-32-1"></span>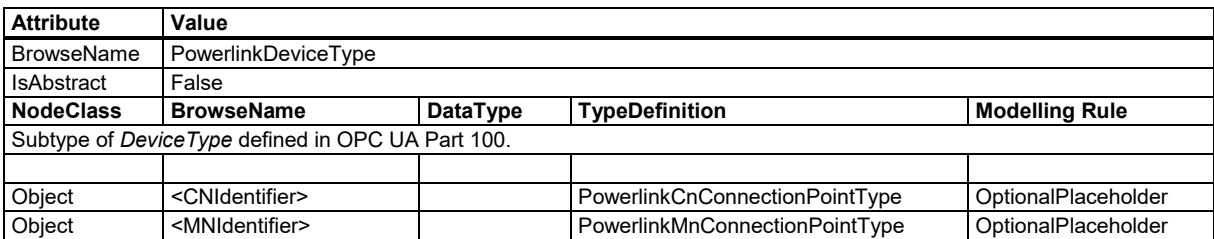

The *PowerlinkDeviceType* is an example for a *DeviceType* that only implements *POWERLINK Managing Node* (MN) and/or *POWERLINK Controlled Node* (CN) interfaces, for instance for the representation of *POWERLINK Devices* by a generic gateway. Usually a *Device* will only implement one of these choices, but it is also possible to implement multiple POWERLINK interfaces on one Device.

The usage of the *PowerlinkCnConnectionPointType* and the *PowerlinkMnConnectionPointType* is not limited to the *PowerlinkDeviceType*. These *ConnectionPoint*-Types can be used by any other subtype of *DeviceType*.

#### **6.1.3 Placeholder CNIdentifier**

The object *CNIdentifier* of the type *PowerlinkCnConnectionPointType* is a placeholder for the *POWERLINK Object Dictionary* of a *POWERLINK Controlled Node*. The *PowerlinkCnConnectionPointType* is defined in [6.3.](#page-37-0)

# **6.1.4 Placeholder MNIdentifier**

The object *MNIdentifier* of the type *PowerlinkMnConnectionPointType* is a placeholder for the *POWERLINK Object Dictionary* of a *POWERLINK Managing Node*. The *PowerlinkMnConnectionPointType* is defined in [6.4.](#page-38-0)

# **6.1.5 Mapping for DeviceType (Types namespace)**

The *Type PowerlinkDeviceType* is a subtype of *DeviceType* defined in OPC UA Part 100, which mandates a list of *Properties* for the *Device*.

[Table 16](#page-33-0) defines the values for these *Properties* based on the *POWERLINK Objects* of the implemented POWERLINK interface. If a *PowerlinkDeviceType* implements more than one POWERLINK interface, the selection of the interface as source for these objects is device specific.

<span id="page-33-0"></span>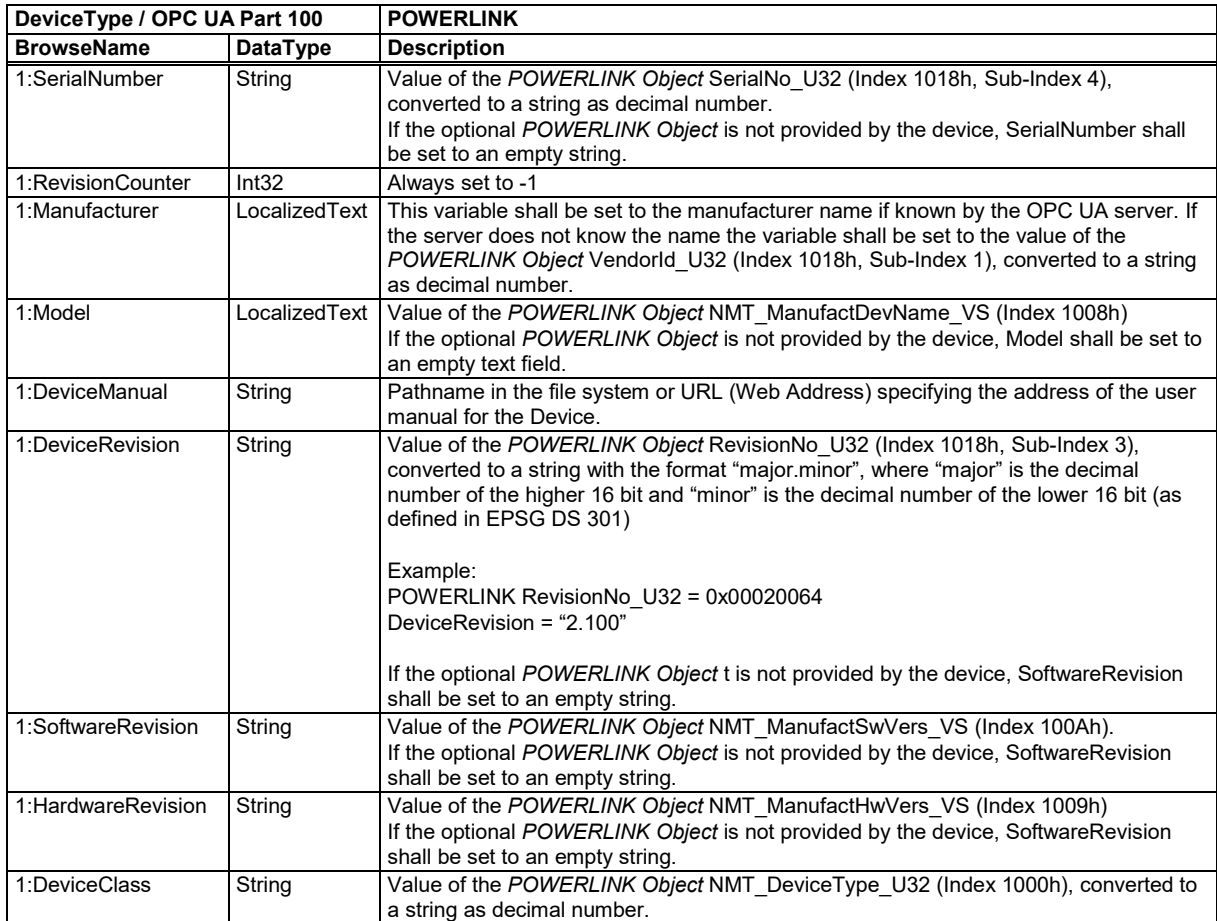

# **Table 16 – DeviceType Mapping**

# <span id="page-33-1"></span>**6.2 PowerlinkConnectionPointType**

#### **6.2.1 General**

The *PowerlinkConnectionPointType* is an abstract *Object Type* that defines the *POWERLINK Objects,* which are common for both *POWERLINK Managing Node* and *POWERLINK Controlled Node*.

[Figure 16](#page-34-0) shows a part of the *PowerlinkConnectionPointType*. The *Object ParameterSet* contains the *POWERLINK Objects,* modelled as defined in [5.2.](#page-29-0) In addition to these *Variables,* this specification defines a list of *Methods* (components of the *Object MethodSet*).

As defined by the concepts of OPC UA Part 100 the *Parameters* (*Variables*) of the *ParameterSet* and *Methods* of the *MethodSet* are organised in *FunctionalGroups* where they are referenced by *Organize-References*. This concept allows splitting the *Parameters* into different categories, and at the same time, all *Parameters* are accessible under *ParameterSet*.

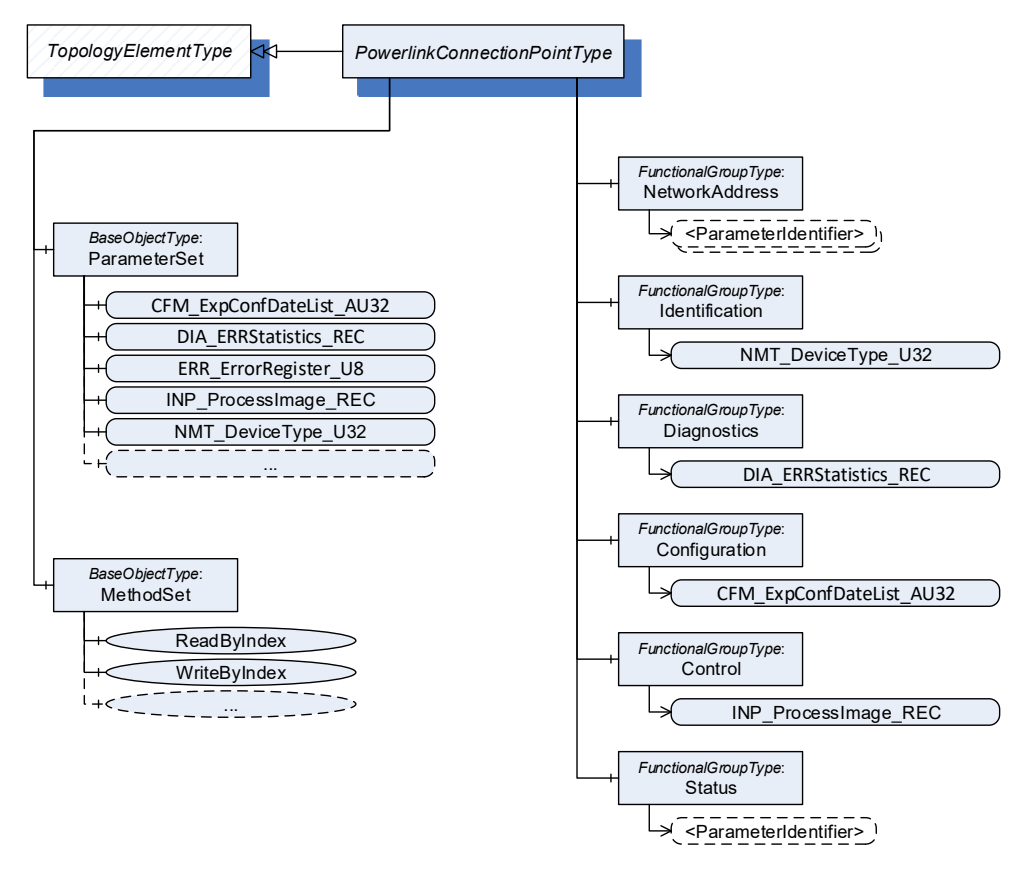

**Figure 16 – PowerlinkConnectionPointType**

# <span id="page-34-2"></span><span id="page-34-0"></span>**6.2.2 PowerlinkConnectionPointType Definition**

The *PowerlinkConnectionPointType* is formally defined in [Table 17.](#page-34-1)

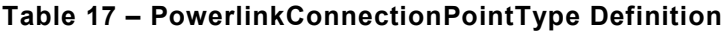

<span id="page-34-1"></span>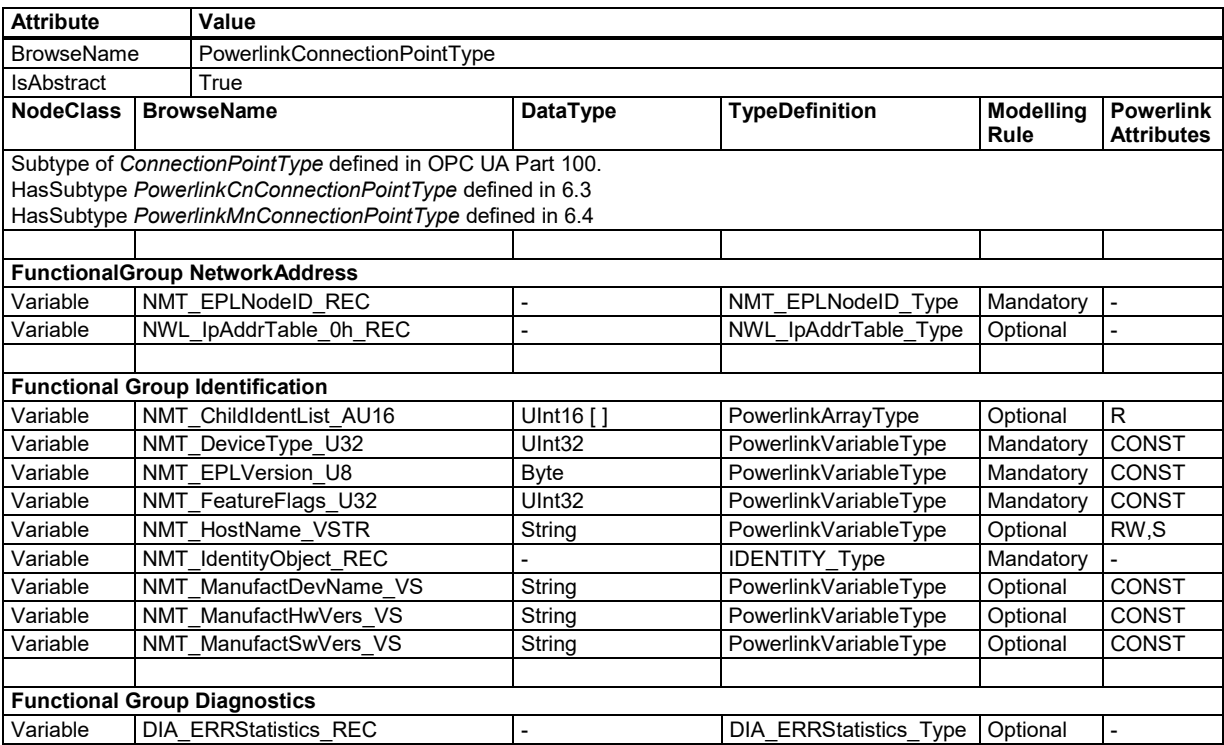

<span id="page-35-0"></span>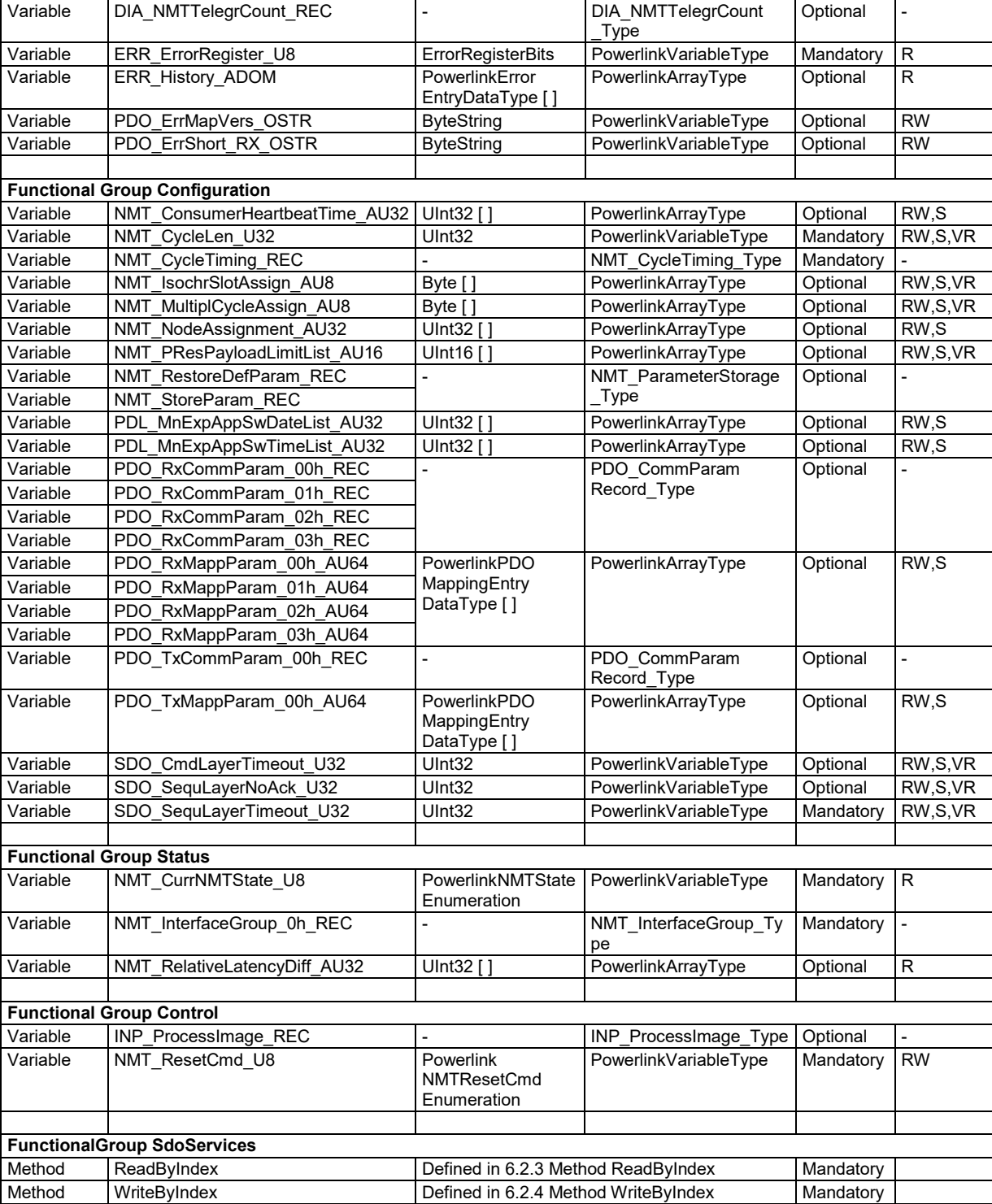

# <span id="page-36-0"></span>**6.2.3 Method ReadByIndex**

The *Method ReadByIndex* reads the value of a *POWERLINK Object* addressed by Index and Sub-Index.

# **Signature**

# **ReadByIndex** (

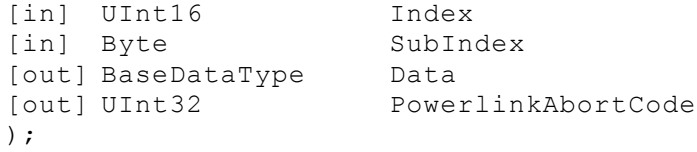

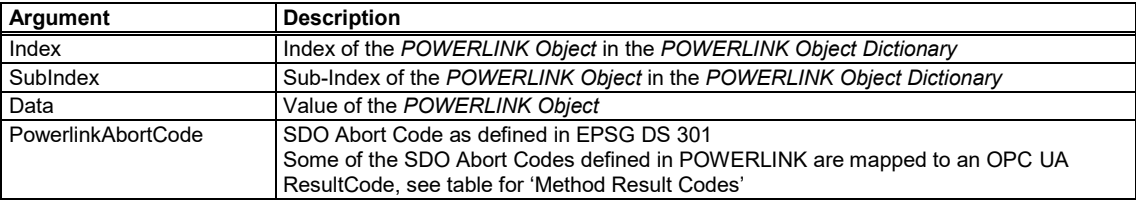

# **Method Result Codes**

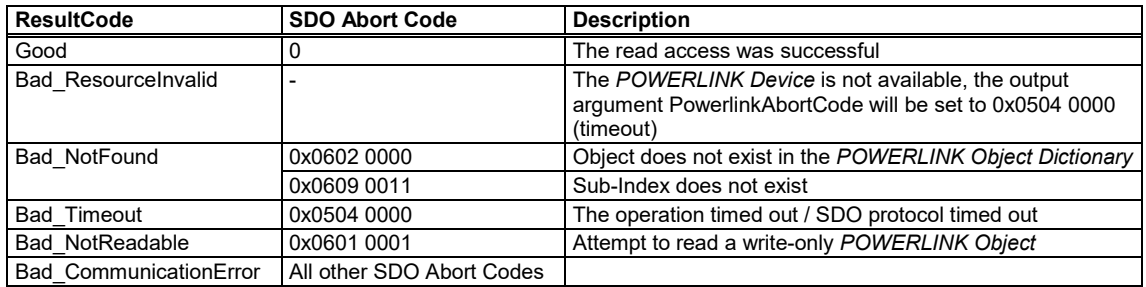

# <span id="page-36-1"></span>**6.2.4 Method WriteByIndex**

The *Method WriteByIndex* can be used to access the *POWERLINK Object Dictionary* by Index and Sub-Index to write values of *POWERLINK Objects*.

#### **Signature**

```
WriteByIndex (
```
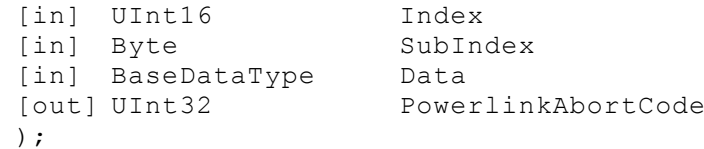

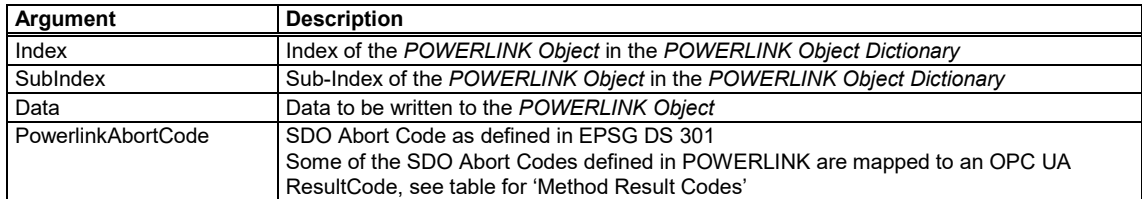

# **Method Result Codes**

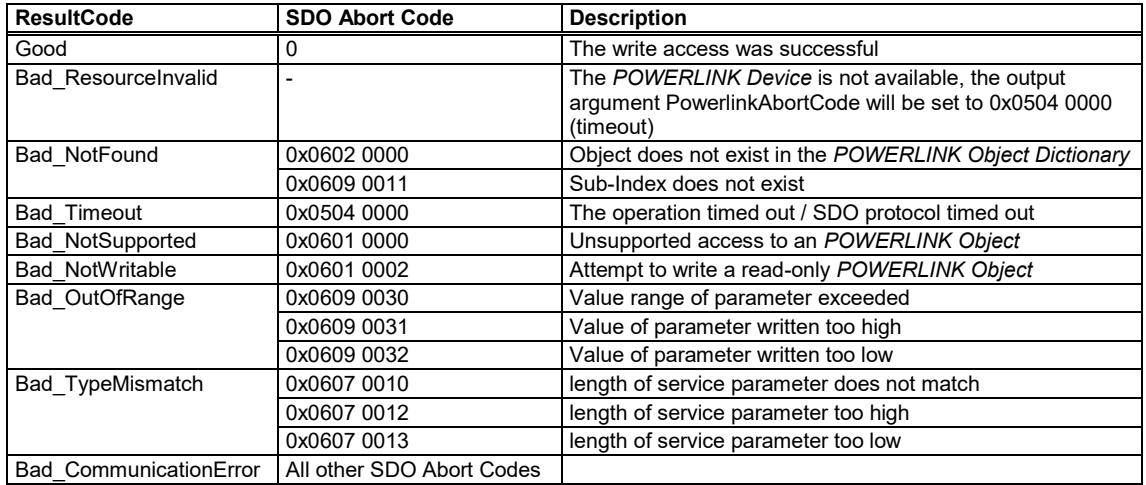

# <span id="page-37-0"></span>**6.3 PowerlinkCnConnectionPointType**

#### **6.3.1 General**

The *PowerlinkCnConnectionPointType* is a subtype of *PowerlinkConnectionPointType* and adds the *POWERLINK Objects that are specific to the POWERLINK Controlled Node*. It also provides the possibility to implement *POWERLINK Device Profiles* and customer specific *POWERLINK Objects* by adding components of the *Type PowerlinkDeviceProfileType*.

### **6.3.2 PowerlinkCnConnectionPointType Definition**

The *PowerlinkCnConnectionPointType* is formally defined in [Table 18.](#page-37-1)

# **Table 18 – PowerlinkCnConnectionPointType Definition**

<span id="page-37-1"></span>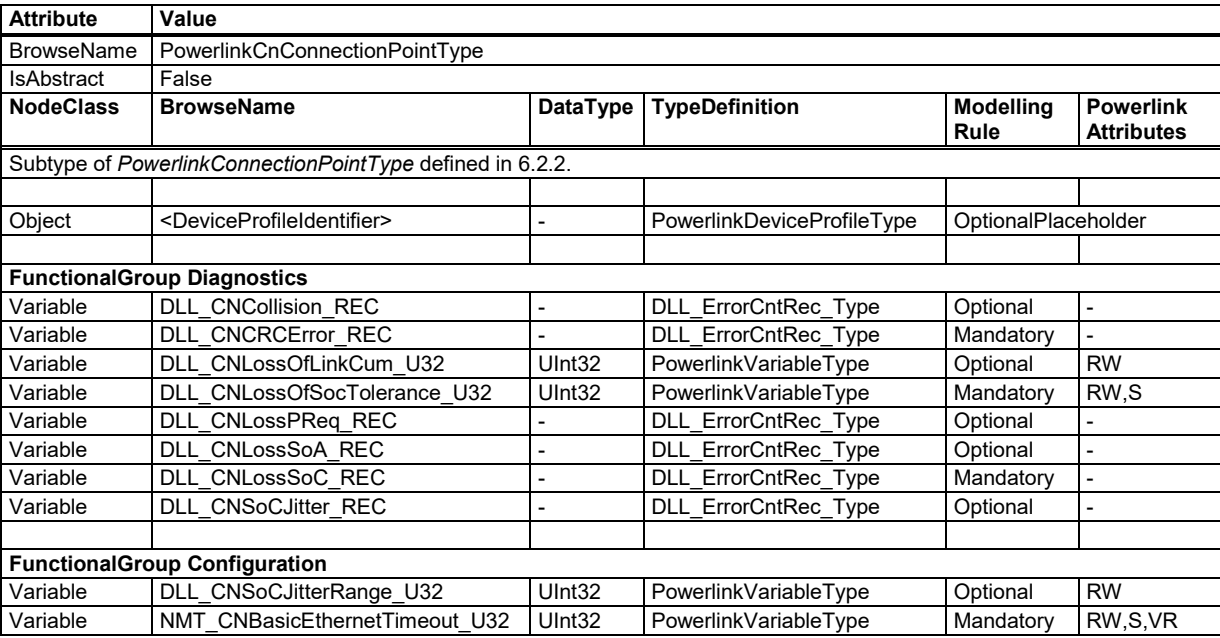

# **6.3.3 Placeholder DeviceProfileIdentifier**

The object *DeviceProfileIdentifier* of the type *PowerlinkDeviceProfileType* is a placeholder for the device- or vendor-specific part of the *POWERLINK Object Dictionary*.

The *PowerlinkDeviceProfileType* is formally defined in [Table 19.](#page-38-1)

<span id="page-38-1"></span>

| <b>Attribute</b><br>Value |                  |                                                    |                 |                       |                          |                        |
|---------------------------|------------------|----------------------------------------------------|-----------------|-----------------------|--------------------------|------------------------|
| <b>BrowseName</b>         |                  | PowerlinkDeviceProfileType                         |                 |                       |                          |                        |
| <b>IsAbstract</b>         |                  | False                                              |                 |                       |                          |                        |
| <b>References</b>         | <b>NodeClass</b> | <b>BrowseName</b>                                  | <b>DataType</b> | <b>TypeDefinition</b> | <b>Modelling</b><br>Rule | <b>Access</b><br>Level |
|                           |                  | Subtype of TopologyElementType defined in Part 100 |                 |                       |                          |                        |
|                           |                  |                                                    |                 |                       |                          |                        |
| HasProperty               | Variable         | IndexRangeStart                                    | UInt16          | PropertyType          | Mandatory                | Read                   |
| HasProperty               | Variable         | IndexRangeSize                                     | UInt16          | PropertyType          | Mandatory                | Read                   |

**Table 19 – PowerlinkDeviceProfileType Definition**

The *Properties IndexRangeStart* and *IndexRangeSize* indicate the range of *POWERLINK Objects* represented by the instance. The *POWERLINK Objects* shall be components of the *Object ParameterSet*, which is defined in the *TopologyElementType* by OPC UA Part 100.

<span id="page-38-2"></span>[Table 20](#page-38-2) shows the ranges that are available for objects defined by *POWERLINK Device Profiles* and manufacturer specific *POWERLINK Objects*.

| <b>Index Range</b>            | <b>Description</b>                         |
|-------------------------------|--------------------------------------------|
| $2000h - 5$ FFF <sub>h</sub>  | Manufacturer Specific Profile Area         |
| $6000_h - 67FF_h$             | Standardised Device Profile Area, device 0 |
| $6800_h - 6$ FFF <sub>h</sub> | Standardised Device Profile Area, device 1 |
| $7000_h - 77FF_h$             | Standardised Device Profile Area, device 2 |
| $7800_h - 7$ FFF <sub>h</sub> | Standardised Device Profile Area, device 3 |
| $8000_h - 87FF_h$             | Standardised Device Profile Area, device 4 |
| $8800_h - 8$ FFF <sub>h</sub> | Standardised Device Profile Area, device 5 |
| $9000h - 97FFh$               | Standardised Device Profile Area, device 6 |
| $9800_h - 9$ FFF <sub>h</sub> | Standardised Device Profile Area, device 7 |

**Table 20 – Device Profile Ranges**

# <span id="page-38-0"></span>**6.4 PowerlinkMnConnectionPointType**

#### **6.4.1 General**

The *PowerlinkMnConnectionPointType* is a subtype of *PowerlinkConnectionPointType* and adds the *POWERLINK Objects that are specific to the POWERLINK Managing Node*.

# **6.4.2 PowerlinkMnConnectionPointType Definition**

The *PowerlinkMnConnectionPointType* is formally defined in [Table 21.](#page-39-0)

<span id="page-39-0"></span>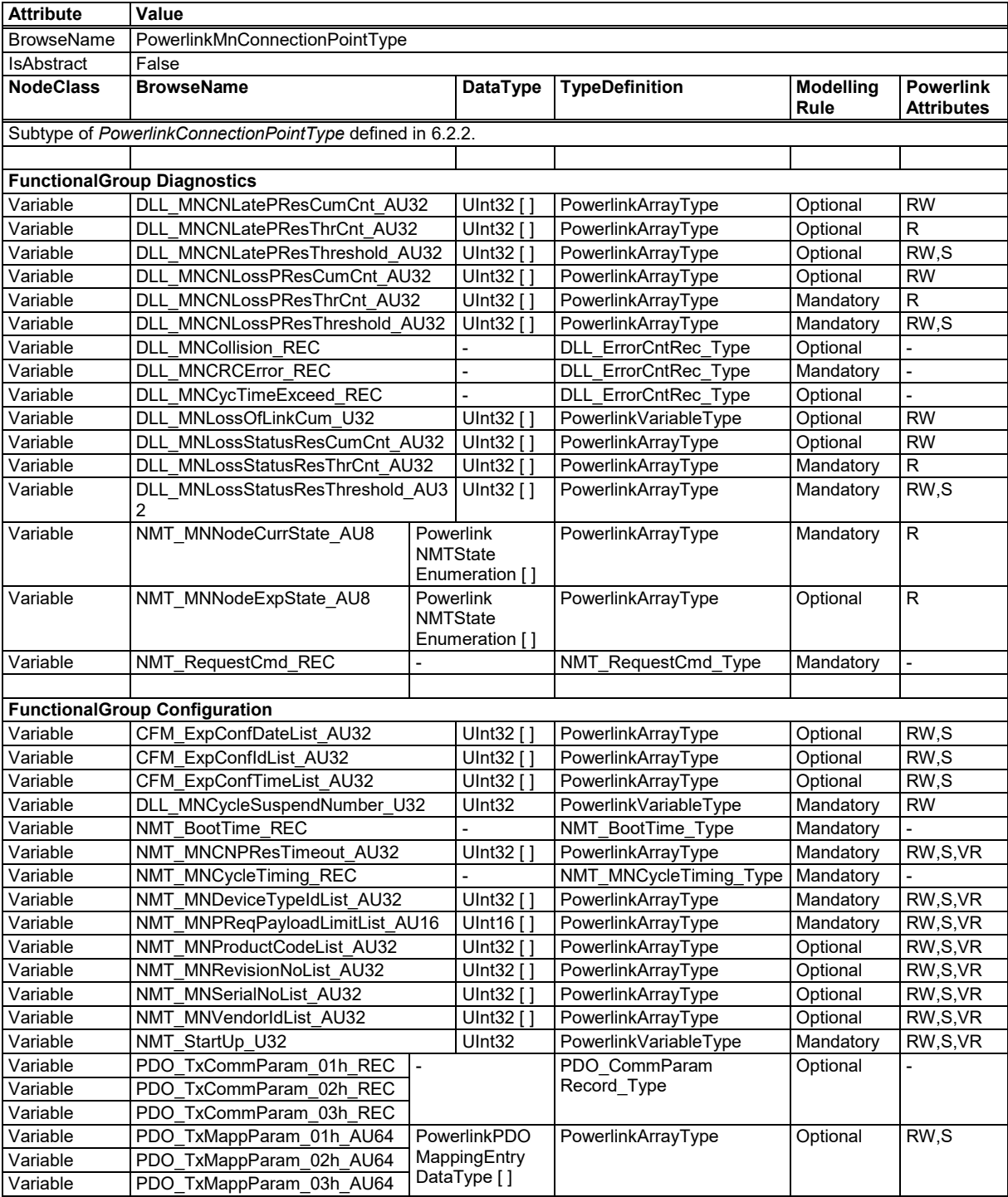

# **Table 21 – PowerlinkMnConnectionPointType Definition**

# **7 Mapping of DataTypes**

# <span id="page-40-0"></span>**7.1 Primitive datatypes**

[Table 22](#page-40-1) shows the mapping between basic data types of both standards.

<span id="page-40-1"></span>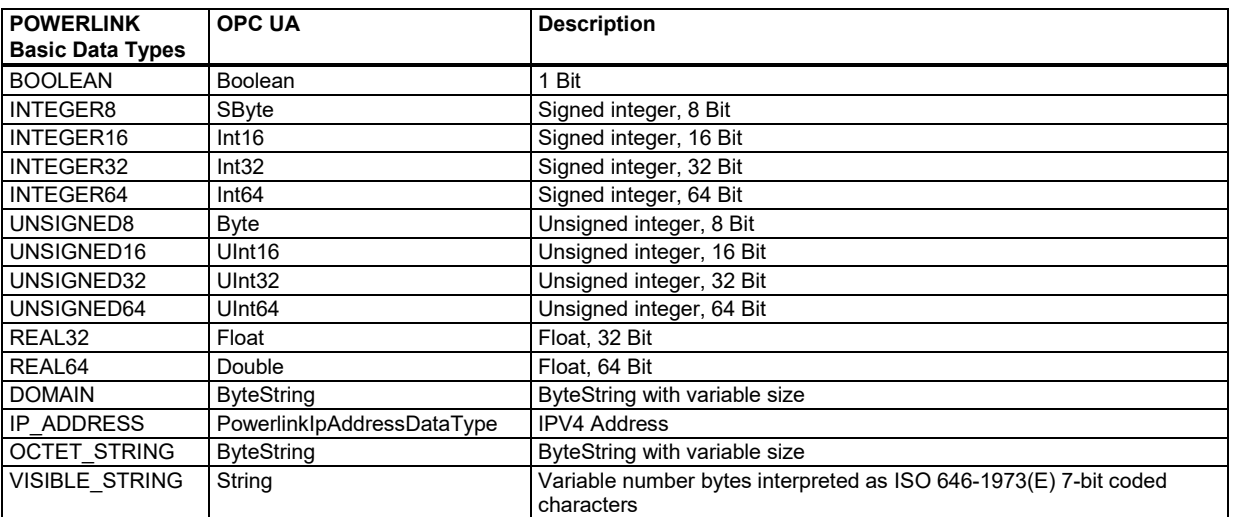

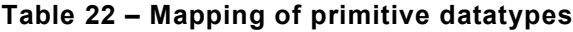

# **7.2 Enumeration DataTypes**

# **7.2.1 PowerlinkNMTStateEnumeration**

This *DataType* is an enumeration that represents the *NMT State*. Its values are defined in [Table](#page-40-2)  [23.](#page-40-2) States with the prefix "NMT\_XS" represent a state that is existing for the *POWERLINK Controlled Node* as well as for the *POWERLINK Managing Node*. For instance, the states NMT MS OPERATIONAL and NMT CS OPERATIONAL are both represented by the enumeration value NMT\_XS\_OPERATIONAL\_253.

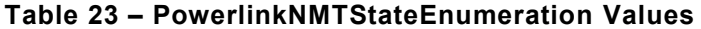

<span id="page-40-2"></span>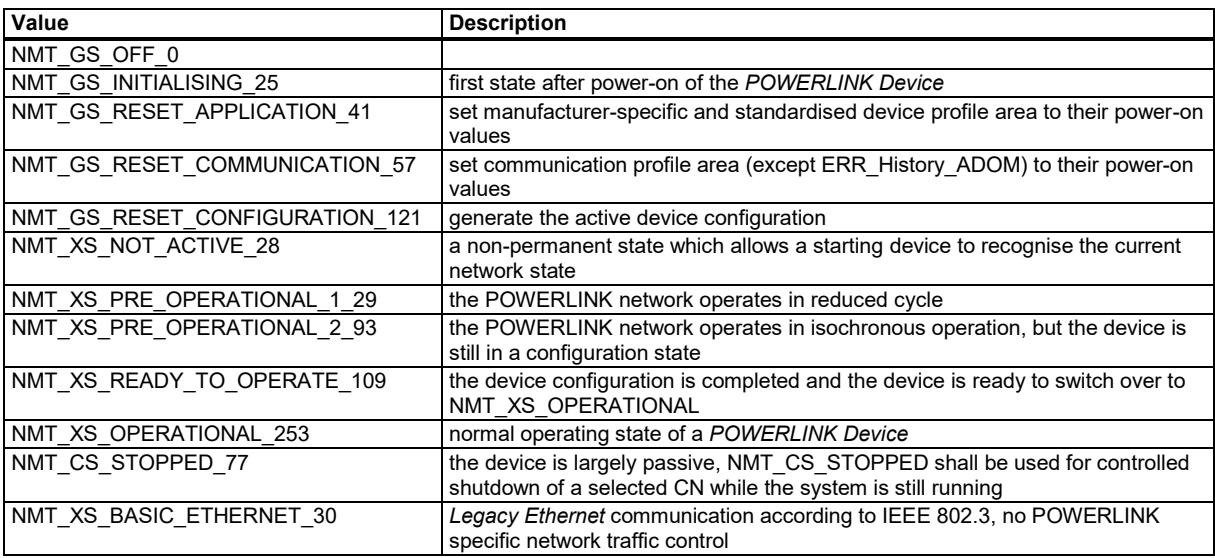

<span id="page-40-3"></span>Its representation in the AddressSpace is defined in [Table 24.](#page-40-3)

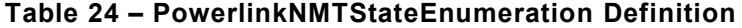

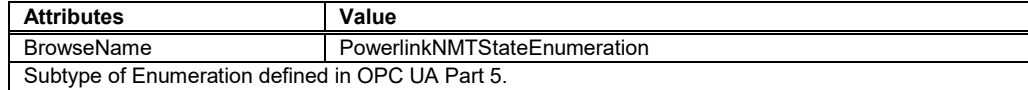

# **7.2.2 PowerlinkNMTResetCmdEnumeration**

This *DataType* is an *Enumeration* that represents the NMT reset commands for POWERLINK. Its values are defined in [Table 23.](#page-40-2)

#### **Table 25 – PowerlinkNMTResetCmdEnumeration Values**

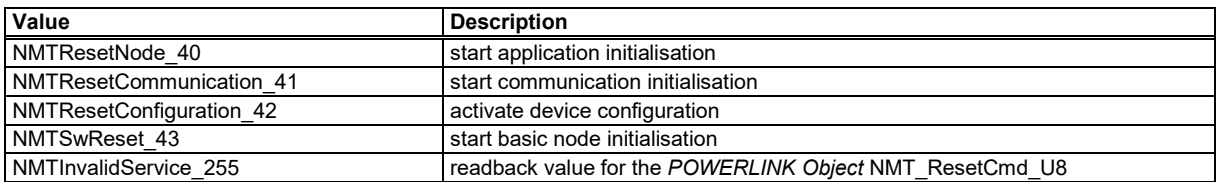

Its representation in the AddressSpace is defined in [Table 24.](#page-40-3)

# **Table 26 – PowerlinkNMTResetCmdEnumeration Definition**

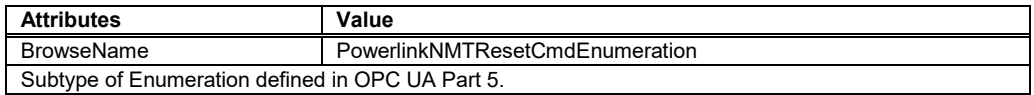

#### **7.3 OptionSet DataTypes**

# <span id="page-41-0"></span>**7.3.1 PowerlinkAttributes**

This *DataType* is an *OptionSet* that represents the POWERLINK entry attributes. It is a subtype of *OptionSet.* Its values are defined in [Table 27](#page-41-1) and the *DataType* is used for the *Property PowerlinkAttributes* in the *VariableTypes PowerlinkArrayType* [\(5.2.2\)](#page-30-1) and *PowerlinkVariableType* [\(5.2.4\)](#page-31-1).

<span id="page-41-1"></span>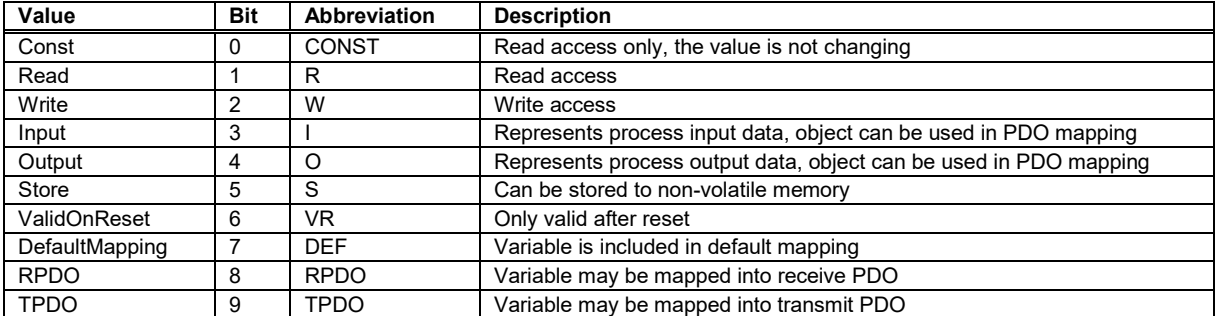

#### **Table 27 – PowerlinkAttributes Values**

The expressions in the column 'Abbreviation' are used in the OPC UA object definitions.

The Field *CurrentRead* of the *Variables Attribute AccessLevel* shall be contain the same value as the Field *Read* in the *Variables Attribute PowerlinkAttributes*.

The Field *CurrentWrite* of the *Variables Attribute AccessLevel* shall be contain the same value as the Field *Write* in the *Variables Attribute PowerlinkAttributes*.

#### **Table 28 – PowerlinkAttributes Definition**

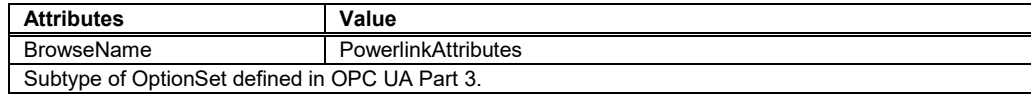

# **7.3.2 ErrorRegisterBits**

This *DataType* is an *OptionSet* that represents the values of the *Variable ERR\_ErrorRegister\_U8*. It is a subtype of *Byte.* Its values are defined in [Table 29.](#page-42-0)

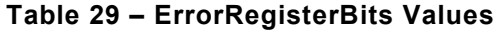

<span id="page-42-0"></span>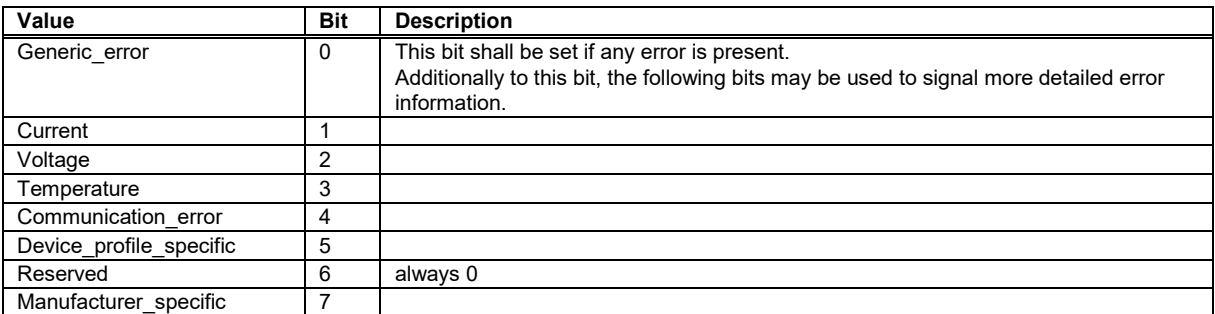

# **Table 30 – ErrorRegisterBits Definition**

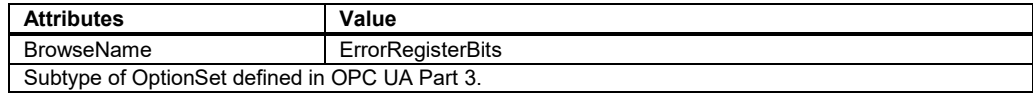

# **7.4 OPC UA VariableTypes**

# **7.4.1 DIA\_ERRStatistics\_Type Definition**

[Table 31](#page-42-1) formally defines the *VariableType* to represent the *POWERLINK Record* DIA\_ERRStatistics\_TYPE.

<span id="page-42-1"></span>

| <b>Attribute</b>  | Value                                            |                                |              |                                  |                          |                                       |  |  |
|-------------------|--------------------------------------------------|--------------------------------|--------------|----------------------------------|--------------------------|---------------------------------------|--|--|
| <b>BrowseName</b> | <b>DIA ERRStatistics Type</b>                    |                                |              |                                  |                          |                                       |  |  |
| <b>IsAbstract</b> | False                                            |                                |              |                                  |                          |                                       |  |  |
| <b>References</b> | <b>NodeClass</b>                                 | <b>BrowseName</b>              | Data<br>Type | <b>Type</b><br><b>Definition</b> | <b>Modelling</b><br>Rule | <b>Powerlink</b><br><b>Attributes</b> |  |  |
|                   | Subtype of PowerlinkRecordType defined in 5.2.3. |                                |              |                                  |                          |                                       |  |  |
| HasComponent      | Variable                                         | HistoryEntryWrite U32          | UInt32       | Powerlink                        | Optional                 | R                                     |  |  |
| HasComponent      | Variable                                         | EmergencyQueueWrite U32        |              | Variable                         |                          |                                       |  |  |
| HasComponent      | Variable                                         | EmergencyQueueOverflow U32     |              | Type                             |                          |                                       |  |  |
| HasComponent      | Variable                                         | StatusEntryChanged U32         |              |                                  |                          |                                       |  |  |
| HasComponent      | Variable                                         | StaticErrorBitFieldChanged U32 |              |                                  |                          |                                       |  |  |
| HasComponent      | Variable                                         | ExceptionResetEdgePos U32      |              |                                  |                          |                                       |  |  |
| HasComponent      | Variable                                         | ExceptionNewEdge U32           |              |                                  |                          |                                       |  |  |

**Table 31 – DIA\_ERRStatistics\_Type Definition**

# **7.4.2 DIA\_NMTTelegrCount\_Type Definition**

[Table 32](#page-42-2) formally defines the *VariableType* to represent the *POWERLINK Record* DIA\_NMTTelegrCount\_TYPE.

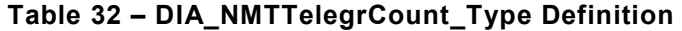

<span id="page-42-2"></span>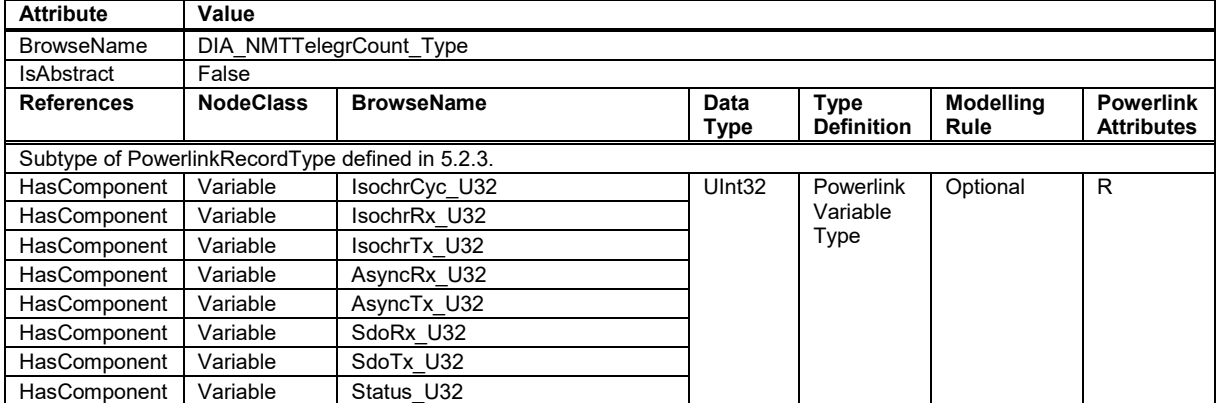

# **7.4.3 DLL\_ErrorCntRec\_Type Definition**

[Table 33](#page-43-0) formally defines the *VariableType* to represent the *POWERLINK Record* DLL\_ErrorCntRec\_TYPE.

<span id="page-43-0"></span>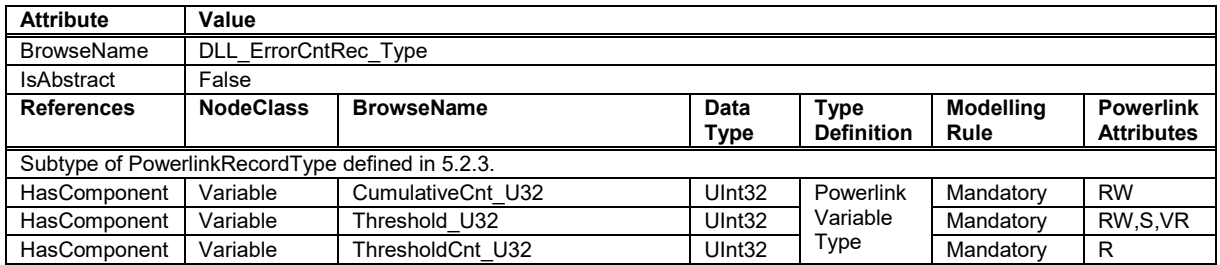

# **Table 33 – DLL\_ErrorCntRec\_Type Definition**

# **7.4.4 IDENTITY\_Type Definition**

<span id="page-43-1"></span>[Table 34](#page-43-1) formally defines the *VariableType* to represent the *POWERLINK Record* IDENTITY.

# **Table 34 – IDENTITY\_Type Definition**

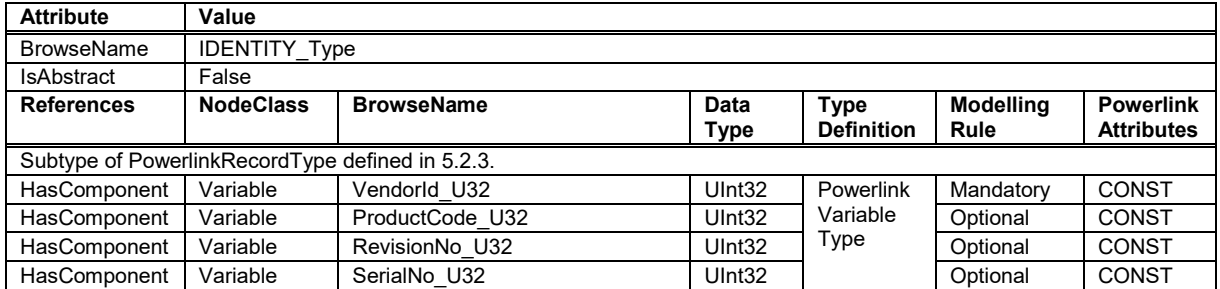

#### **7.4.5 INP\_ProcessImage\_Type Definition**

[Table 35](#page-43-2) formally defines the *VariableType* to represent the *POWERLINK Record* INP\_ProcessImage\_TYPE.

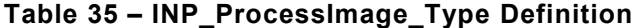

<span id="page-43-2"></span>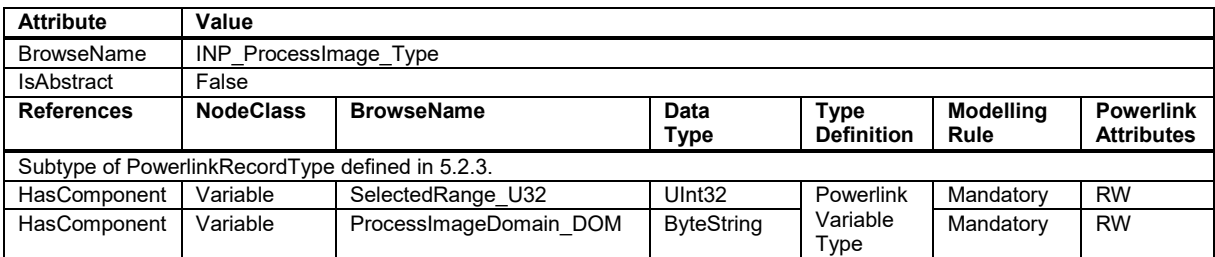

# **7.4.6 NMT\_BootTime\_Type Definition**

[Table 36](#page-44-0) formally defines the *VariableType* to represent the *POWERLINK Record* NMT\_BootTime\_TYPE.

<span id="page-44-0"></span>

| <b>Attribute</b>                                 | Value            |                                    |             |                   |                  |                   |  |  |
|--------------------------------------------------|------------------|------------------------------------|-------------|-------------------|------------------|-------------------|--|--|
| <b>BrowseName</b>                                |                  | NMT BootTime Type                  |             |                   |                  |                   |  |  |
| <b>IsAbstract</b>                                | False            |                                    |             |                   |                  |                   |  |  |
| <b>References</b>                                | <b>NodeClass</b> | <b>BrowseName</b>                  | <b>Data</b> | <b>Type</b>       | <b>Modelling</b> | <b>Powerlink</b>  |  |  |
|                                                  |                  |                                    | Type        | <b>Definition</b> | Rule             | <b>Attributes</b> |  |  |
| Subtype of PowerlinkRecordType defined in 5.2.3. |                  |                                    |             |                   |                  |                   |  |  |
| HasComponent                                     | Variable         | MNWaitNotAct U32                   | UInt32      | Powerlink         | Mandatory        | RW, S, VR         |  |  |
| HasComponent                                     | Variable         | MNTimeoutPreOp1 U32                | UInt32      | Variable          | Mandatory        | RW, S, VR         |  |  |
| HasComponent                                     | Variable         | MNWaitPreOp1 U32                   | UInt32      | Type              | Optional         | RW, S, VR         |  |  |
| HasComponent                                     | Variable         | MNTimeoutPreOp2 U32                | UInt32      |                   | Mandatory        | RW, S, VR         |  |  |
| HasComponent                                     | Variable         | MNTimeoutReadyToOp U32             | UInt32      |                   | Mandatory        | RW, S, VR         |  |  |
| HasComponent                                     | Variable         | <b>MNIdentificationTimeout U32</b> | UInt32      |                   | Optional         | RW, S, VR         |  |  |
| HasComponent                                     | Variable         | MNSoftwareTimeout U32              | UInt32      |                   | Optional         | RW, S, VR         |  |  |
| HasComponent                                     | Variable         | MNConfigurationTimeout U32         | UInt32      |                   | Optional         | RW, S, VR         |  |  |
| HasComponent                                     | Variable         | MNStartCNTimeout U32               | UInt32      |                   | Optional         | RW, S, VR         |  |  |
| HasComponent                                     | Variable         | MNSwitchOverPriority U32           | UInt32      |                   | Optional         | RW, VR            |  |  |
| HasComponent                                     | Variable         | MNSwitchOverDelay U32              | UInt32      |                   | Optional         | RW, VR            |  |  |
| HasComponent                                     | Variable         | MNSwitchOverCycleDivider U32       | UInt32      |                   | Optional         | RW, VR            |  |  |

**Table 36 – NMT\_BootTime\_Type Definition**

# **7.4.7 NMT\_CycleTiming\_Type Definition**

[Table 37](#page-44-1) formally defines the *VariableType* to represent the *POWERLINK Record* NMT\_CycleTiming\_TYPE.

<span id="page-44-1"></span>

| <b>Attribute</b>                                 | Value                |                                                                                                    |        |                      |           |                                       |
|--------------------------------------------------|----------------------|----------------------------------------------------------------------------------------------------|--------|----------------------|-----------|---------------------------------------|
| <b>BrowseName</b>                                | NMT CycleTiming Type |                                                                                                    |        |                      |           |                                       |
| IsAbstract                                       | False                |                                                                                                    |        |                      |           |                                       |
| <b>References</b>                                | <b>NodeClass</b>     | <b>BrowseName</b><br><b>Modelling</b><br><b>Data</b><br><b>Type</b><br><b>Definition</b><br>Rule<br>Type |        |                      |           | <b>Powerlink</b><br><b>Attributes</b> |
| Subtype of PowerlinkRecordType defined in 5.2.3. |                      |                                                                                                    |        |                      |           |                                       |
| HasComponent                                     | Variable             | IsochrTxMaxPayload U16                                                                                   | UInt16 | <b>Powerlink</b>     | Mandatory | <b>CONST</b>                          |
| HasComponent                                     | Variable             | IsochrRxMaxPayload U16                                                                                   | UInt16 | Variable             | Mandatory | <b>CONST</b>                          |
| HasComponent                                     | Variable             | PResMaxLatency U32                                                                                       | UInt32 | Type                 | Optional  | <b>CONST</b>                          |
| HasComponent                                     | Variable             | PRegActPayloadLimit U16                                                                                  | UInt16 | Optional<br>Optional |           | RW, S, VR                             |
| HasComponent                                     | Variable             | PResActPayloadLimit U16                                                                                  | UInt16 |                      |           | RW, S, VR                             |
| HasComponent                                     | Variable             | ASndMaxLatency U32                                                                                       | UInt32 |                      | Optional  | <b>CONST</b>                          |
| HasComponent                                     | Variable             | MultiplCycleCnt U8                                                                                       | Byte   |                      | Mandatory | RW, S, VR                             |
| HasComponent                                     | Variable             | AsyncMTU U16                                                                                             | UInt16 |                      | Mandatory | RW, S, VR                             |
| HasComponent                                     | Variable             | Prescaler U16                                                                                            | UInt16 |                      | Optional  | RW, S, VR                             |
| HasComponent                                     | Variable             | PResMode U8                                                                                              | Byte   |                      | Optional  | R                                     |
| HasComponent                                     | Variable             | PResTimeFirst U32                                                                                        | UInt32 |                      | Optional  | R                                     |
| HasComponent                                     | Variable             | PResTimeSecond_U32                                                                                       | UInt32 |                      | Optional  | R                                     |
| HasComponent                                     | Variable             | SyncMNDelayFirst U32<br>UInt32                                                                           |        |                      | Optional  | R                                     |
| HasComponent                                     | Variable             | SyncMNDelaySecond U32<br>UInt32                                                                          |        |                      | Optional  | R                                     |
| HasComponent                                     | Variable             | LeaseTime U32                                                                                            | UInt32 |                      | Optional  | R                                     |

**Table 37 – NMT\_CycleTiming\_Type Definition**

# **7.4.8 NMT\_EPLNodeID\_Type Definition**

[Table 38](#page-45-0) formally defines the *VariableType* to represent the *POWERLINK Record* NMT\_EPLNodeID\_TYPE.

<span id="page-45-0"></span>

| <b>Attribute</b>                                 | Value            |                                                                                                    |                                       |           |           |   |  |
|--------------------------------------------------|------------------|----------------------------------------------------------------------------------------------------|---------------------------------------|-----------|-----------|---|--|
| <b>BrowseName</b>                                |                  | NMT EPLNodelD Type                                                                                                    |                                       |           |           |   |  |
| <b>IsAbstract</b>                                | False            |                                                                                                    |                                       |           |           |   |  |
| <b>References</b>                                | <b>NodeClass</b> | <b>Modelling</b><br><b>Powerlink</b><br><b>Type</b><br><b>BrowseName</b><br>Data<br><b>Definition</b><br><b>Attributes</b><br>Rule<br>Type |                                       |           |           |   |  |
| Subtype of PowerlinkRecordType defined in 5.2.3. |                  |                                                                                                    |                                       |           |           |   |  |
| <b>HasComponent</b>                              | Variable         | NodelD U8                                                                                                    | <b>B</b> vte                          | Powerlink | Mandatory | R |  |
| HasComponent                                     | Variable         | Variable<br>NodeIDByHW BOOL<br>Boolean                                                                                                    |                                       | Mandatory | R         |   |  |
| <b>HasComponent</b>                              | Variable         | SWNodelD U8                                                                                                    | Type<br>RW, S, VR<br>Optional<br>Byte |           |           |   |  |

**Table 38 – NMT\_EPLNodeID\_Type Definition**

# **7.4.9 NMT\_InterfaceGroup\_Type Definition**

[Table 39](#page-45-1) formally defines the *VariableType* to represent the *POWERLINK Record* NMT\_InterfaceGroup\_Xh\_TYPE.

<span id="page-45-1"></span>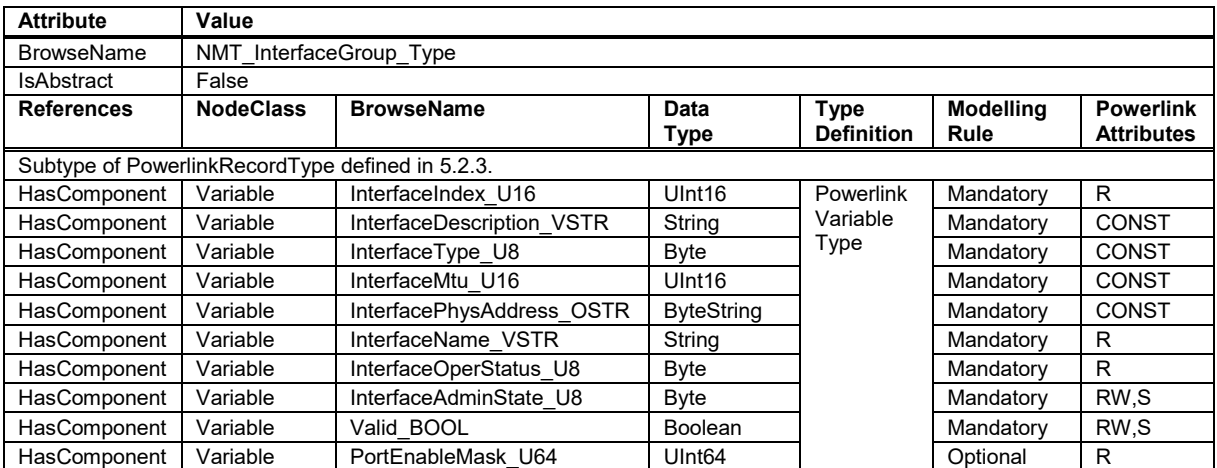

# **Table 39 – NMT\_InterfaceGroup\_Type Definition**

# **7.4.10 NMT\_MNCycleTiming\_Type Definition**

[Table 40](#page-45-2) formally defines the *VariableType* to represent the *POWERLINK Record* NMT\_MNCycleTiming\_TYPE.

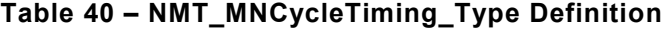

<span id="page-45-2"></span>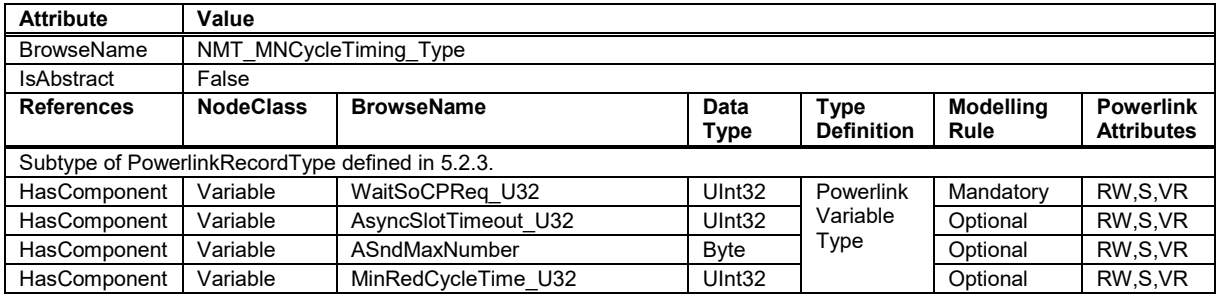

# **7.4.11 NMT\_ParameterStorage\_Type Definition**

[Table 41](#page-46-0) formally defines the *VariableType* to represent the *POWERLINK Record* NMT\_ParameterStorage\_TYPE.

<span id="page-46-0"></span>

| <b>Attribute</b>                                 | Value                     |                                                                           |                            |           |             |           |  |  |
|--------------------------------------------------|---------------------------|---------------------------------------------------------------------------|----------------------------|-----------|-------------|-----------|--|--|
| <b>BrowseName</b>                                | NMT ParameterStorage Type |                                                                           |                            |           |             |           |  |  |
| <b>IsAbstract</b>                                | False                     |                                                                           |                            |           |             |           |  |  |
| <b>References</b>                                | <b>NodeClass</b>          | <b>Modelling</b><br><b>BrowseName</b><br><b>Powerlink</b><br>Data<br>Type |                            |           |             |           |  |  |
|                                                  |                           | <b>Definition</b><br><b>Attributes</b><br>Rule<br><b>Type</b>             |                            |           |             |           |  |  |
| Subtype of PowerlinkRecordType defined in 5.2.3. |                           |                                                                           |                            |           |             |           |  |  |
| HasComponent                                     | Variable                  | UInt32<br>AllParam U32<br>Powerlink                                       |                            | Mandatory | <b>RW</b>   |           |  |  |
| HasComponent                                     | Variable                  | Variable<br>CommunicationParam U32<br>Optional<br>UInt32                  |                            |           | <b>RW</b>   |           |  |  |
| HasComponent                                     | Variable                  | ApplicationParam U32                                                      | Type<br>UInt32<br>Optional |           | <b>RW</b>   |           |  |  |
| HasComponent                                     | Variable                  | ManufacturerParam XXh U32                                                 | UInt32                     |           | Optional    | <b>RW</b> |  |  |
|                                                  |                           |                                                                           |                            |           | Placeholder |           |  |  |

**Table 41 – NMT\_ParameterStorage\_Type Definition**

# **7.4.12 NMT\_RequestCmd\_Type Definition**

[Table 42](#page-46-1) formally defines the *VariableType* to represent the *POWERLINK Record* NMT\_RequestCmd\_TYPE.

<span id="page-46-1"></span>

| <b>Attribute</b>                                 | Value                                                                                                    |              |                   |                   |           |                                       |  |
|--------------------------------------------------|----------------------------------------------------------------------------------------------------|--------------|-------------------|-------------------|-----------|---------------------------------------|--|
| <b>BrowseName</b>                                | NMT RequestCmd Type                                                                                               |              |                   |                   |           |                                       |  |
| IsAbstract                                       | False                                                                                                    |              |                   |                   |           |                                       |  |
| <b>References</b>                                | <b>BrowseName</b><br><b>Modelling</b><br><b>NodeClass</b><br>DataType<br><b>Type</b><br><b>Definition</b><br>Rule |              |                   |                   |           | <b>Powerlink</b><br><b>Attributes</b> |  |
| Subtype of PowerlinkRecordType defined in 5.2.3. |                                                                                                    |              |                   |                   |           |                                       |  |
| HasComponent                                     | Variable                                                                                                    | Release BOOL | Boolean           | Powerlink         | Mandatory | <b>RW</b>                             |  |
| HasComponent                                     | Variable                                                                                                    | CmdID U8     | Byte              | Variable          | Mandatory | <b>RW</b>                             |  |
| HasComponent                                     | Variable                                                                                                    | CmdTarget U8 | Byte              | Type<br>Mandatory |           | <b>RW</b>                             |  |
| HasComponent                                     | Variable                                                                                                    | CmdData DOM  | <b>ByteString</b> |                   | Optional  | <b>RW</b>                             |  |

**Table 42 – NMT\_RequestCmd\_Type Definition**

# **7.4.13 NWL\_IpAddrTable\_Type Definition**

[Table 43](#page-46-2) formally defines the *VariableType* to represent the *POWERLINK Record* NWL\_IpAddrTable\_TYPE.

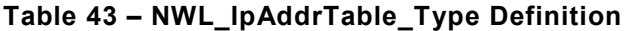

<span id="page-46-2"></span>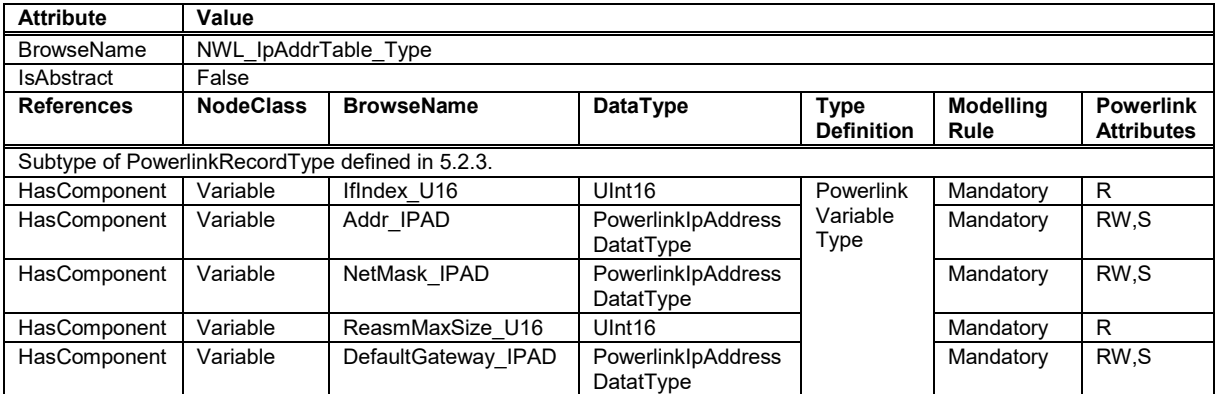

# **7.4.14 PDO\_CommParamRecord\_Type Definition**

[Table 44](#page-47-2) formally defines the *VariableType* to represent the *POWERLINK Record* PDO\_CommParamRecord\_TYPE.

<span id="page-47-2"></span>

| <b>Attribute</b>                                 | Value                                                                                                    |                          |             |                  |           |      |  |
|--------------------------------------------------|----------------------------------------------------------------------------------------------------|--------------------------|-------------|------------------|-----------|------|--|
| <b>BrowseName</b>                                |                                                                                                    | PDO CommParamRecord Type |             |                  |           |      |  |
| IsAbstract                                       | False                                                                                                    |                          |             |                  |           |      |  |
| <b>References</b>                                | <b>NodeClass</b><br><b>Modelling</b><br><b>Powerlink</b><br><b>DataType</b><br><b>BrowseName</b><br><b>Type</b><br><b>Definition</b><br><b>Attributes</b><br>Rule |                          |             |                  |           |      |  |
| Subtype of PowerlinkRecordType defined in 5.2.3. |                                                                                                    |                          |             |                  |           |      |  |
| HasComponent                                     | Variable                                                                                                    | NodelD U8                | <b>Byte</b> | Powerlink        | Mandatory | RW,S |  |
| HasComponent                                     | Variable                                                                                                    | MappingVersion U8        | Byte        | Variable<br>Type | Mandatory | RW.S |  |

**Table 44 – PDO\_CommParamRecord\_Type Definition**

# **7.5 OPC UA Structure DataTypes**

#### <span id="page-47-0"></span>**7.5.1 PowerlinkErrorEntryDataType**

[Table 45](#page-47-3) formally defines the *Structure DataType PowerlinkErrorEntryDataType* to represent the entries of the *POWERLINK Object* ERR\_History\_ADOM.

#### **Table 45 – PowerlinkErrorEntryDataType Structure**

<span id="page-47-3"></span>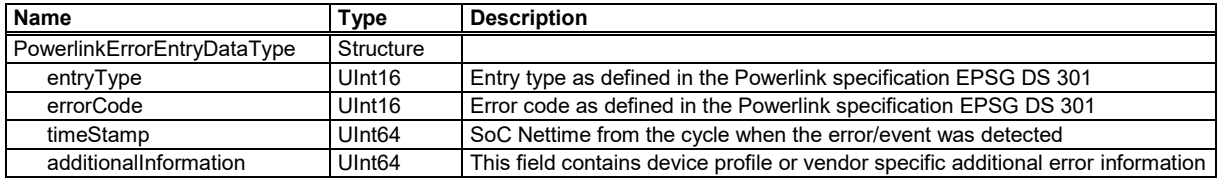

#### **7.5.2 PowerlinkIpAddressDataType**

[Table 46](#page-47-4) formally defines the *Structure DataType PowerlinkIpAddressDataType* to represent *POWERLINK Objects* of the POWERLINK data type IP\_ADDRESS.

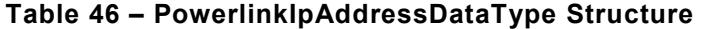

<span id="page-47-4"></span>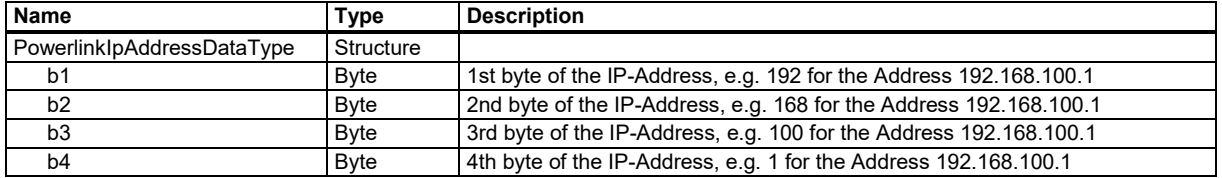

# <span id="page-47-1"></span>**7.5.3 PowerlinkPDOMappingEntryDataType**

[Table 47](#page-47-5) formally defines the *Structure DataType PowerlinkPDOMappingEntryDataType* to represent the entries of *POWERLINK Objects* like PDO\_RxCommParam\_00h\_REC.

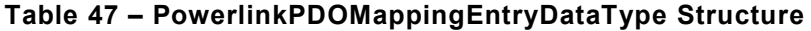

<span id="page-47-5"></span>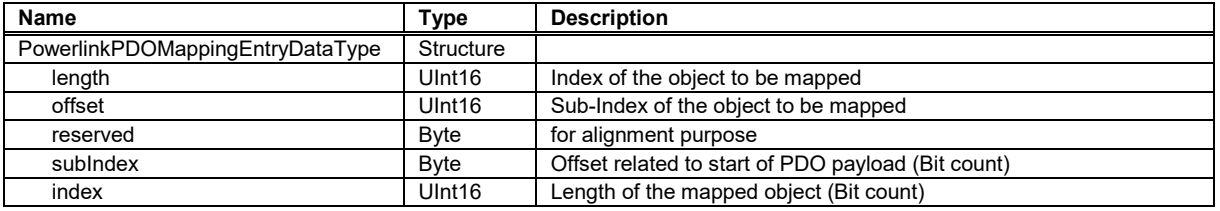

# <span id="page-47-6"></span>**8 Direct Addressing of the POWERLINK Object Dictionary**

# **8.1 General**

The definition of the objects in the previous paragraphs enables the generic access to *POWERLINK Objects* from the communication profile EPSG DS 301 and EPSG DS 302. Without an extension of the *Information Model* the access to vendor- or profile-specific *POWERLINK Objects* would be only possible through the SDO Services defined in [0.](#page-35-0)A client would not be

able to create monitored items and subscriptions to vendor-specific objects since they would not have an individual *NodeId*.

One way to generate individual *NodeIds* is to convert the vendor specific device description from POWERLINK into an OPC UA *Information Model* and to deploy the models of all involved *POWERLINK Devices* to the OPC UA *Server*. This might be feasible for *Servers* that run on the *POWERLINK Device* itself and represent only their own device.

This paragraph defines another, more generic way to provide individual *NodeIds* for random objects in a *POWERLINK Object Dictionary*.

For this generic access the *Namespace* 'http://opcfoundation.org/UA/POWERLINK/UA/DirectAccess/' is used.

# **8.2 OPAQUE NodeIds**

# **8.2.1 General**

When using *NodeIds* of the type OPAQUE\_3 the *NodeId* contains information about address and *DataType* in binary form. Compared to String-*NodeIds* this format is smaller and generates less overhead when registering *Nodes* for *Subscriptions*.

# **8.2.2 NodeIds for single instances**

To access *POWERLINK Objects* on a *Server*, which represents only one *POWERLINK Object Dictionary* the size of the *NodeId* is 4 byte and the format is defined in shown in [Table 48.](#page-48-0)

#### **Table 48 – NodeIds for single instances**

<span id="page-48-0"></span>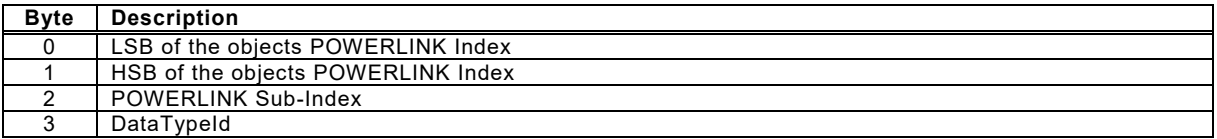

Byte 0, 1 and 2 are the values of the POWERLINK addressing scheme Index / Sub-Index. If the *POWERLINK Object* requested by Index/Sub-Index is not existing the server shall signal this case with the *StatusCode Bad\_NodeIdUnknown.*

With byte 3 the client specifies the expected *DataType* of the response data by using the builtin types defined in Part 6. Allowed values are 1 to 12, as well as 15. If byte 3 is set to 12 or 15 (*String* or *ByteString*) the server shall respond with the same length like the *POWERLINK Object*. Otherwise, if the bit-length of the referenced *POWERLINK Object* is different to the bitlength of the requested *DataType,* the *Server* shall signal this case with the *StatusCode Bad\_NodeIdInvalid*.

# **8.2.3 NodeIds for multiple instances**

To access *POWERLINK Objects* on a *Server*, which represents more than one *POWERLINK Object Dictionary* the size of the *NodeId* is 6 byte and the format is defined in [Table 49.](#page-48-1)

#### **Table 49 – NodeIds for multiple instances**

<span id="page-48-1"></span>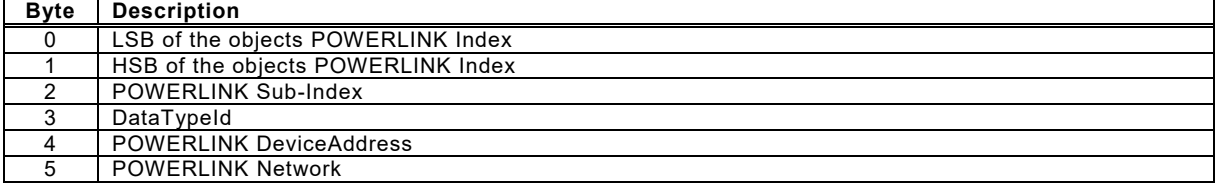

Byte 0 to 3 have the same function like in [Table 48.](#page-48-0)

Byte 4 defines the Address of the device in the POWERLINK network.

Byte 5 defines the interface/network number where this device is expected. The assignment of a number to a physical interface is application specific.

# **8.3 String NodeIds**

When using *NodeIds* of type STRING\_1 the *NodeId* contains information about address and *DataType* as string value. Compared to opaque *NodeIds* this format is easier for manual entry by the user.

The *NodeId* has the following form:

[[<Network>.]<DeviceAddress>.]<Index>.<Sub-Index>:<Datatype>

#### **Network:**

This parameter identifies the network and starts with "NW" followed by the decimal number of the selected network, e.g. "NW1" for the first POWERLINK network which is represented by this *Server*. If the parameter is omitted the selection of a network is server specific.

# **DeviceAddress:**

This parameter identifies the *POWERLINK Device* within a network. It shall either be "MN" for the *POWERLINK Managed Node* or "CN" followed by the device address, e.g. "CN2".

Both parameters (Network and Device) are not relevant for *Servers* that only implement one single *POWERLINK Object Dictionary* and therefore they may be omitted.

#### **Index:**

Index of the *POWERLINK Object*, e.g. "0x1001" for the object *ERR\_ErrorRegister\_U8*. The value shall be given as decimal string, or as hexadecimal string preceding the characters "0x".

#### **Sub-Index:**

Sub-Index of the *POWERLINK Object*, e.g. "17" for accessing Sub-Index 17. The value shall be given as decimal string, or as hexadecimal string preceding the characters "0x".

If the *POWERLINK Object* requested by Index/Sub-Index is not existing the server shall signal this case with the *StatusCode Bad\_NodeIdUnknown.*

#### **Datatype:**

Requested *DataType* of the response data for read access or monitored items. Allowed values are the names of the built-in types 1 to 12, and 15. E.g. if Datatype is "UInt64" the *Server* shall respond with an unsigned 64 bit integer. Capitalisation of this parameter shall be irrelevant, so "uint64" and "UInt64" shall give the same result. If Datatype is set to "String" or "ByteString" the server shall respond with the same length like the *POWERLINK Object*. Otherwise, if the bitlength of the referenced *POWERLINK Object* is different to the bit-length of the requested *DataType,* the *Server* shall signal this case with the *StatusCode Bad\_NodeIdInvalid*.

#### **Examples for String NodeIds:**

- "0x1001.0:byte" : Object ERR\_ErrorRegister\_U8
- "NW2.CN104.24640.0:UInt16" : Object 0x6040, SubIndex 0, 16 Bit unsigned
- "CN1.0x1018.1:UInt32": VendorId U32 in Object NMT\_IdentityObject\_REC

# **9 Profiles and Namespaces**

#### **9.1 Namespace Metadata**

[Table 50](#page-50-0) defines the namespace metadata for this specification. The *Object* is used to provide version information for the namespace and an indication about static *Nodes*. Static *Nodes* are identical for all *Attributes* in all *Servers*, including the *Value Attribute*. See OPC UA Part 5 for more details.

The information is provided as *Object* of type *NamespaceMetadataType*. This *Object* is a component of the *Namespaces Object* that is part of the *Server Object*. The *NamespaceMetadataType ObjectType* and its *Properties* are defined in OPC UA Part 5.

The version information is also provided as part of the ModelTableEntry in the UANodeSet XML file. The UANodeSet XML schema is defined in OPC UA Part 6.

<span id="page-50-0"></span>

| <b>Attribute</b>  |                           | Value |                                        |                                        |  |
|-------------------|---------------------------|-------|----------------------------------------|----------------------------------------|--|
| <b>BrowseName</b> |                           |       | http://opcfoundation.org/UA/POWERLINK/ |                                        |  |
| <b>References</b> | <b>BrowseName</b>         |       | DataType                               | Value                                  |  |
| HasProperty       | NamespaceUri              |       | String                                 | http://opcfoundation.org/UA/POWERLINK/ |  |
| HasProperty       | NamespaceVersion          |       | String                                 | 1.0.0                                  |  |
| HasProperty       | NamespacePublicationDate  |       | DateTime                               | 2017-10-10, 13:00                      |  |
| HasProperty       | IsNamespaceSubset         |       | <b>Boolean</b>                         | False                                  |  |
| HasProperty       | StaticNodeIdTypes         |       | IdType[]                               | {Numeric}                              |  |
| HasProperty       | StaticNumericNodeIdRange  |       | NumericRange <sup>[]</sup>             | Null                                   |  |
| HasProperty       | StaticStringNodeIdPattern |       | String                                 | Null                                   |  |

**Table 50 – NamespaceMetadata Object for this Specification**

# **9.2 OPC UA Conformance Units and Profiles**

This chapter defines the corresponding profiles and conformance units for the OPC UA *Information Model* for POWERLINK *Profiles* are named groupings of conformance units. Facets are profiles that will be combined with other *Profiles* to define the complete functionality of an OPC UA *Server* or *Client.* The following tables specify the facets available for *Servers* that implement the POWERLINK *Information Model* companion standard, and for *Clients* that are communicating with such *Servers*.

[Table 51](#page-50-1) defines a server facet for direct access to the *POWERLINK Objects* through a structured *NodeId* that may be generated by user entry or by tools.

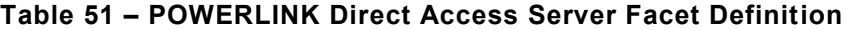

<span id="page-50-1"></span>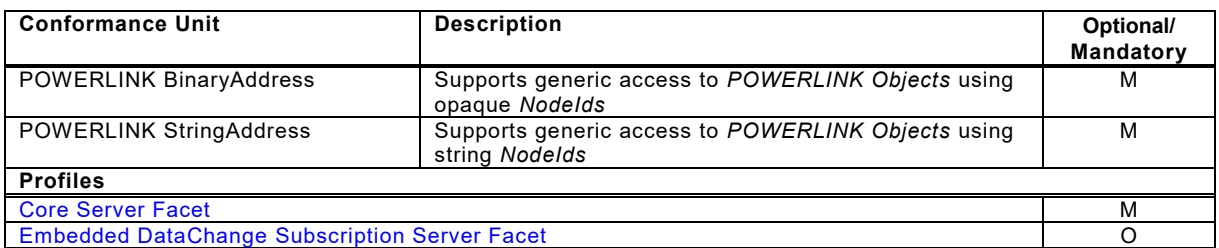

[Table 52](#page-50-2) defines a client facet for direct access to the *POWERLINK Objects* through a structured *NodeId* that may be generated by user entry or by tools.

#### **Table 52 – POWERLINK Direct Access Client Facet Definition**

<span id="page-50-2"></span>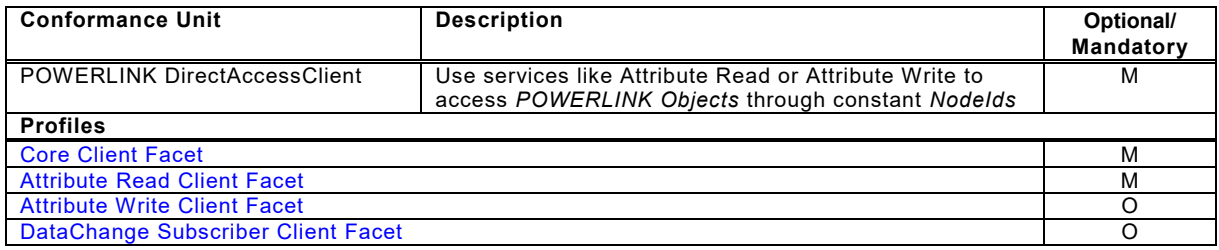

[Table 53](#page-51-0) defines a server facet for access to *POWERLINK Objects* of the communication profiles EPSG DS 301 and EPSG DS302 through the OPC UA *Information Model*.

# **Table 53 – POWERLINK Communication Profile Server Facet Definition**

<span id="page-51-0"></span>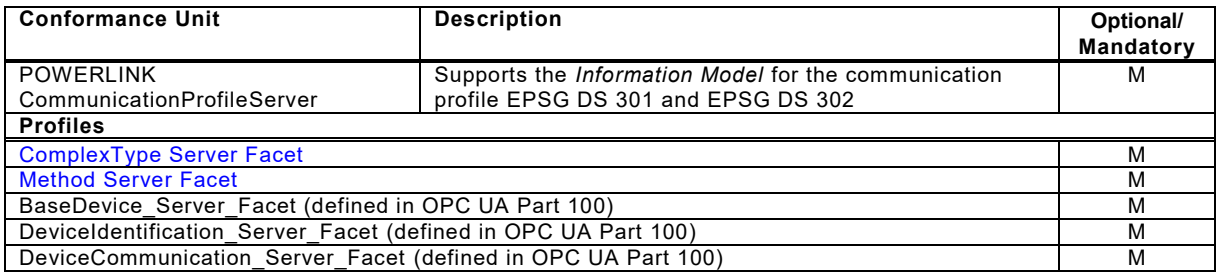

[Table 54](#page-51-1) defines a client facet for access to *POWERLINK Objects* of the communication profiles EPSG DS 301 and EPSG DS302 through the OPC UA *Information Model*.

# **Table 54 – POWERLINK Communication Profile Client Facet Definition**

<span id="page-51-1"></span>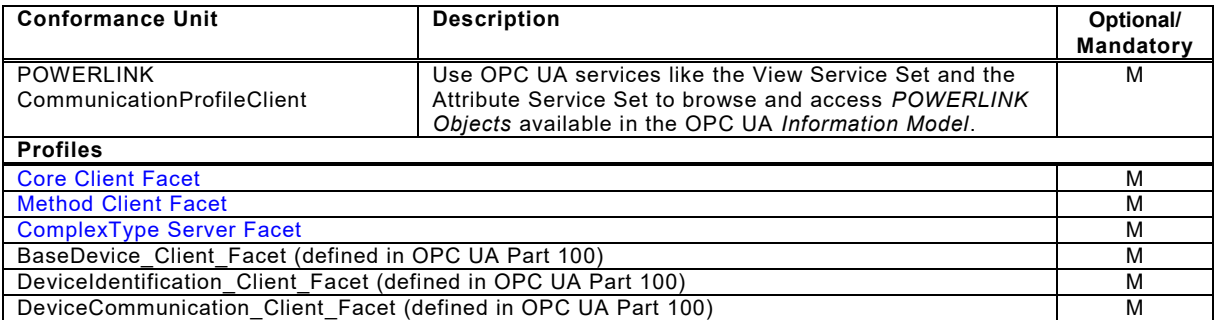

# **9.3 Handling of OPC UA namespaces**

Namespaces are used by OPC UA to create unique identifiers across different naming authorities. The *Attributes NodeId* and *BrowseName* are identifiers. A node in the UA *Address Space* is unambiguously identified using a *NodeId*. Unlike *NodeIds*, the *BrowseName* cannot be used to unambiguously identify a node. Different nodes may have the same *BrowseName*. They are used to build a browse path between two nodes or to define a standard *Property*.

Servers may often choose to use the same namespace for the *NodeId* and the *BrowseName*. However, if they want to provide a standard *Property*, its *BrowseName* shall have the namespace of the standards body although the namespace of the *NodeId* reflects something else, for example the EngineeringUnits property. All *NodeIds* of nodes not defined in this specification shall not use the standard namespaces.

[Table 55](#page-52-1) provides a list of mandatory and optional namespaces used in a POWERLINK OPC UA *Server*.

<span id="page-52-1"></span>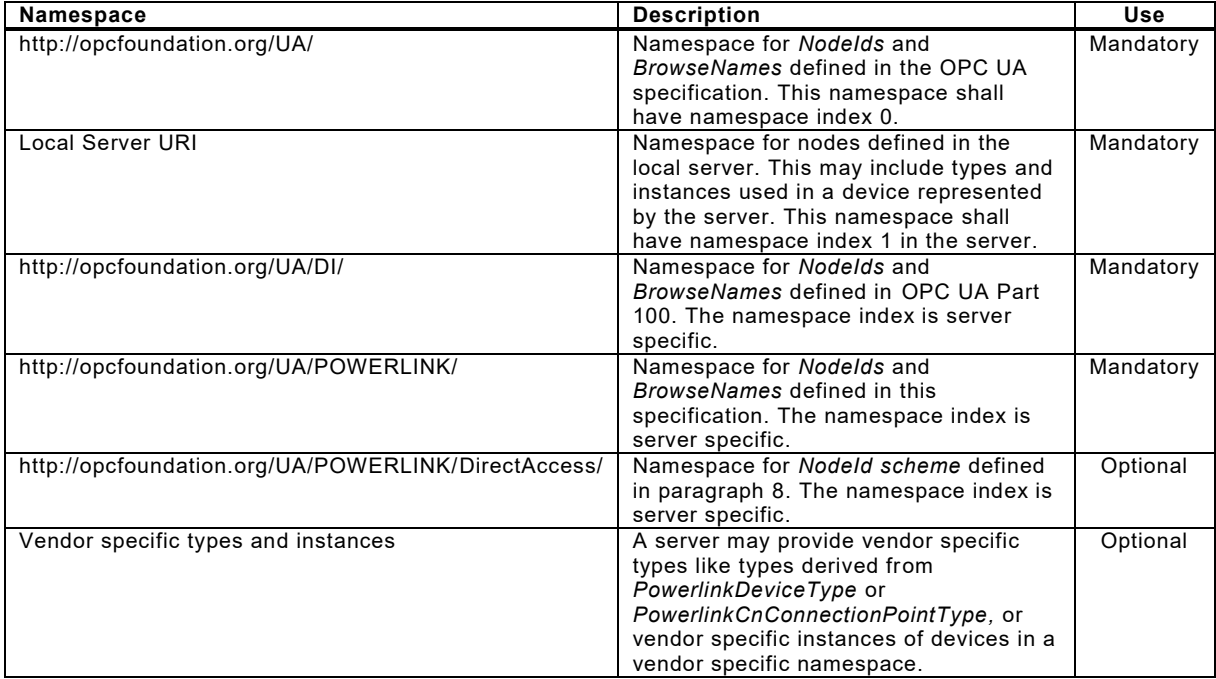

#### **Table 55 – Namespaces used in a POWERLINK OPC UA Server**

[Table 56](#page-52-0) provides a list of namespaces and their index used for BrowseNames in this specification. The default namespace of this specification is not listed since all BrowseNames without prefix use this default namespace.

#### **Table 56 – Namespaces used in this specification**

<span id="page-52-0"></span>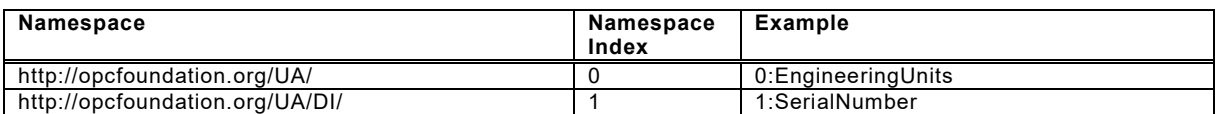

# **Annex A (normative): POWERLINK Namespace and Mappings**

# <span id="page-53-0"></span>**A.1 Namespace and identifiers for POWERLINK Information Model**

This appendix defines the numeric identifiers for all of the numeric *NodeIds* defined in this standard. The identifiers are specified in a CSV file with the following syntax:

<SymbolName>, <Identifier>, <NodeClass>

Where the *SymbolName* is either the *BrowseName* of a *Type Node* or the *BrowsePath* for an *Instance Node* that appears in the specification and the *Identifier* is the numeric value for the *NodeId*.

The *BrowsePath* for an *Instance Node* is constructed by appending the *BrowseName* of the instance *Node* to the *BrowseName* for the containing instance or type. An underscore character is used to separate each *BrowseName* in the path. Let's take for example, the *DIA\_ERRStatistics\_Type ObjectType Node* which has the *HistoryEntryWrite\_U32 Variable*. The **Name** for the *HistoryEntryWrite\_U32 InstanceDeclaration* within the *DIA\_ERRStatistics\_Type* declaration is *DIA\_ERRStatistics\_Type\_HistoryEntryWrite\_U32*.

The *NamespaceUri* for all *NodeIds* defined here is<http://opcfoundation.org/UA/POWERLINK/>

- The CSV released with this version of the standard can be found here: <http://www.opcfoundation.org/UA/schemas/POWERLINK/1.0/Opc.Ua.POWERLINK.NodeIds.csv>
- NOTE The latest CSV that is compatible with this version of the standard can be found here: <http://www.opcfoundation.org/UA/schemas/POWERLINK/Opc.Ua.POWERLINK.NodeIds.csv>

A computer processible version of the complete *Information Model* defined in this standard is also provided. It follows the XML *Information Model* schema syntax defined in [OPC UA Part 6.](#page-11-2)

- The *Information Model* Schema released with this version of the standard can be found here: <http://www.opcfoundation.org/UA/schemas/POWERLINK/1.0/Opc.Ua.POWERLINK.NodeSet2.xml>
- NOTE The latest Information Model schema that is compatible with this version of the standard can be found here: <http://www.opcfoundation.org/UA/schemas/POWERLINK/Opc.Ua.POWERLINK.NodeSet2.xml>

# **A.2 Profile URIs for POWERLINK Information Model**

[Table 57](#page-53-1) defines the Profile URIs for the POWERLINK *Information Model* companion standard.

<span id="page-53-1"></span>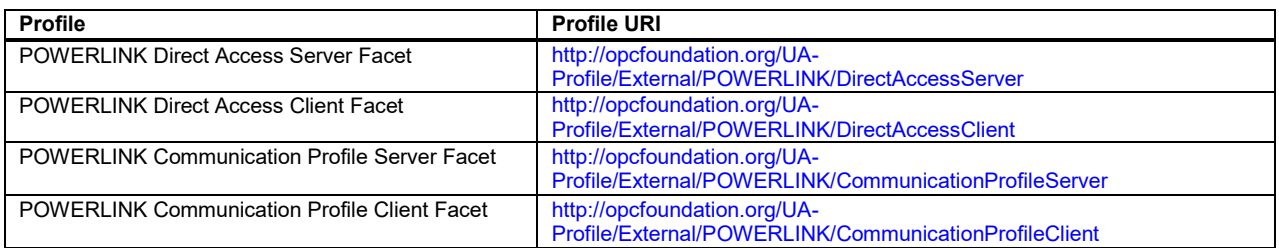

#### **Table 57 – Profile URIs**

# **Annex B : POWERLINK Object Dictionary**

# **B.1 References POWERLINK Objects to OPC UA objects**

[Table 58](#page-54-0) shows the references where the *POWERLINK Objects* of the communication profile EPSG DS 301 can be found in this OPCUA POWERLINK Companion Specification.

<span id="page-54-0"></span>**Index Scope Name Store Category Reference to OPC UA Model**  $\frac{1000_h}{1001_h}$  CN + MN NMT\_DeviceType\_U32 - M defined in [6.2](#page-33-1) <del>ERR\_ErrorRegister\_U8 - Management Character</del>  $\frac{1003_h}{1006_h}$  MN  $\frac{ERR_History_ADOM}{NMT$  CvcleLen U32  $\frac{1003_h}{X}$  M 1006<sub>h</sub> NMT\_CycleLen\_U32 x M<br>1008<sub>h</sub> NMT ManufactDevName VS - O 1008<sub>h</sub> NMT\_ManufactDevName\_VS - O<br>1009<sub>h</sub> NMT\_ManufactHwVers VS - O NMT\_ManufactHwVers\_VS 100A<sub>h</sub> NMT ManufactSwVers VS - O  $1010_h$  NMT StoreParam\_REC  $\overline{\phantom{0}}$  - O 1011<sub>h</sub> NMT\_RestoreDefParam\_REC - O<br>1016<sub>h</sub> NMT ConsumerHeartbeatTime AU32 1-254 O NMT\_ConsumerHeartbeatTime\_AU32 1-254 O 1018<sub>h</sub> NMT IdentityObject\_REC - M 1020<sub>h</sub> CFM\_VerifyConfiguration\_REC 1-3 M Annex [B.2](#page-56-0) Objects not defined in<br>1021. CFM\_StoreDevDescrEile\_DOM x O OPC UA Information Model  $1021<sub>b</sub>$  OPCFM StoreDevDescrFile\_DOM  $\overline{\begin{array}{ccc} \times \end{array}}$  O 1022<sub>h</sub> CFM StoreDevDescrFormat U16 x Cond 1027<sub>h</sub> NMT\_ChildIdentList\_AU16 (used by EPSG DS302-F) Cond defined in [6.2](#page-33-1) 1030<sub>h</sub> NMT InterfaceGroup 0h REC 8-9 M 1031<sup>h</sup> .. 1039<sup>h</sup> NMT\_InterfaceGroup\_Xh\_REC 8-9 O Annex [B.2](#page-56-0) Objects not defined in [OPC UA Information Model](#page-56-0) 1050<sub>h</sub> NMT\_RelativeLatencyDiff\_AU32 (used by EPSG DS302-C) Cond defined in [6.2](#page-33-1) 1101<sub>h</sub> DIA\_NMTTelegrCount\_REC - O 1102<sub>h</sub> DIA\_ERRStatistics\_REC - O 1200<sup>h</sup> .. 127F<sup>h</sup> SDO\_ServerContainerParam\_XXh\_REC 1-4 O Annex [B.2](#page-56-0) Objects not defined in [OPC UA Information Model](#page-56-0) 1280<sup>h</sup> .. 12FF<sup>h</sup> SDO\_ClientContainerParam\_XXh\_REC 1-4 O 1300<sub>h</sub> SDO\_SequLayerTimeout\_U32 x M defined in [6.2](#page-33-1)<br>1301<sub>h</sub> SDO CmdLaverTimeout\_U32 x O spo\_CmdLayerTimeout\_U32 x O 1302h SDO\_SequLayerNoAck\_U32 x O 1400<sub>h</sub> PDO\_RxCommParam\_00h\_REC 1-2 Cond 1401<sub>h</sub> PDO\_RxCommParam\_01h\_REC 1-2 Cond<br>1402<sub>h</sub> PDO\_RxCommParam\_02h\_REC 1-2 Cond PDO\_RxCommParam\_02h\_REC 1403<sub>h</sub> PDO\_RxCommParam\_03h\_REC 1-2 Cond<br>1404<sub>h</sub> PDO\_RxCommParam\_XXh\_REC 1-2 Cond 1404<sup>h</sup> .. 14FF<sup>h</sup> PDO\_RxCommParam\_XXh\_REC 1-2 Cond Annex [B.2](#page-56-0) Objects [not defined in](#page-56-0)  [OPC UA Information Model](#page-56-0) 1600<sub>h</sub> PDO\_RxMappParam\_00h\_AU64 0-254 Cond defined in [6.2](#page-33-1) 1601<sub>h</sub> PDO\_RxMappParam\_01h\_AU64 0-254 Cond 1602<sub>h</sub> PDO\_RxMappParam\_02h\_AU64 0-254 Cond 1603<sub>h</sub> PDO\_RxMappParam\_03h\_AU64 0-254 Cond 1604<sup>h</sup> ..  $16$ FF<sub>h</sub> PDO\_RxMappParam\_04h\_AU64 | 0-254 Cond | Annex [B.2](#page-56-0) Objects not defined in [OPC UA Information Model](#page-56-0) 1800<sub>h</sub> PDO\_TxCommParam\_00h\_REC 1-2 Cond defined in [6.2](#page-33-1) 1801<sub>h</sub> MN PDO TxCommParam\_01h\_REC 1-2 Cond defined in [6.4](#page-38-0) 1802<sub>h</sub> PDO\_TxCommParam\_02h\_REC 1-2 Cond<br>1803<sub>h</sub> PDO TxCommParam 03h REC 1-2 Cond PDO\_TxCommParam\_03h\_REC 1-2 Cond  $1804<sub>h</sub>$ .. 18FF<sup>h</sup> PDO\_TxCommParam\_XXh\_REC 1-2 Cond Annex [B.2](#page-56-0) Objects not defined in [OPC UA Information Model](#page-56-0) 1A00<sup>h</sup> MN + **CN** PDO\_TxMappParam\_00h\_AU64 0-254 Cond defined in [6.2](#page-33-1) 1A01<sub>h</sub> MN PDO\_TxMappParam\_01h\_AU64 0-254 Cond defined in [6.4](#page-38-0)

**Table 58 – POWERLINK Object Dictionary Entries, sorted by index**

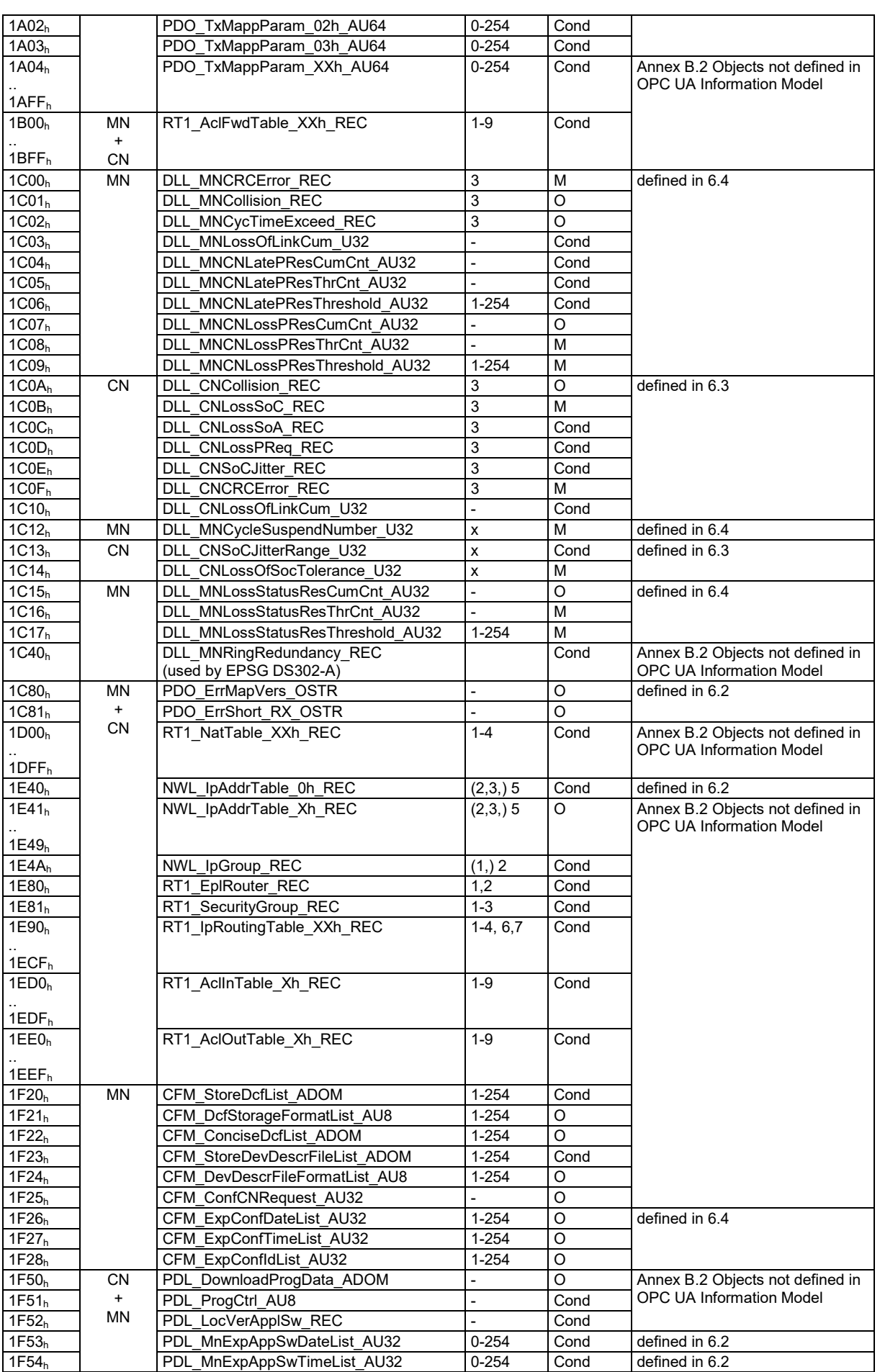

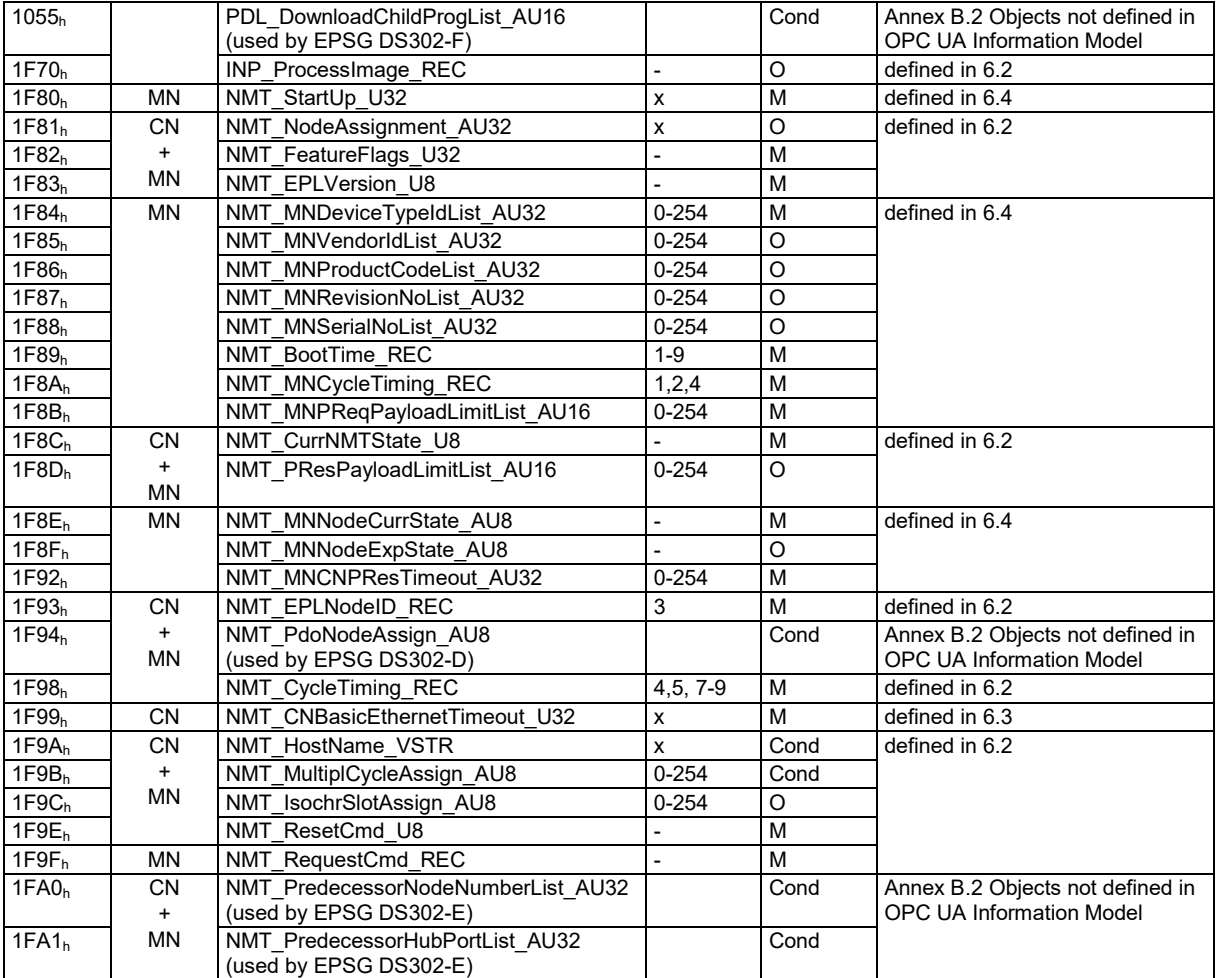

# <span id="page-56-0"></span>**B.2 Objects not defined in OPC UA Information Model**

Some of the objects in the *POWERLINK Object Dictionary* are not defined in the OPC UA *Information Model* of the current version of this document. However most of this objects can be accessed by the SDO Services (like ReadByIndex or WriteByIndex) provided by the *PowerlinkConnectionPointType* defined in [6.2.](#page-33-1)

The current specification does not allow access to DOMAIN objects that are so large that standard stack implementations cannot handle it in one single service.

# Examples:

- 1F50h / PDL DownloadProgData ADOM (Firmware download)
- 1F22h / CFM\_ConciseDcfList\_ADOM

The access to these objects will be defined in future versions of this specification. The definition should be done in alignment with future developments in the DI Group (Part 100).